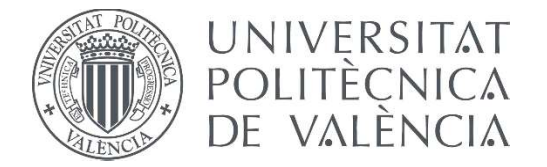

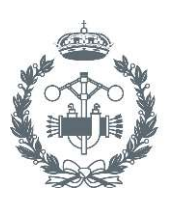

**TRABAJO FIN DE MASTER EN INGENIERÍA INDUSTRIAL** 

# **MODELADO DEL SISTEMA DE CONTROL DE** MÁQUINAS ELÉCTRICAS ROTATIVAS Y SU IMPLEMENTACIÓN EN SISTEMAS DE SIMULACIÓN TIPO "HARDWARE IN THE **LOOP" PARA EL DESARROLLO Y VALIDACIÓN DE TÉCNICAS DE DIAGNÓSTICO**

Mario Montagud Aguar AUTOR:

Manuel Pineda Sánchez TUTOR:

Javier Andrés Martínez Román COTUTOR:

Curso Académico:

*"Si lo que quieres es encontrar los secretos del universo, piensa en términos de energía, frecuencia y vibración."*

NIKOLA TESLA

# **AGRADECIMIENTOS**

*A mis padres Mario y Mª Carmen; a mis hermanos Rubén y Alicia, y a mi pareja Narin.*

*Dedicado especialmente a mis abuelos José y Margarita.*

### **RESUMEN**

Actualmente, la utilización de las máquinas eléctricas rotativas (y, en particular, de las máquinas de inducción) se extiende por todo tipo de sectores y procesos industriales conocidos, por lo que resulta imprescindible realizar un correcto mantenimiento de estas, dado que el fallo repentino de una máquina puede resultar en cuantiosas pérdidas económicas, así como en potenciales riesgos para los empleados y para otros elementos de la instalación.

Ante esta situación, la comunidad investigadora se ha interesado por diferentes técnicas y métodos que permitan realizar un mantenimiento predictivo de estas máquinas, donde las simulaciones *hardware-in-the-loop* (HIL) destacan por su versatilidad y bajo coste computacional.

El presente trabajo surge de un proyecto propuesto por la Fundación Elecnor, en cooperación con el Departamento de Ingeniería Eléctrica (DIE) de la Universidad Politécnica de Valencia (UPV), y sirve como primera aproximación al desarrollo de un banco de ensayos virtual que permita simular en tiempo real, mediante procesadores tipo *hardware-in-the-loop*, distintos tipos de máquinas eléctricas rotativas con diferentes tipos y grados de fallo y bajo un amplio abanico de condiciones de funcionamiento. Esto permitiría reducir en gran medida el número de ensayos destructivos necesarios en la actualidad y obtener de forma fiable distintos niveles de confianza ante situaciones de fallo de máquinas eléctricas.

Así, en este trabajo se ha llevado a cabo el modelado y simulación en tiempo real del sistema de control que permitirá adecuar el funcionamiento de las máquinas eléctricas a las condiciones especificadas por el usuario. Dicho control se lleva a cabo, tal y como ocurre en la mayoría de las industrias de la actualidad, a través de un variador de frecuencia que interconecta la máquina eléctrica rotativa con la red eléctrica trifásica, en cuyo interior se ejecuta la lógica de control que determina el disparo de los elementos semiconductores presentes en él.

**Palabras clave:** máquina eléctrica rotativa, máquina de inducción, control V/f, hardware-in-the-loop, modelo virtual, simulación.

### **RESUM**

Actualment, la utilització de les màquines elèctriques rotatives (i, en particular, de les màquines d'inducció) s'estén per tot tipus de sectors i processos industrials coneguts, per la qual cosa resulta imprescindible realitzar un correcte manteniment d'aquestes, atés que la fallada sobtada d'una màquina pot resultar en quantioses pèrdues econòmiques, així com en potencials riscos per als empleats i per a altres elements de la instal·lació.

Davant aquesta situació, la comunitat investigadora s'ha interessat per diferents tècniques i mètodes que permeten realitzar un manteniment predictiu d'aquestes màquines, on les simulacions *hardware-in-the-loop* (HIL) destaquen per la seua versatilitat i baix cost computacional.

El present treball sorgeix d'un projecte proposat per la Fundació Elecnor, en cooperació amb el Departament d'Enginyeria Elèctrica (DIE) de la Universitat Politècnica de València (UPV), i serveix com a primera aproximació al desenvolupament d'un banc d'assajos virtual que permeta simular en temps real, mitjançant processadors tipus *hardware-in-the-loop*, diferents tipus de màquines elèctriques rotatives amb diferents tipus i graus de fallada i sota un ampli ventall de condicions de funcionament. Això permetria reduir en gran manera el nombre d'assajos destructius necessaris en l'actualitat i obtindre de forma fiable diferents nivells de confiança davant situacions de fallada de màquines elèctriques.

Així, en aquest treball s'ha dut a terme el modelatge i simulació en temps real del sistema de control que permetrà adequar el funcionament de les màquines elèctriques a les condicions especificades per l'usuari. Aquest control es duu a terme, tal com ocorre en la majoria de les indústries de l'actualitat, a través d'un variador de freqüència que interconnecta la màquina elèctrica rotativa amb la xarxa elèctrica trifàsica, en l'interior de la qual s'executa la lògica de control que determina el tret dels elements semiconductors presents en ell.

**Paraules clau:** màquina elèctrica rotativa, màquina d'inducció, control V/f, hardware-in-the-loop, model virtual, simulació.

### **ABSTRACT**

Currently, the use of rotary electrical machines (and, in particular, induction machines) extends throughout all known sectors and industrial processes, so it is essential to maintain them correctly, because a machine's sudden failure can result in significant economic losses, as well as potential risks to employees and other elements of the facility.

Faced with this situation, the research community has been interested in different techniques and methods that allow to perform a predictive maintenance of these machines, where *hardware-inthe-loop* simulations stand out for their versatility and low computational cost.

This work arises from a project proposed by the Elecnor Foundation, in cooperation with the Department of Electrical Engineering (DIE) of the Polytechnic University of Valencia (UPV), and serves as the first approach to the development of a virtual test bench allowing to simulate in real time, using *hardware-in-the-loop* processors, different types of rotating electrical machines with different types and degrees of failure and under a wide range of operating conditions. This would greatly reduce the number of destructive tests needed today and reliably obtain different levels of confidence in electrical machine failure situations.

Thus, in this work, the real-time modeling and simulation of the control system has been carried out that will allow the operation of the electrical machines to be adapted to the conditions specified by the user. This control is carried out, as in most industries today, through a frequency inverter that interconnects the rotary electric machine with the three-phase electrical grid, within which the control logic that is executed is executed determines the firing of the semiconductor elements present in it.

**Keywords:** rotary electric machine, induction machine, V/f control, hardware-in-the-loop, virtual model, simulation.

# ÍNDICE DE CONTENIDOS

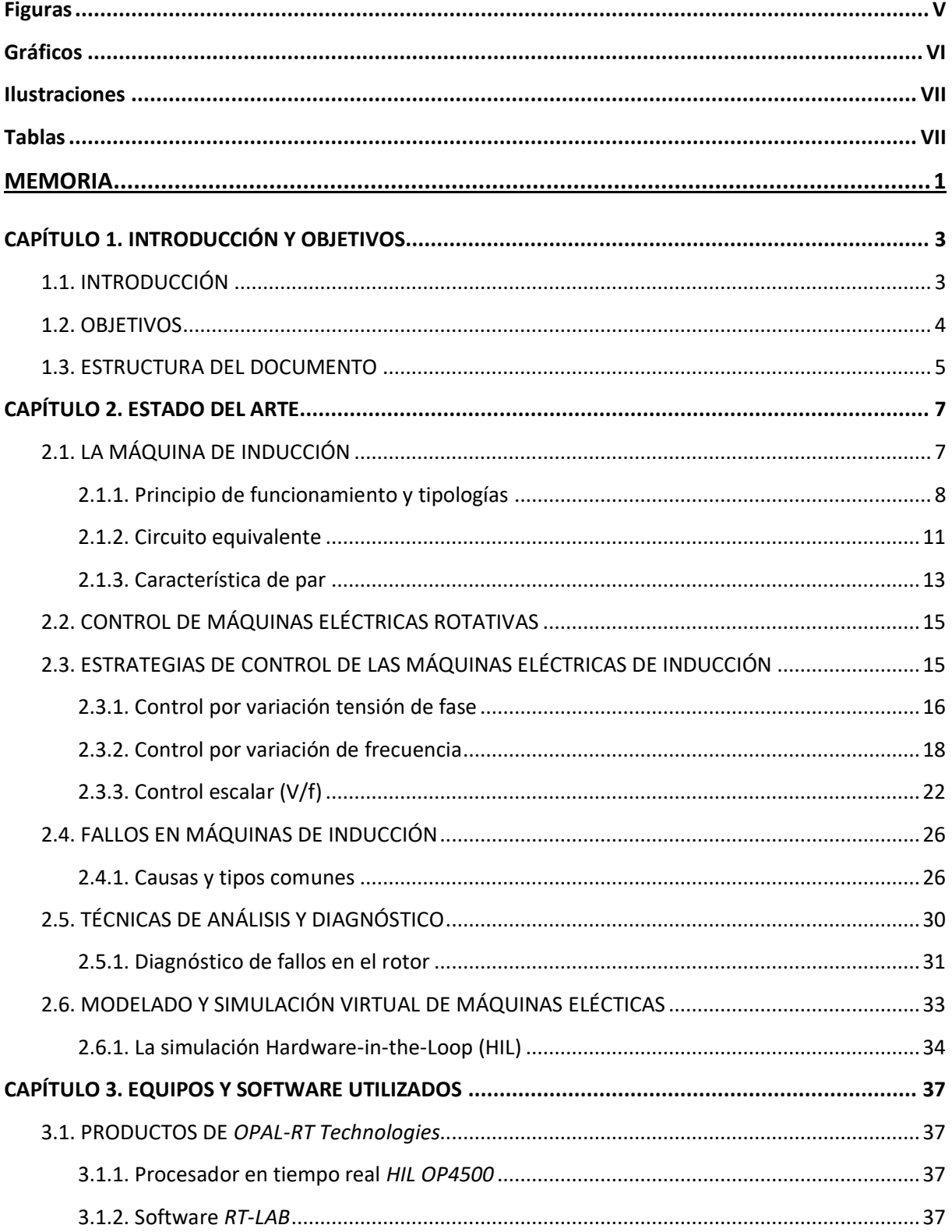

Modelado del sistema de control de máquinas eléctricas rotativas y su implementación en sistemas de simulación tipo "Hardware-in-the-Loop" para el desarrollo de técnicas de diagnóstico

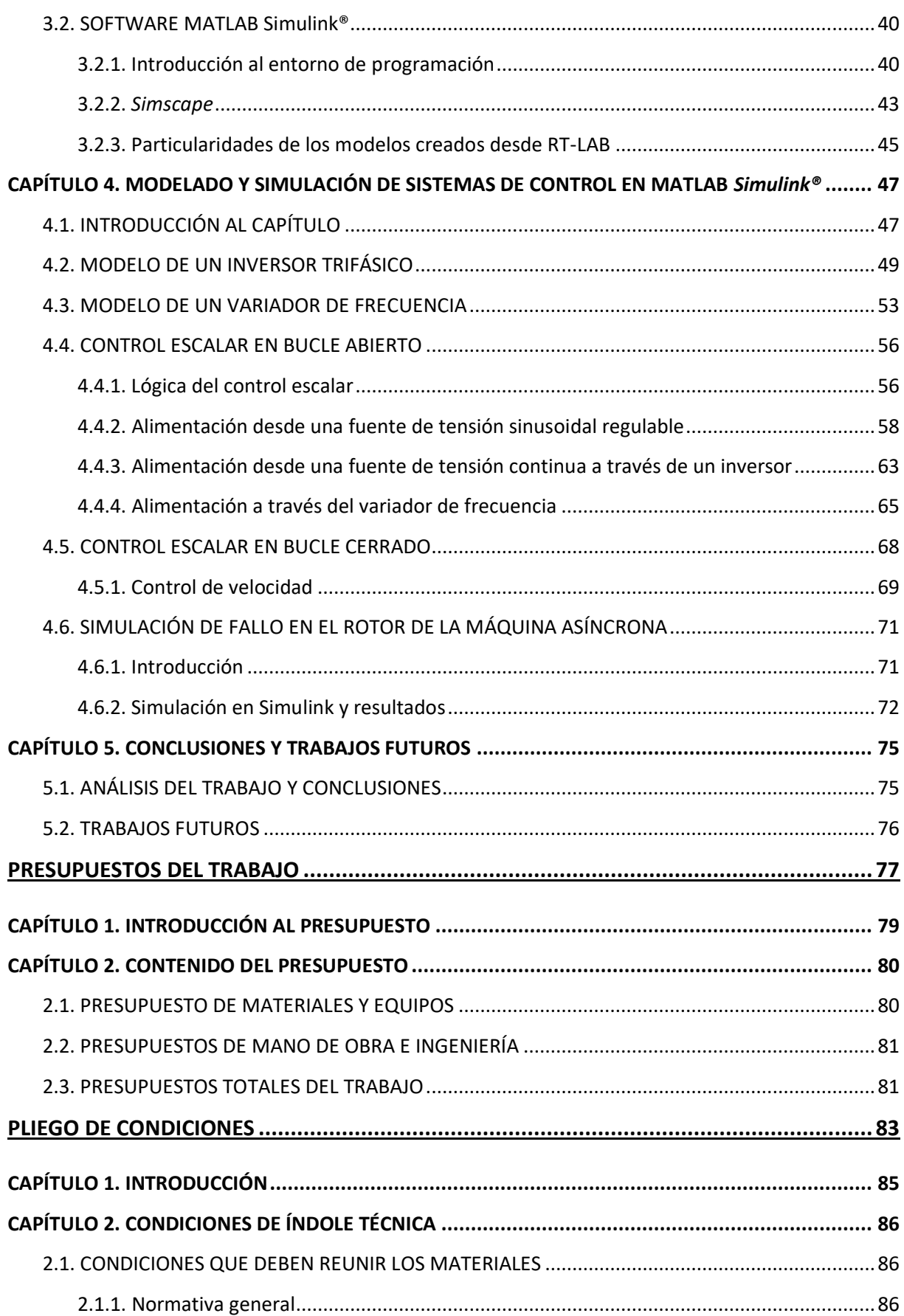

Modelado del sistema de control de máquinas eléctricas rotativas y su implementación en sistemas de simulación tipo "Hardware-in-the-Loop" para el desarrollo de técnicas de diagnóstico

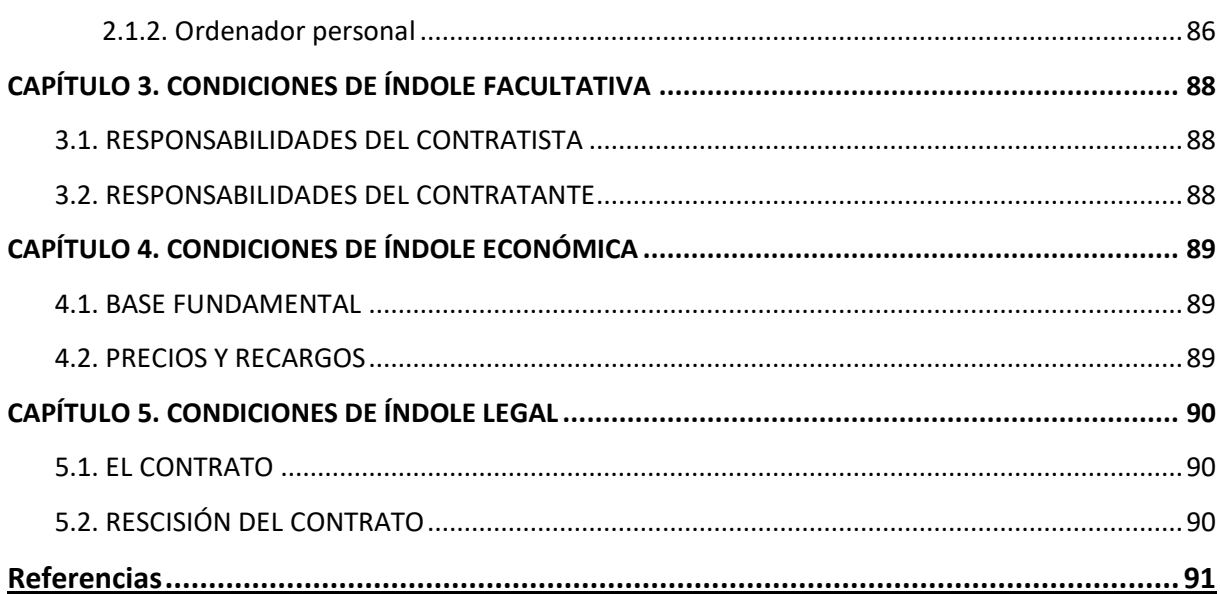

### **Figuras**

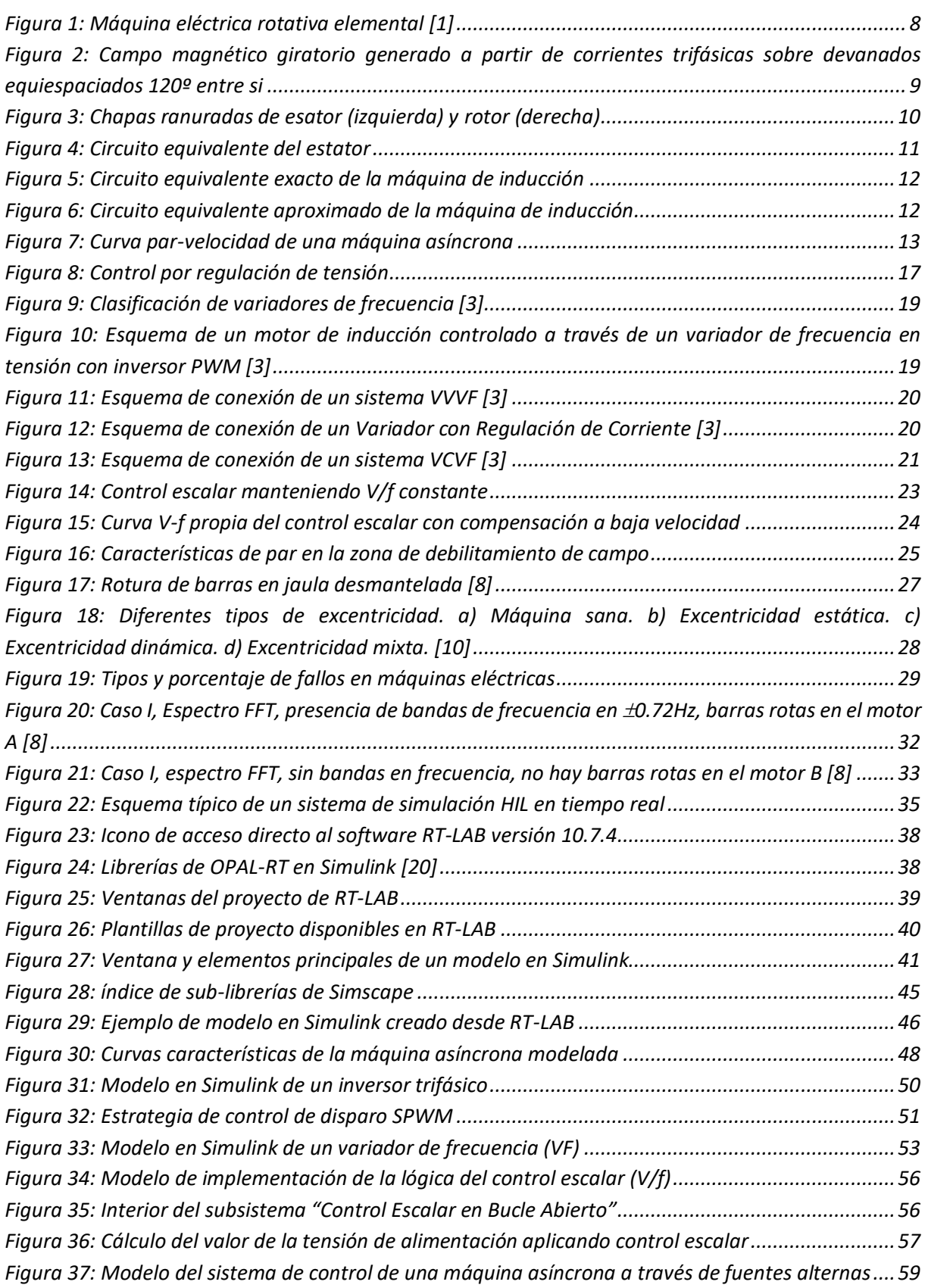

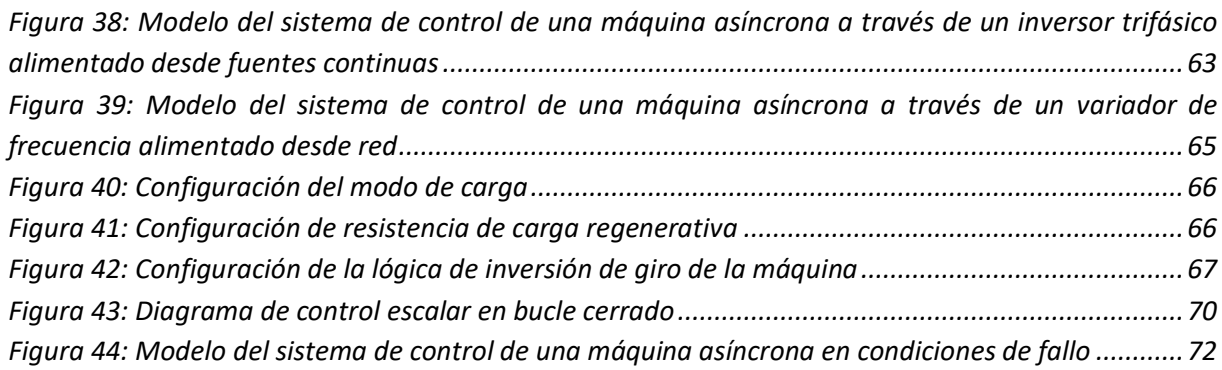

### **Gráficos**

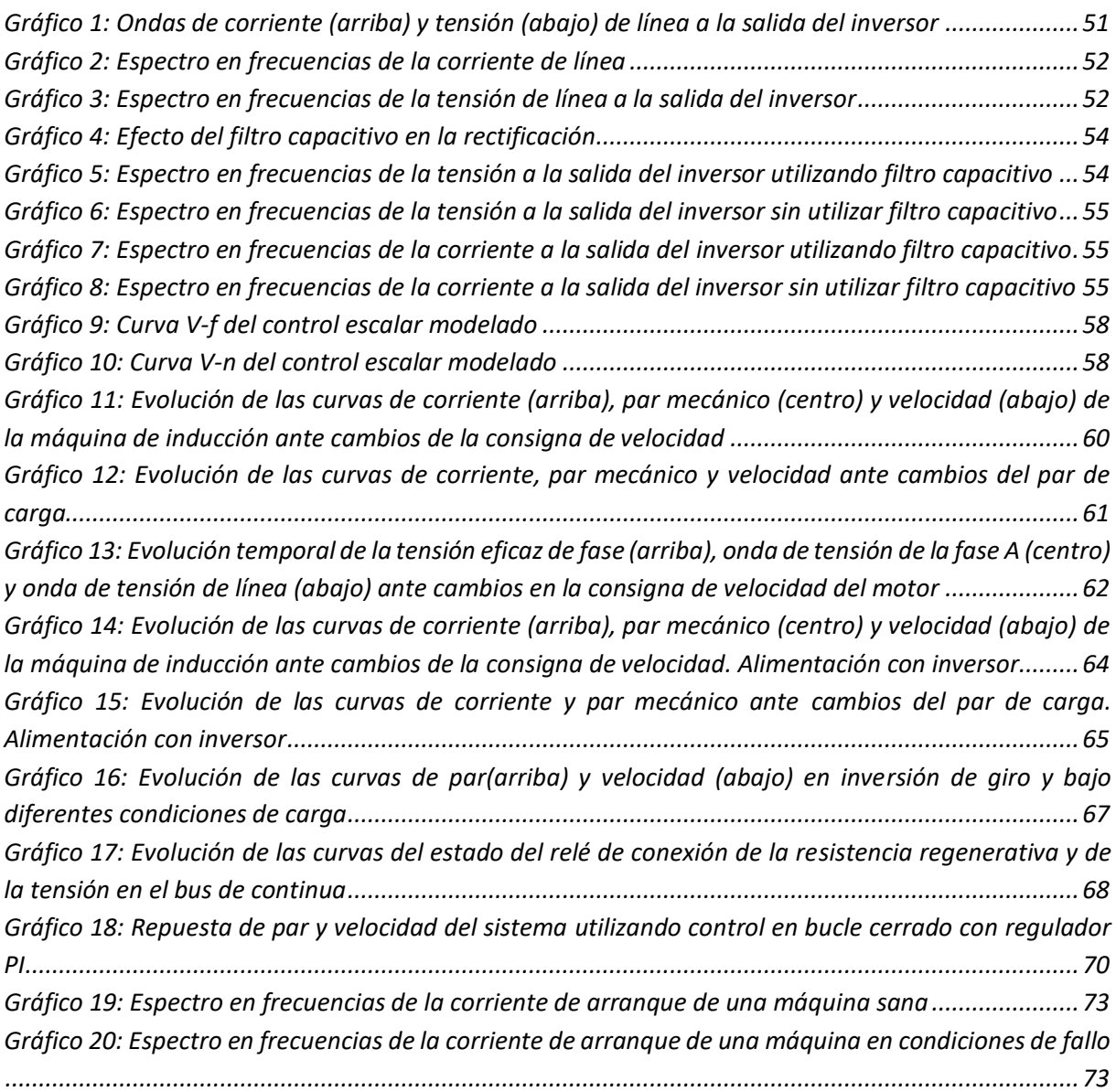

#### **Ilustraciones**

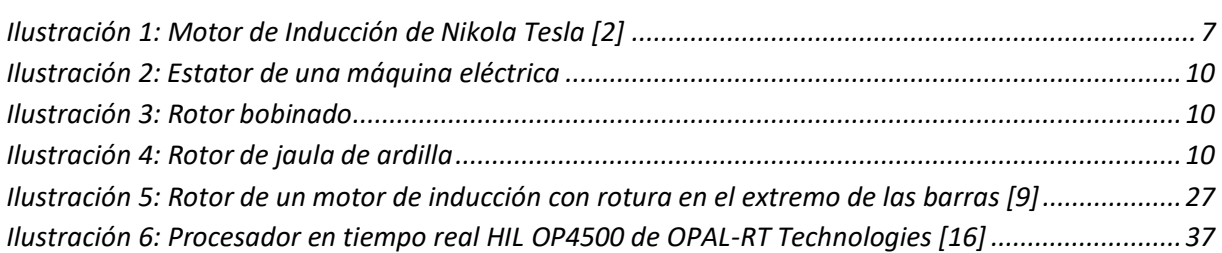

#### **Tablas**

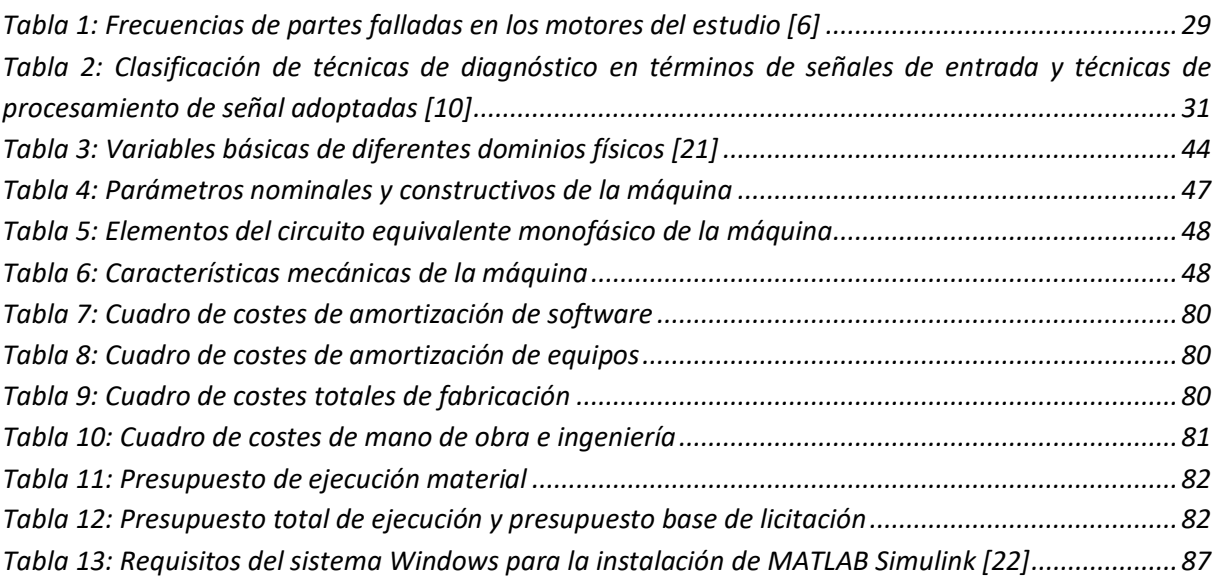

## **MEMORIA**

### **CAPÍTULO 1. INTRODUCCIÓN Y OBJETIVOS**

#### 1.1. INTRODUCCIÓN

En la actualidad, la amplia mayoría de procesos y sectores industriales requieren de algún tipo de transformación energética para poder completarse adecuadamente, de entre todas estas transformaciones, la más extendida y conocida es la electromecánica, es decir, la transformación de energía mecánica en energía eléctrica, o viceversa. Más concretamente, el movimiento rotativo es aquel que más se ha integrado en la sociedad y cuya relación con la energía eléctrica se hace más evidente en todos los ámbitos de la sociedad. Desde algo tan cotidiano como un cepillo de dientes eléctrico hasta algo tan imponente como puede ser un puente grúa del sector portuario, muchísimos los equipos y aparatos que requieren movimiento son alimentados a través de energía eléctrica, y el nexo entre el uso final y dicha energía es, por supuesto, una máquina eléctrica rotativa.

Del mismo modo, el sector energético encuentra en este tipo de máquinas un elemento imprescindible para la generación de la energía eléctrica que, posteriormente, será enviada a los consumos a lo largo de las grandes líneas y redes de transporte. De hecho, la gran mayoría de procesos de generación de energía eléctrica tradicionales (centrales térmicas, nucleares, etc.), así como algunas basadas en energías renovables (hidráulica, eólica…) no pueden concebirse sin la inclusión de una máquina eléctrica rotativa funcionando, obviamente, como generador.

Así, el uso de las máquinas eléctricas rotativas está casi completamente integrado en la sociedad y en industrias de todo tipo, abarcando aplicaciones muy dispares y variadas como pequeños y grandes electrodomésticos, herramientas manuales, cintas transportadoras, transporte público y privado, etc. En lo que respecta al sector industrial, la utilización de este tipo de máquinas se ha extendido a todo tipo de sectores y procesos, desde las más tradicionales líneas de producción hasta las más novedosas aplicaciones como la recientemente extendida movilidad eléctrica, sin olvidar de su esencial importancia en casi todos los procesos de generación eléctrica más conocidos. Tanto es así que, en los EE.UU. estas máquinas abarcan más del 67% de las aplicaciones de índole industrial.

Ante esta situación, resulta evidente la necesidad de asegurar un mantenimiento de calidad de este tipo de máquinas en un entorno industrial no exento de riesgos y de circunstancias que pueden propiciar un fallo en estos equipos. Concretamente, resulta de especial interés el mantenimiento de las máquinas de inducción, ya que abarcan prácticamente el 50% de las aplicaciones industriales que requieren de máquinas eléctricas rotativas, dada la madurez de su tecnología, conocido principio de funcionamiento y construcción robusta y sencilla, haciéndola la máquina idónea para un gran abanico de condiciones.

Así, desde el punto de vista del empresario, el objetivo del mencionado mantenimiento es el aprovechar al máximo la utilización de la maquinaria, minimizando a la vez las posibles paradas y retrasos producidos por un fallo en la máquina en cuestión. Es decir, debe procurarse un correcto funcionamiento del equipo dentro del proceso reduciendo al máximo los cambios y sustituciones de la maquinaria.

Debido a ello, la comunidad investigadora ha ganado interés en desarrollar métodos y sistemas de mantenimiento capaces de analizar el funcionamiento de las máquinas y de predecir cuándo se va a dar el fallo y, tras ello, cuál va a ser su comportamiento en las condiciones de trabajo en las que se encuentra. Se opta, por tanto, por técnicas de *mantenimiento predictivo* que se adecuen más a las necesidades actuales que el cada vez más ineficiente *mantenimiento preventivo*.

Gracias a la existencia de software de simulación y a la cada vez mayor capacidad de cálculo de los ordenadores modernos, el modelado virtual supone una herramienta perfecta para el ensayo y verificación de los sistemas de control y de su integración en el proceso industrial a analizar, reduciendo enormemente la necesidad de utilizar costosos y arriesgados montajes de laboratorio, hasta ahora necesarios para realizar los análisis requeridos y conseguir el deseado mantenimiento predictivo. Además, la simulación en tiempo real se presenta también como una solución en el mantenimiento predictivo de máquinas eléctricas, al contar con una manera sencilla y versátil de analizar diferentes situaciones de fallo sin la necesidad de ensayos destructivos.

Por su parte, dentro de las simulaciones virtuales de máquina eléctricas, los modelos y procesadores *hardware-in-the-loop* se presentan como una solución muy potente para la realización de análisis del comportamiento de las máquinas eléctricas rotativas en entornos industriales, debido a su aceptable coste computacional, precisión de los resultados que se pueden obtener y a su versatilidad en cuanto a su utilización en paralelo a ensayos reales de laboratorio.

Es en esta situación donde la Fundación Elecnor, a través de su programa de becas de colaboración con el Departamento de Ingeniería Eléctrica (DIE) de la Universidad Politécnica de Valencia (UPV) propone el proyecto de desarrollo de un banco de ensayos virtuales que permita simular el funcionamiento de máquinas eléctricas rotativas ante diferentes situaciones y grados de fallo, así como bajo numerosas condiciones de funcionamiento.

#### 1.2. OBJETIVOS

El objetivo del proyecto es el desarrollo de un sistema de simulación de sistemas de control de máquinas eléctrica rotativas en tiempo real, basado en procesadores *hardware-in-the-loop*. Dicho simulador, unido a modelos que permiten simular la máquina en condiciones de fallos, permitirán configurar un banco de ensayos virtual para la simulación, en tiempo real, de distintos tipos de máquinas eléctricas rotativas, con diferentes tipos y grados de fallo y bajo un amplio abanico de condiciones de funcionamiento. Esto permitiría reducir en gran medida el número de ensayos destructivos necesarios en la actualidad y obtener de forma fiable distintos niveles de confianza ante situaciones de fallo de máquinas eléctricas.

Para ello es necesario, por una parte, generar una serie de modelos intermedios de los elementos que componen un variador de frecuencia industrial y verificar su funcionamiento para, posteriormente, integrarlos en un modelo general que permita el control deseado. Por otra parte, será necesario llevar a cabo diferentes ensayos de laboratorio que permitan determinar la fiabilidad del modelo virtual, así como de verificar el correcto funcionamiento del modelo de sistema de control desarrollado ante una máquina real.

A fin de centrar los esfuerzos en crear un primer sistema de control virtual, se ha decidido utilizar como herramienta de simulación el entorno de MATLAB Simulink*®* junto con su librería de bloques de simulación de sistemas físicos *Simscape*, y utilizando como máquina a controlar una de las disponibles en el laboratorio del DIE, puesto que se conocen todos los parámetros necesarios para incluir en el modelo. Los modelos virtuales desarrollados deberán ser, además, implementados en un procesador de simulación en tiempo real que permita el enlace entre el entorno virtual y los montajes realizados en el laboratorio, siguiendo el esquema de simulación "Hardware In the Loop".

Así, si se pretende concretar los objetivos secundarios a alcanzar para poder llegar a cumplir el objetivo final del presente trabajo, pueden enumerarse los siguientes puntos:

- 1) Estudio del principio de funcionamiento de las máquinas de inducción, por ser estas las más utilizadas en el entorno industrial.
- 2) Análisis de la estrategia de Control Escalar , por ser tanto sencilla como habitualmente utilizada en el control industrial de máquinas eléctricas.
- 3) Desarrollo y simulación en Simulink® del modelo de un inversor trifásico con control por Modulación de Ancho de Pulso Sinusoidal (SPWM).
- 4) Desarrollo y simulación en Simulink® de un modelo de aplicación de la estrategia de control Escalar.
- 5) Desarrollo y simulación en Simulink® de modelos de un variador de frecuencia con control Escalar, en bucle abierto y cerrado, conectado a un motor de inducción de jaula de ardilla.
- 6) Los modelos señalados en los puntos 3 4 y 5 se deben implementar y ejecutar de forma satisfactoria en un equipo "Hardware in the Loop" teniendo en cuenta y atendiendo a las restricciones de este tipo de sistemas (simulación en línea) por comparación con las simulaciones típicas off-line ejecutadas sobre ordenadores personales.

#### 1.3. ESTRUCTURA DEL DOCUMENTO

Con el fin de facilitar la lectura del presente trabajo, en este apartado se describen brevemente los contenidos que se van a tratar a lo largo de los diferentes capítulos de la memoria del trabajo:

En el **Capítulo 1** se ha realizado una introducción al entorno en el que se desarrolla el trabajo, así como los antecedentes y motivaciones que impulsan su ejecución desde el punto de vista tanto industrial como académico. Posteriormente, se citan los objetivos que persigue el proyecto emprendido, partiendo desde la idea original y ahondando más específicamente en los objetivos particulares alcanzados durante la elaboración de este trabajo. Este capítulo finaliza con la presente descripción de cada uno de los elementos que componen el documento.

En el **Capítulo 2** se lleva a cabo un análisis de los antecedentes teóricos y del estado del arte que engloban el proyecto. En primer lugar, se trata el estudio de las máquinas de inducción, sus tipologías, principios de funcionamiento y características. Seguidamente, se describen las diferentes estrategias de control de máquinas eléctricas utilizadas en la actualidad, ahondando en la estrategia de control por variación de la relación tensión-frecuencia (V/f), también conocida como *Control Escalar*, puesto que ha sido ésta la estrategia elegida en el desarrollo del modelo virtual.

A continuación, se tratan los diferentes tipos de fallos a los que pueden verse sometidas las máquinas eléctricas rotativas (y más específicamente en las máquinas de inducción) y sus efectos tanto en la máquina como en su conexión eléctrica, describiendo las técnicas de análisis de dichos fallos más utilizadas en la actualidad. Finalmente, se pone en contexto la utilización de las simulaciones *hardware-in-the-loop* en las áreas de control y mantenimiento de las máquinas eléctricas rotativas.

El **Capítulo 3** se utiliza para introducir las herramientas y software utilizados durante la realización del trabajo, empezando por los proporcionados por la empresa OPAL-RT para realizar las simulaciones en tiempo real y las interconexiones entre los entornos virtual y real. Seguidamente, se trata el entorno de programación gráfica MATLAB Simulink®, prestando especial atención a las librerías de sistemas físicos de Simscape y a los bloques de función específicos de la interfaz de Simulink® con el procesador de OPAL-RT.

En el **Capítulo 4** se enumeran y describen todos los modelos desarrollados y verificados en Simulink*®*, desde el de un inversor trifásico hasta el sistema de control completo de un variador de frecuencia, pasando por todos los modelos intermedios enumerados en el listado de objetivos específicos presentado anteriormente. Al final de este capítulo se recogen los resultados de las simulaciones realizadas sobre los anteriores modelos y se describe en qué forma y con qué grado de fiabilidad es posible simular un fallo de una máquina de inducción dentro del entorno de programación de MATLAB Simulink®.

El **Capítulo 5**, el último perteneciente a la memoria descriptiva del trabajo, recoge las conclusiones a las que se ha llegado durante la elaboración del trabajo y, posteriormente, se describen posibles trabajos futuros a realizar para proseguir con el desarrollo del trabajo.

Posteriormente, en el presente documento se recogen también todos los aspectos que afectan al presupuesto de realización del trabajo, considerando todos los materiales, equipos, licencias de software y otros elementos tratados en los capítulos anteriores.

Como elemento final, se detallan todas aquellas condiciones que deben asegurar las partes involucradas en la utilización del modelo desarrollado en forma de Pliego de Condiciones, para así minimizar cualquier duda o discrepancia entre las partes interesadas.

#### **CAPÍTULO 2. ESTADO DEL ARTE**

#### 2.1. LA MÁQUINA DE INDUCCIÓN

A pesar de que las primeras máquinas eléctricas rotativas de la historia, así como otros inventos relacionados con la energía eléctrica, eran equipos de corriente continua, la economía del transporte y distribución de energía eléctrica hicieron que las redes fueran de corriente alterna. Esto hizo ver inmediatamente las ventajas que se derivarían de poder utilizar, para cubrir la gran demanda de energía mecánica propia de los procesos industriales, un motor eléctrico robusto y sin problemas que arrancase y funcionase conectado directamente a la red trifásica [1].

Así, partiendo de las investigaciones sobre el *principio de campo giratorio*, iniciadas por Galileo Ferraris [2] y que se describirá posteriormente, se consiguió desarrollar una máquina rotativa alimentada por la deseada corriente alterna trifásica en la que, a parte de poseer un diseño robusto y constructivamente simple, no requería de excitación exterior de los devanados del rotor.

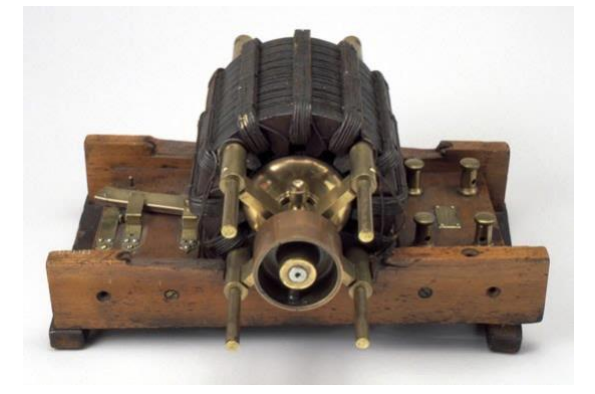

*Ilustración 1: Motor de Inducción de Nikola Tesla [2]*

Coloquialmente, estas máquinas se conocen por el nombre de *máquinas asíncronas*, ya que el rotor no gira a la misma velocidad con que lo hace el campo magnético generado en el estator, característica cuya causa se explica más adelante.

Por otra parte, el nombre *máquinas de inducción*, con una base algo más técnica, viene dado por el hecho de que las corrientes creadas en el rotor son fruto de la inducción electromagnética, a diferencia de las máquinas síncronas de rotor bobinado y de continua, donde las corrientes del rotor son suministradas a través de una fuente externa [1].

Debido a esto, la introducción de las máquinas de inducción supuso una revolución en cuanto a la posibilidad de eliminar el colector y las escobillas, presentes en máquinas síncronas y de continua, minimizando así las pérdidas por rozamiento mecánico y, por consiguiente, reduciendo costes de fabricación y mantenimiento de las mismas, puesto que los únicos elementos sometidos a fricción y desgaste mecánico son los cojinetes del eje del rotor. Además, los problemas de estabilidad y arranque de las máquinas síncronas desaparecen en las máquinas de inducción ya que, tanto en una situación de incremento brusco de carga como durante el arranque, el incremento (presente en ambos casos) del asincronismo entre la velocidad del campo magnético provocado en los devanados del estator y el propio de los devanados del rotor (éste último fruto de la inducción electromagnética) produce el par necesario para contrarrestar el par resistente y, así, producir el giro de la máquina.

Como puede deducirse, las máquinas de inducción supusieron, en el momento de su invención, un avance tecnológico capaz de suplir la mayor parte de los inconvenientes introducidos por las máquinas de corriente continua ya existentes en la época. Además, dada su mayor simplicidad en cuanto a construcción y diseño, supone una alternativa considerablemente más barata que sus predecesoras, atrayendo así el interés de los empresarios y, por consiguiente, fomentando su estudio e investigación para poder utilizarse en nuevas aplicaciones.

Tanto es así que, tras el desarrollo de una aplicación tecnológica que requiera de una máquina eléctrica rotatoria, es común que el primer tipo de máquinas a probar sea la máquina de inducción. Conocido es el caso, por mencionar uno de actualidad, de la empresa automovilística Tesla cuyos primeros modelos de vehículo eléctrico fueron impulsados a través de este tipo de máquinas. Sin embargo, el sector de la movilidad eléctrica ha optado por la utilización de máquinas síncronas, puesto que resulta más sencillo realizar un diseño con mayores rendimientos (siendo esto un factor crítico en los vehículos eléctricos). Además, e l sistema de control de altas prestaciones necesario para el sector resulta mucho más sencillo de implementar que con otro tipo de máquinas.

No obstante, las máquinas de inducción siguen siendo líderes en cuanto a extensión en aplicaciones industriales, abarcando algo más del 50% de los usos de esta índole a nivel mundial. Por su parte, si bien es cierto que en los procesos industriales de producción pueden requerirse de otro tipo de máquinas eléctricas rotativas según el proceso del que se hable, en este tipo de aplicaciones son las principales protagonistas.

Esto se debe a que, dada su madurez en cuanto a tecnología y robustez de construcción, las máquinas de inducción son adecuadas para operar en condiciones climatológicas y entornos muy dispares, de forma que se pueden encontrar estos equipos en multitud de plantas de generación de gran y pequeña escala de tipo térmico, hidráulico, nuclear y eólico.

#### 2.1.1. Principio de funcionamiento y tipologías

Para presentar el principio de la máquina asíncrona, se utilizará el esquema de la máquina eléctrica rotativa elemental mostrada en la Figura 1, en la que la espira del rotor está cerrada sobre sí misma.

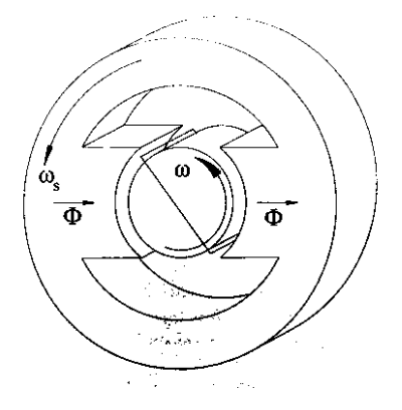

*Figura 1: Máquina eléctrica rotativa elemental [1]*

Si se hace girar el estator a una velocidad  $n_s$ , denominada *velocidad de sincronismo*, supuesto inicialmente el rotor en reposo, en la espira en cortocircuito se induce una f.e.m. que hará circular por ella una corriente i. De acuerdo con la Ley de Lenz, su sentido será tal que se oponga a la variación de flujo a su través. Dicha variación viene dada por el movimiento relativo entre el rotor y el estator de la máquina, por lo que ésta debe tender a minimizar este desplazamiento relativo: sobre los conductores de la espira, al estar recorridos por la corriente eléctrica y situados en un campo magnético, aparece una fuerza tangencial cuyo valor viene dado por la siguiente expresión:

$$
F = B \cdot l \cdot i \tag{2.1}
$$

Esta fuerza provoca el giro del rotor en el mismo sentido que el estator. La velocidad que alcanza el rotor es algo menor que la del estator ya que, si llegaran a igualarse, desaparecería la f.e.m. inducida y, por consiguiente, el par motor [1]. A la diferencia relativa entre la velocidad del rotor y la velocidad de giro del campo magnético en el estator se le conoce por el nombre de *deslizamiento, s*, y corresponde igualmente a la relación existente entre las frecuencias de las corrientes que circulan por el estator y por el rotor:

$$
s = \frac{n_s - n_{rotor}}{n_s} = \frac{\Omega_s - \Omega_{rotor}}{\Omega_s} \equiv \frac{\omega_{rot}}{\omega_{est}} = \frac{f_{rot}}{f_{est}}
$$
(2.2)

No obstante, el principio anterior parte de la existencia de un campo magnético giratorio de velocidad  $n_s$  (en la explicación anterior, generado a partir del giro mecánico del estator) mientras que, si se desea obtener un motor eléctrico como tal, se debe hacer girar el campo magnético por medio de bobinas estacionarias, solidarias al estator. Ahora bien, puede demostrarse que, alimentando un devanado polifásico estacionario con un sistema de corrientes polifásico, se consigue un campo magnético giratorio, tal y como se muestra en la Figura 2. Con ello se obtiene el mismo efecto que el descrito anteriormente, pero sin desplazar el estator [1].

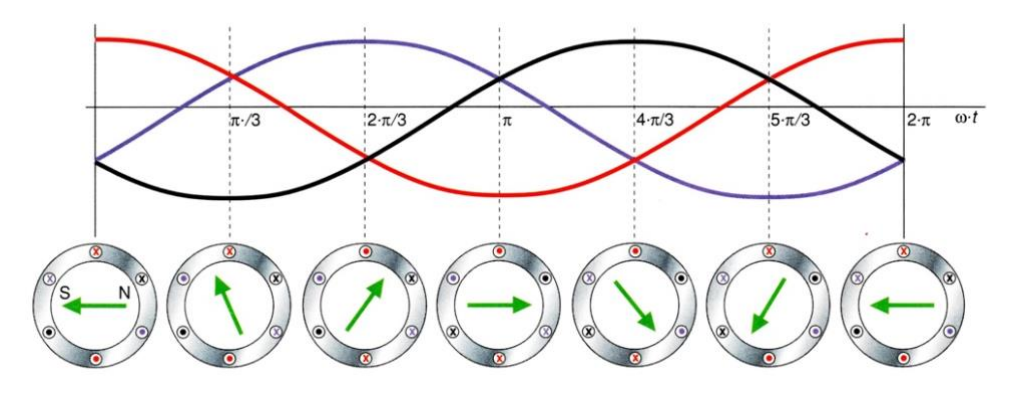

*Figura 2: Campo magnético giratorio generado a partir de corrientes trifásicas sobre devanados equiespaciados 120º entre si*

Constructivamente, el estator de una máquina asíncrona no se diferencia demasiado del de cualquier otra máquina eléctrica rotativa, siendo la principal diferencia entre unas y otras la constitución del rotor. Como ya se ha comentado, la particularidad de estas máquinas es que los devanados del rotor se encuentran cortocircuitados. Del mismo modo, dentro de las máquinas de inducción se pueden distinguir dos tipos principales, según la manera de cortocircuitar las bobinas del rotor:

- **Motor de jaula de ardilla:** los conductores de las espiras son, en realidad, barras de cobre o aluminio que se unen entre sí (formando, por tanto, el buscado cortocircuito) llevando sus extremos a dos anillos a los que se adhieren por soldadura o fundición.
- **Motor de rotor bobinado:** el devanado rotórico se cortocircuita externamente a través de anillos rozantes y escobillas, de forma similar a como ocurre en las máquinas síncronas o de corriente continua.

Si bien no existen diferencias notables en cuanto al comportamiento entre un tipo de máquinas de inducción y el otro, la razón de ser es la finalidad práctica de cada una de ellas. En cuanto a esto, cabe destacar que los motores de jaula de ardilla son los más extendidos en la industria debido a su robustez, sencillez de construcción y reducidos costes de mantenimiento. No obstante, los motores de rotor bobinado ofrecen la ventaja de permitir el acceso a los devanados del rotor, con lo que se pueden modificar sus propiedades, así como realizar mediciones de tensión y corriente de dichos devanados con fines analíticos.

Además, también existen variaciones respecto a la configuración de jaula de ardilla simple, denominados *de doble jaula* y *de ranuras profundas* con el fin de mejorar la característica de par durante el arranque, pero el principio constructivo es el mismo.

Las ilustraciones siguientes muestran en detalle las características de los elementos principales de una máquina de inducción: en la ilustración número 2 se muestra la distribución dentro de ranuras de los devanados estatóricos de una máquina eléctrica rotativa. La Figura 3 muestra el esquema de las chapas ranuradas de las que están compuestos el estator (izquierda) y el rotor (derecha) de una máquina de inducción. Estos elementos se fabrican así para disminuir las pérdidas de Foucault. En las ilustraciones 3 y 4 se muestra un rotor bobinado y otro de jaula de ardilla, respectivamente.

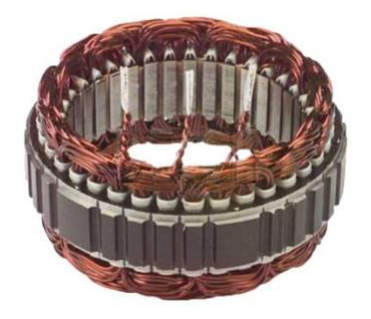

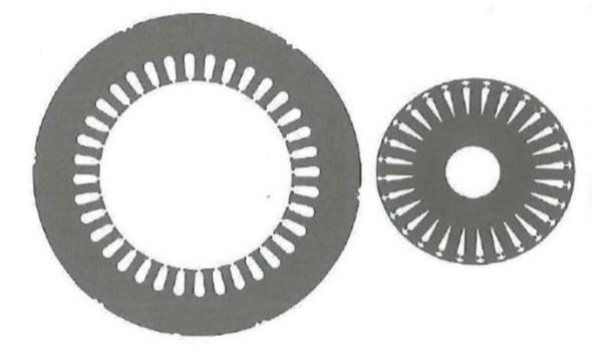

*Ilustración 2: Estator de una máquina eléctrica Figura 3: Chapas ranuradas de esator (izquierda) y rotor (derecha)*

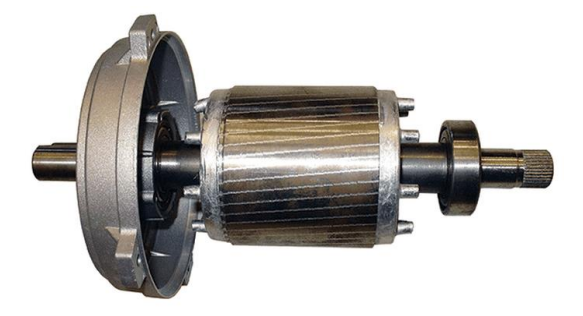

*Ilustración 4: Rotor de jaula de ardilla Ilustración 3: Rotor bobinado*

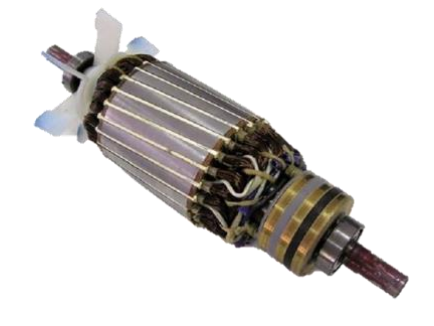

#### 2.1.2. Circuito equivalente

Al tratarse de un sistema electromagnético complejo, resultaría muy útil determinar un circuito equivalente monofásico que permita el análisis eléctrico de la máquina de inducción aplicando los conceptos de teoría de circuitos. Así, y a pesar de que circuito equivalente de una máquina de inducción es simple, permite el cálculo de un modo sencillo y con alto grado de precisión un gran número de parámetros característicos de la máquina.

Un motor de inducción a rotor bloqueado, o a velocidad cero, no es más que un transformador con el secundario cortocircuitado y en el que la conexión entre los devanados primario y secundario se ve interrumpida por el entrehierro existente. Sin embargo, la interacción de los campos magnéticos giratorios en el entrehierro produce un par y, si éste es suficiente para vencer la carga acoplada al eje, el sistema empieza a girar. Cuando la máquina está en girando, la potencia transferida debida a la interacción de los campos magnéticos en el entrehierro es más compleja ya que la potencia eléctrica que fluye desde el estator hacia el rotor da como resultado una potencia mecánica y unas pérdidas caloríficas en el rotor.

Para empezar, y conforme lo establecido anteriormente, el circuito equivalente del estator de una máquina de inducción se puede asimilar al mismo del devanado primario de un transformador, tal y como se muestra en la Figura 4.

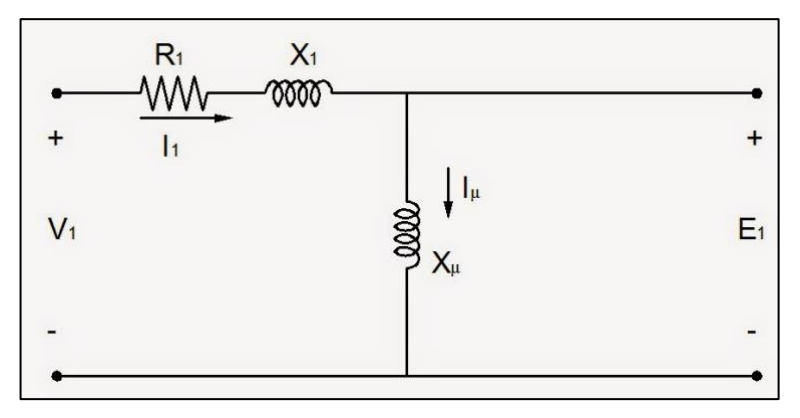

*Figura 4: Circuito equivalente del estator*

Por otro lado, las ff.ee.mm. inducidas en el devanado del rotor dependerán tanto del número de enlaces de flujo abrazados por el devanado rotórico y su número de espiras (siguiendo la analogía con los transformadores), como de la velocidad relativa entre el campo magnético generador en el estator y los devanados rotóricos(deslizamiento). Así, se obtienen las ecuaciones fasoriales del estator y del rotor, donde los elementos pasivos del circuito del rotor han sido expresados como sus equivalentes del devanado del estator. Es importante mencionar que la aplicación matemática del deslizamiento en la ecuación fasorial del circuito del rotor permite que ambos circuitos equivalentes (el del estator y el del rotor) estén expresados en los términos de frecuencia del estator, lo que posibilita el desarrollo de un circuito común a ambos devanados.

$$
V_1 = I_1 \cdot (R_1 + j \cdot X_1) + E_1 \tag{2.3}
$$

$$
E_1 = I_{\mu} \cdot j \cdot X_{\mu} = I'_2 \cdot \left(\frac{R'_2}{s} + j \cdot X'_2\right) \leftrightarrow 0 = I'_2 \cdot \left(\frac{R'_2}{s} + j \cdot X'_2\right) - I_{\mu} \cdot j \cdot X_{\mu}
$$
 (2.4)

Ahora, ambas ecuaciones tienen tensiones y corrientes de la misma frecuencia y es posible aplicar las leyes de Kirchoff para conocer las relaciones entre ellas. Además, debe considerarse un término de pérdidas en el hierro el cual se suele representar como una carga resistiva,  $R_{Fe}$ , en paralelo con la reactancia magnetizante  $X_u$ . Con todo lo anteriormente descrito, el circuito equivalente exacto de una máquina de inducción queda tal y como muestra la siguiente figura.

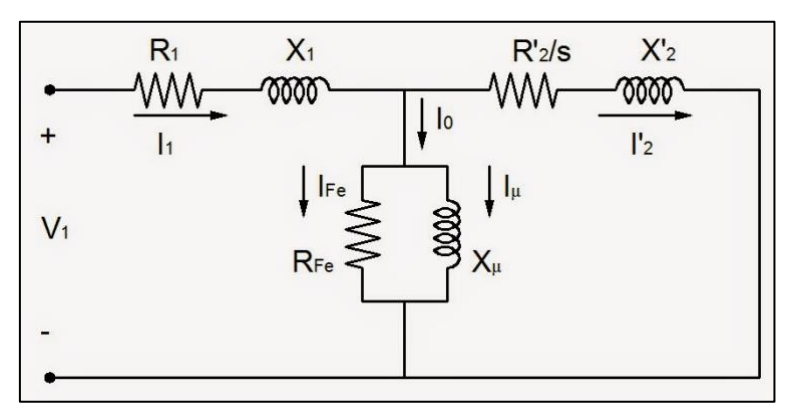

*Figura 5: Circuito equivalente exacto de la máquina de inducción*

A partir de este circuito es posible obtener fácilmente los valores de corriente, par, potencia factor de potencia, etc. Sin embargo, y a fin de simplificar los cálculos a realizar, se suelen tomar una serie de consideraciones adicionales: en primer lugar, dado el reducido efecto de la impedancia del estator en cuanto a la caída de tensión global de la máquina, suele trasladarse la rama magnetizante delante de dicha impedancia.

Por otra parte, la resistencia del lado del rotor suele también dividirse en dos términos, de los que sólo uno de ellos depende del deslizamiento de la máquina. Esta modificación permite diferenciar claramente el efecto de las pérdidas en los conductores del rotor de la potencia mecánica transferida al eje de la máquina en forma de par.

Así, en la práctica totalidad de análisis de la máquina de inducción se suele utilizar el circuito equivalente aproximado mostrado en la Figura 6.

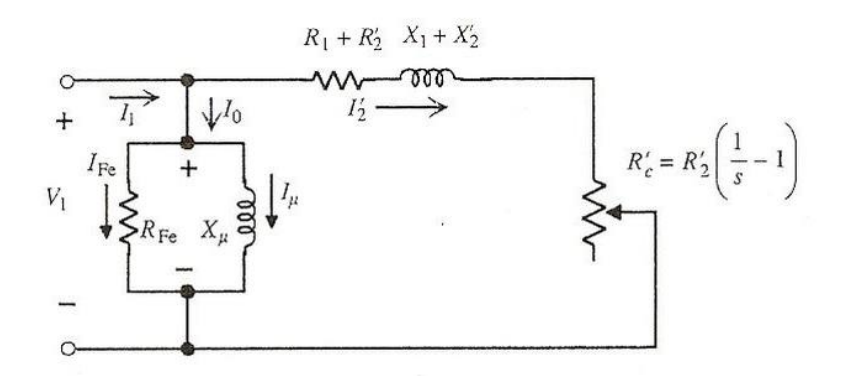

*Figura 6: Circuito equivalente aproximado de la máquina de inducción*

#### 2.1.3. Característica de par

Una de las características más importantes a conocer de una máquina de inducción es su curva característica de par-velocidad. Esto es así porque, gracias a dicha característica, es posible conocer el punto de funcionamiento de la máquina ante una situación de carga determinada, así como determinar las limitaciones de carga en el arranque y la capacidad de sobrecarga del motor. Asimismo, se puede calcular, de forma indirecta a partir del deslizamiento, parámetros a priori inaccesibles, como la frecuencia real de las corrientes en el devanado del rotor.

Para determinar la tan característica forma de la curva par-velocidad de una máquina asíncrona, es necesario recurrir al circuito equivalente aproximado mostrado en la figura anterior. El par mecánico interno generado por la máquina está directamente relacionado con la potencia mecánica de la máquina, que en el circuito equivalente está representada por la resistencia variable  $R'_{c}$ , y cuyo valor viene dado por

$$
P_m = 3 \cdot {I'_2}^2 \cdot {R'_c} = T_{mi} \cdot \Omega_{rotor}
$$
 (2.5)

Teniendo en cuenta la relación entre el par ( $T_{mi}$ ), la velocidad mecánica del rotor ( $\Omega_{rotor}$ ) y la potencia mecánica  $(P_m)$ , y determinando el valor de la corriente  $I'_2$  a partir del circuito mostrado en la Figura 6, junto con la ecuación (2.2), se obtiene la siguiente expresión del par mecánico interno generado por la máquina de inducción, supuesto su funcionamiento como motor:

$$
T_{mi} = \frac{P_m}{\Omega_{rotor}} = \frac{P_m}{(1-s) \cdot \Omega_s} = \frac{3}{\Omega_s} \cdot \frac{R'_2}{s} \cdot \frac{V_1^2}{\left(R_1 + \frac{R'_2}{s}\right)^2 + (X_1 + X'_2)^2}
$$
(2.6)

Dada la relación entre la velocidad mecánica del rotor y el deslizamiento, es posible representar la curva par-velocidad de la máquina de inducción con una forma muy similar a la que se obtiene de representar directamente el par obtenido de la ecuación (2.6) con respecto al deslizamiento, invirtiendo el sentido del eje de abscisas y ajustando la escala; quedando como se muestra en la Figura 7, donde se muestra la evolución del par interno de la máquina frente a la velocidad mecánica del rotor.

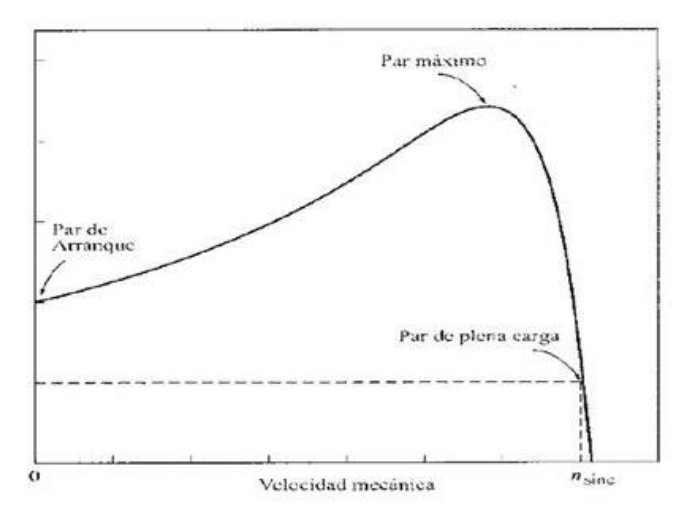

*Figura 7: Curva par-velocidad de una máquina asíncrona*

En dicha figura, se observa cómo el par mecánico aumenta de forma hiperbólica desde el par de arranque hasta su punto máximo, a partir del cual disminuye de forma casi lineal con la velocidad hasta anularse por completo al llegar el motor a la velocidad de sincronismo. Este comportamiento final coincide con lo dicho en el Epígrafe 2.1.1., donde se estableció que, si la velocidad mecánica del rotor llegara a igualar la velocidad de sincronismo, desaparecerían los efectos de inducción electromagnética en el rotor y, por consiguiente, el par.

Según el ya mencionado *principio de reversibilidad*, la máquina de inducción puede también operar como un generador eléctrico, obteniéndose entonces una curva similar a la mostrada en la figura anterior, pero en la que la velocidad mecánica del rotor es superior a la velocidad de sincronismo del campo magnético giratorio del estator.

Por otra parte, de la curva mostrada cabe destacar el punto en el que la máquina proporciona el par máximo, puesto que supone un punto de funcionamiento inestable en el que cualquier alteración externa, por leve que sea, puede propiciar que la máquina se pare de forma indeseada, con los peligros que ello supone para el proceso, los operarios y la máquina.

Los deslizamientos a los que corresponden los valores máximos del par de la Figura 7, se obtienen igualando a cero la derivada del par respecto al deslizamiento, lo que conduce a:

$$
(s)_{T_{max}} = \pm \frac{R'_2}{\sqrt{R_1^2 + (X_1 + X'_2)^2}}
$$
 (2.7)

El signo + en la fórmula precedente proporciona el deslizamiento del máximo par motor, mientras que el signo – corresponde al deslizamiento propio del máximo par operando como generador eléctrico.

Sustituyendo (2.7) en la fórmula general de par dada por (2.6), se obtienen los valores de los pares máximos motor (tomando los dos signos positivos de la ecuación (2.8)) y generador (tomando signos negativos) de la máquina, a saber:

$$
T_{max} = \pm \frac{3 \cdot V_1^2}{2 \cdot \Omega_s \cdot \left(R_1 \pm \sqrt{R_1^2 + (X_1 + X_2')^2}\right)}
$$
(2.8)

De las fórmulas obtenidas se deducen las siguientes conclusiones importantes [1]:

- De acuerdo con (2.6), el par de la máquina es función de diferentes parámetros constructivos, así como de la tensión y frecuencia de alimentación, ya que  $\omega_{est} = 2\pi \cdot f_{est} = p \cdot \Omega_s$ .
- A frecuencia de excitación constante, el par es proporcional al cuadrado de la tensión de alimentación, por lo que una disminución leve de la tensión de red provoca grandes variaciones de par con respecto al valor inicial.
- Con un par resistente constante, el motor sólo puede funcionar permanentemente de forma estable a velocidades superiores a la del par máximo, siendo estas próximas a la de sincronismo. Esto limita su utilización en aplicaciones de carácter dinámico, donde se requieran grandes variaciones de velocidad con respecto a la de sincronismo.
- La pendiente de la curva de par entorno a la velocidad de sincronismo ( $T_{mi}(s \approx 0)$ ) es menor conforme aumenta la resistencia del rotor  $R'_{2}$ . Esto implica que, a mayores valores de  $R'_{2}$ , una variación de velocidad leve en dicha zona implicará una variación algo menos acusada del par mecánico generado por la máquina.
- El par máximo de la máquina no depende de la resistencia del rotor, mientras sí lo hace el deslizamiento de dicho par.

### 2.2. CONTROL DE MÁQUINAS ELÉCTRICAS ROTATIVAS

El control de máquinas eléctricas rotativas, sobre todo actuando como motores, ha adquirido gran importancia gracias a la automatización de los procesos industriales y a la incorporación cada vez más notoria de la electrónica de potencia en el control de maquinas eléctricas.

Del mismo modo, un control adecuado de este tipo de aparatos propicia un aumento en la calidad del producto final (en el caso de una línea de producción), de la seguridad de los trabajadores y de un flujo adecuado de información para poder realizar modificaciones en el proceso o facilitar la toma de decisiones en situaciones de emergencia.

Hoy en día, en un ambiente típicamente industrial se encuentra una combinatoria de tecnologías y equipos que abarca desde las más convencionales, como son las propias máquinas eléctricas rotativas, hasta las más novedosas aplicaciones de mejora de los flujos de información y/o de mejora de los estándares de calidad del producto (comunicación inalámbrica, control autónomo, sistemas SCADA, domótica, etc.) operando todas en un entorno industrial cada vez más dinámico, que requiere de un conocimiento de las diferentes técnicas de control de las máquinas a nivel conceptual y de diseño, con el fin de tomar las decisiones necesarias en cuanto a qué estrategia de control utilizar para qué tipo de aplicaciones.

Del mismo modo, el propio control de las máquinas eléctricas supone todo un abanico de posibilidades en cuanto al enfoque que se le quiera dar a dicho control. Mientras que, por un lado, los equipos de protección aseguran un escenario ausente de riesgo tanto para la propia máquina como para los operarios, los sistemas de regulación como los PLC o variadores de frecuencia aseguran una correcta adaptabilidad de las máquinas al proceso del cual forman parte, optimizando su uso.

### 2.3. ESTRATEGIAS DE CONTROL DE LAS MÁQUINAS ELÉCTRICAS DE INDUCCIÓN

A lo largo del epígrafe anterior se han descrito las características y principio de funcionamiento de una tipología de máquina que, dada su robustez y sencillez de construcción y mantenimiento, se ha establecido como la máquina eléctrica rotativa preferida en la práctica totalidad de aplicaciones de entorno industrial, e incluso teniendo su papel inicial, debido a su reputación en el sector industrial, en el sector de la automoción.

Como ya se ha mencionado, a partir de la característica de par-velocidad de una máquina de inducción es posible conocer sus posibilidades de funcionamiento ante diferentes situaciones de carga y velocidad, y se ha introducido la dependencia que existe entre dicha característica y sus elementos constructivos, lo cual otorga una primera oportunidad de entrever las posibilidades de regulación del punto de funcionamiento de la máquina.

Sin embargo, se ha concluido que las máquinas asíncronas, a pesar de su robustez y ventajas frente a otros tipos de máquinas eléctricas rotativas, tanto en el arranque como ante cambios bruscos de cargas, únicamente son capaces de operar de forma "segura" en un estrecho rango de velocidades, próximas a la velocidad de sincronismo. Asimismo, dada la elevada pendiente de la curva de par en esta región, una modificación leve de la velocidad de la máquina implica cambios sustanciales en el par mecánico suministrado por la máquina, lo cual puede ser peligroso si no se controlan adecuadamente estos cambios.

Por tanto, resulta evidente la necesidad de disponer de, al menos, una estrategia de control de la máquina de inducción que permita ajustar su funcionamiento a la gran variedad de requisitos que existen actualmente en el sector industrial.

A lo largo del tiempo, se han desarrollado múltiples estrategias de control de las máquinas de inducción, estando cada uno de ellos enfocados a las diferentes características dinámicas que poseen este tipo de máquinas. Algunos de ellos han caído en desuso por la introducción de técnicas de control más precisas y eficientes, pero conviene conocer brevemente en qué consisten para poner en antecedentes las técnicas de control más utilizadas actualmente.

#### 2.3.1. Control por variación tensión de fase

Como ya se ha mencionado, la velocidad de la máquina de inducción puede expresarse en términos de deslizamiento, frecuencia de excitación y número de polos según la expresión

$$
\omega_{rm} = \frac{\omega_{re}}{p/2} = \frac{2}{p} \cdot \omega_s (1 - s) = \frac{4\pi}{p} \cdot f_s (1 - s) \tag{2.9}
$$

Donde  $\omega_{rm}$  corresponde a la velocidad mecánica del rotor,  $\omega_{re}$  a la velocidad del campo magnético del rotor,  $p$  al número de polos de la máquina,  $\omega_{s}$  la velocidad de sincronismo, s al deslizamiento, y  $f_s$  la frecuencia de las corrientes de excitación del estator.

Por lo tanto, la velocidad del rotor del motor de inducción puede regularse manipulando cualquiera de las variables de la ecuación (2.9), siendo la primera de ellas el número de polos de la máquina. Esto, a su vez, se consigue modificando el conexionado de los devanados de la máquina.

Esta metodología de control requiere relés y elementos de corte que permitan dichos cambios de conexionado. Además de la complejidad técnica que esto supone, este tipo de control permite una regulación muy limitada de la velocidad del motor, de sólo 2 o 3 niveles. [3] Por esta razón, esta estrategia ha caído en desuso por su complejidad y limitación prácticas.

Otro término para modificar de la expresión anterior es el del deslizamiento, que pasa por modificar la pendiente de la curva característica de par de la máquina de inducción, por lo que se debe recurrir a la ecuación (2.6).
La primera estrategia a considerar parte de una de las conclusiones extraídas del análisis realizado anteriormente de la característica de par de la máquina de inducción, a saber: la relación cuadrática entre el par y la tensión de alimentación. Esto da lugar al llamado *control por regulación de tensión de fase*. Aplicando un control en la amplitud de la tensión de alimentación de la máquina (mediante tiristores, autotransformadores, etc.) y dada su relación con el par mecánico generado por esta, es posible controlar, de forma muy sencilla y con reducido coste, la forma de la curva parvelocidad de una máquina, haciéndola "más baja" mediante disminuciones leves de la tensión de alimentación.

La Figura 8 muestra un ejemplo del efecto de la regulación por control de tensión en la curva par-velocidad de una máquina de inducción.

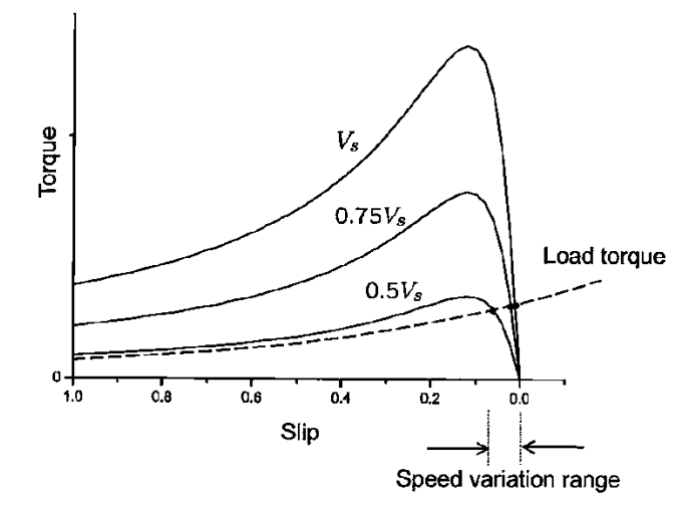

*Figura 8: Control por regulación de tensión*

De la figura anterior se deduce que, a pesar de que se obtienen variaciones significativas de la característica de par mediante esta estrategia, no otorga versatilidad en cuanto a la regulación de la velocidad de la máquina.

Una segunda estrategia de control de este tipo, basada en la *regulación por resistencias externas* consiste en conectar una carga trifásica resistiva conmutada a los devanados del rotor , para así poder modificar la pendiente de la curva de par en la zona cercana a la velocidad de sincronismo. Además, la inclusión de resistencias adicionales en el rotor incrementa notablemente el par de arranque de la máquina, eliminando posibles problemas en esta situación.

No obstante, esta estrategia de control requiere, obviamente, el acceso a los devanados del rotor, lo cual limita su aplicación a los motores asíncronos de rotor bobinado. Por otra parte, la adición del sistema de resistencias junto con el sistema de conmutación incrementa notablemente el volumen y peso ya elevados de la máquina, así como las pérdidas de potencia por disipación térmica, por lo que esta estrategia de control tiene un uso considerablemente limitado.

Una manera de aumentar la eficiencia del proceso es sustituir las resistencias del rotor por una fuente de f.e.m. que, mediante el correspondiente convertido de potencia, inyecte la energía absorbida de nuevo en las líneas de excitación trifásica. No obstante, esto no deja de suponer una excesiva complejidad para el incremento de eficiencia conseguido.

### 2.3.2. Control por variación de frecuencia

Hasta ahora, las estrategias de control consideradas no consiguen dar una gran flexibilidad a la máquina en cuanto a la variación de su velocidad, puesto que la máquina está diseñada para operar de manera estable en zonas muy próximas a la velocidad de sincronismo, que depende directamente de la frecuencia de alimentación de los devanados del estator.

Por tanto, resulta obvio decir que un control flexible de la velocidad de giro de la máquina de inducción parte por una regulación igualmente flexible de la frecuencia de alimentación de la máquina. Sin embargo, dado el amplio abanico de velocidades de giro que se requieren en la industria, e incluso dentro de un mismo proceso productivo, resultaría imposible, a la par que absurdo, modificar la frecuencia de la red trifásica para poder conectar directamente las máquinas a ella.

Es por esto por lo que surge la necesidad de disponer de equipos que modifiquen, además de otros parámetros de la red, la frecuencia de las corrientes alternas que alimentarán a la máquina: los denominados *variadores de frecuencia*.

Estos dispositivos, utilizan la acción controlada de unos conmutadores para, de este modo, poder modificar tanto la amplitud como la frecuencia de las ondas de tensión (y al conectar una carga a ellos, de las ondas de corriente) que se obtienen a la salida del equipo. Esta modificación es posible mediante el uso de un adecuado control de la secuencia de disparo de los transistores que componen el inversor trifásico.

Básicamente, existen dos tipos de variadores de frecuencia estáticos: directo e indirecto. El variador de frecuencia directo, conocido como *Cicloconvertidores*, transforma directamente las tensiones de red en ondas de alimentación de frecuencia variable. Estos equipos tienen un rango de modificación de frecuencia de 0 a 0,5 $f_{red}$ , aunque suelen estar limitados a 0,33 $f_{red}$  para tener un mayor control de la tensión. Este tipo de equipos son comunes, dadas sus limitaciones, en aplicaciones de alta potencia y baja velocidad, como pueden ser los molinos industriales o ciertos hornos. [3]

En la mayoría de los casos, sin embargo, es necesario el uso de un amplio rango de velocidades de la máquina de inducción, lo que se traduce en una variación de frecuencia muy extensa. En estas situaciones conviene utilizar los variadores de frecuencia de tipo indirecto. Estos equipos consisten en la conexión en serie de una etapa de rectificación (AC-DC) de las corrientes de red y una etapa de inversión (DC-AC) donde se controla el disparo de los conmutadores para obtener la frecuencia de salida deseada. De esta forma, la frecuencia de salida es independiente de la frecuencia de red, gracias al bus de DC intermedio.

A su vez, los variadores indirectos pueden distinguirse según las fuentes que se utilicen para alimentar el sistema (tensión o corriente) y, dentro de cada tipo de fuente, se subdividen según si la etapa de rectificación es controlada o no, pudiendo distinguirse entre los diferentes tipos de variador agrupados en la Figura 9.

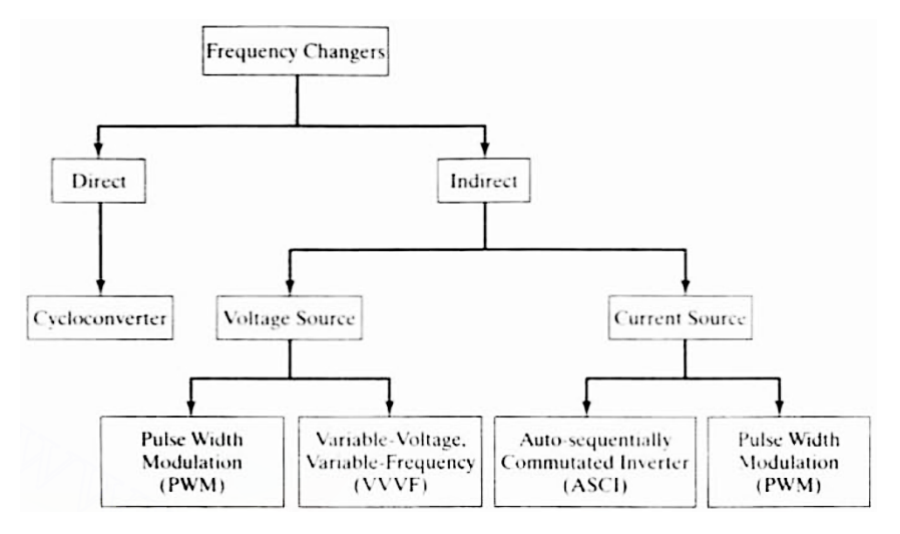

*Figura 9: Clasificación de variadores de frecuencia [3]*

Así, los variadores de frecuencia basados en Modulación PWM tradicionales poseen una rectificación incontrolada, por lo que la regulación de la magnitud y frecuencia de las tensiones de alimentación del motor se realiza en la etapa de inversión. Cabe tener en cuenta que, al ser la rectificación incontrolada, se introduce un rizado en la tensión del bus de continua que reduce la eficiencia del equipo, por lo que es necesario disponer de una etapa de filtrado, consistente en un elemento capacitivo (condensador) en paralelo. Un esquema de este tipo de sistemas se muestra en la siguiente figura.

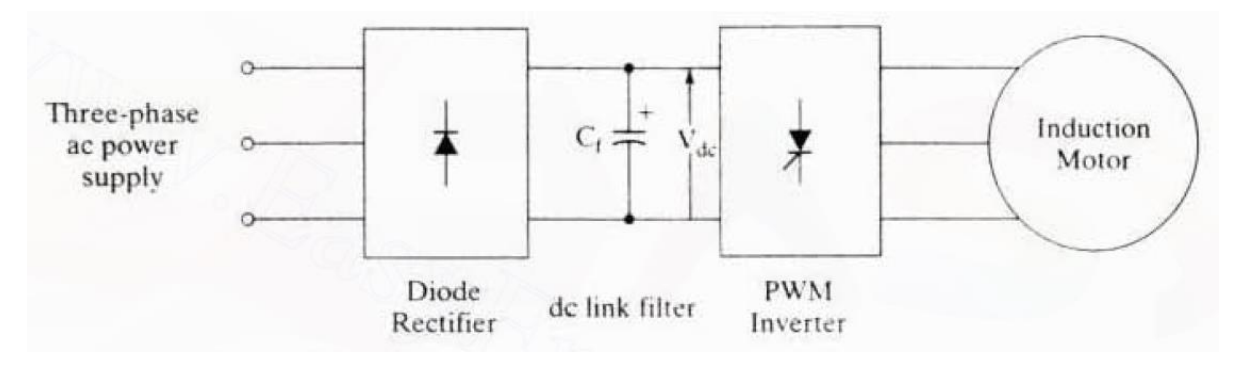

*Figura 10: Esquema de un motor de inducción controlado a través de un variador de frecuencia en tensión con inversor PWM [3]*

Dado que esta tecnología es sencilla y asequible económicamente, al no requerir de etapas de control adicionales, es muy común encontrar variadores de frecuencia industriales que sigan este esquema de control. El único inconveniente de este tipo de equipos es que, al ser la rectificación irreversible, no es posible inyectar energía en la red, por lo que deben instalarse cargas resistivas en el bus de DC para lidiar con posibles situaciones de carga regenerativa.

Por su parte, los Variadores de Frecuencia y Voltaje (VVVF, por sus siglas en inglés) son equipos cuya fuente de alimentación consiste en fuentes de tensión trifásicas y que, durante la etapa de rectificación, puede controlarse el nivel de tensión que posee el bus de DC intermedio. De esta forma, las tareas de control de magnitud y frecuencia de las tensiones de alimentación quedan divididas entre la etapa rectificadora (control de magnitud) y la inversora (control de frecuencia). Sin embargo, este tipo de tecnología posee el inconveniente de tener un factor de potencia bajo a niveles de tensión

también bajos, por lo que requieren de un segundo rectificador controlado, en antiparalelo con el principal, para lidiar con la energía regenerativa. [3]

La Figura 11 muestra el esquema de conexión básico de este tipo de equipos, sin considerar el segundo rectificador en antiparalelo.

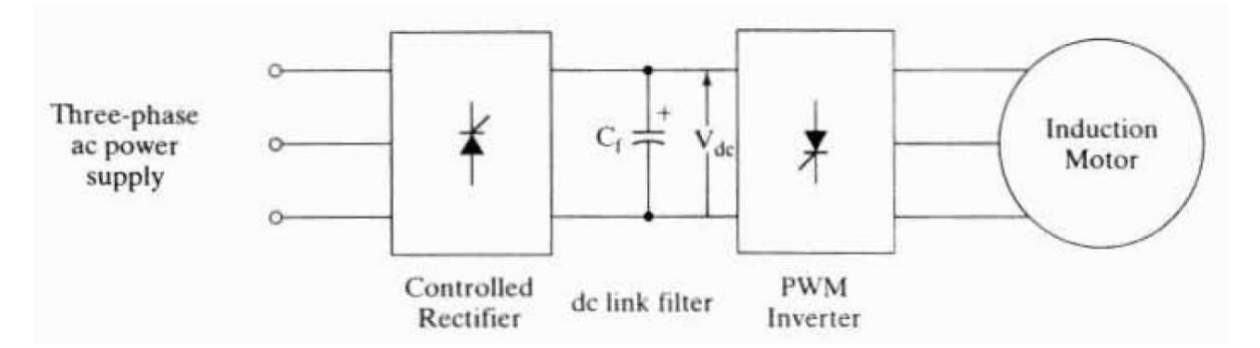

*Figura 11: Esquema de conexión de un sistema VVVF [3]*

En los sistemas anteriores, el control de disparo de los elementos del inversor se realiza mediante la Modulación por Ancho de Pulso (PWM), partiendo de una onda de tensión de referencia generada por el software de control asociado. En los variadores con regulación PWM en corriente, en cambio, se realiza un control instantáneo de las corrientes de alimentación del motor y, mediante bucles de control de corriente muy rápidos, se regula la conmutación del inversor.

Aunque estos equipos realizan el control sobre las corrientes de alimentación del estator, las fuentes de energía utilizadas siguen siendo de tensión, por lo que se les suele llamar *Variadores de Regulación de Corriente*.

La siguiente figura, como en los sistemas anteriores, muestra el conexionado básico de este tipo de variadores.

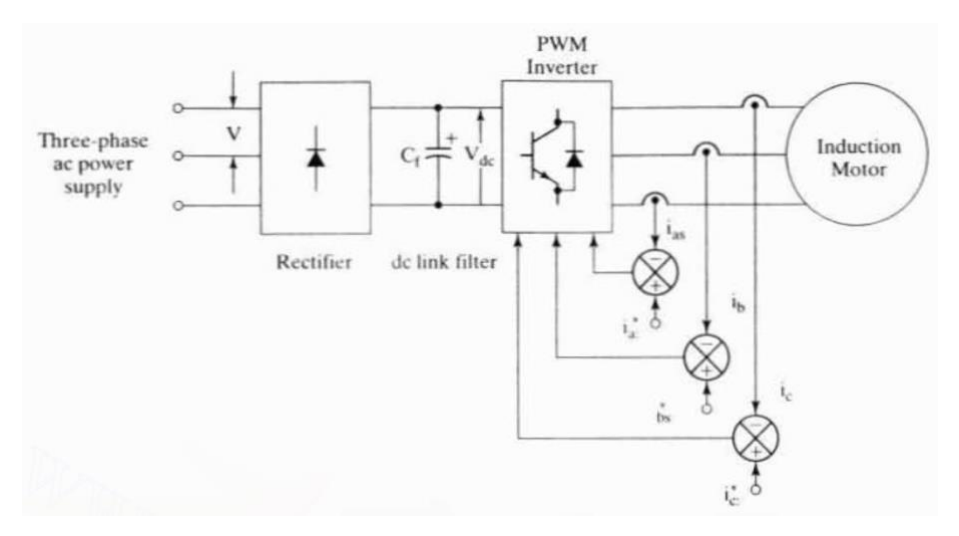

*Figura 12: Esquema de conexión de un Variador con Regulación de Corriente [3]*

Por último, y de forma similar a como ocurre entre los equipos VVVF y los inversores de modulación PWM clásicos, existe la posibilidad de controlar la magnitud y la frecuencia de las corrientes de excitación del motor de manera independiente, entre las etapas de rectificación controlada (para el control de magnitud) la de inversión (para la frecuencia). En este caso, la etapa de inversión está constituida por un *inversor de conmutación autosecuenciada* (ASCI, por sus sigas en inglés).

Estos sistemas requieren de la aplicación diversos bucles de control de corriente en cada una de las etapas de conversión, por lo que se encarece su precio y aumenta su complejidad. Además, al basarse en que el bus DC constituye una fuente de corriente (a diferencia de los equipos anteriores, siendo en ellos una fuente de tensión), el filtrado de la rectificación necesita de una bobina inductora de gran tamaño para mantener la corriente deseada.

En la siguiente figura se muestra el esquema de conexionado de este tipo de variadores, donde se hace notable la sustitución del filtro capacitivo de los casos anteriores por el inductor.

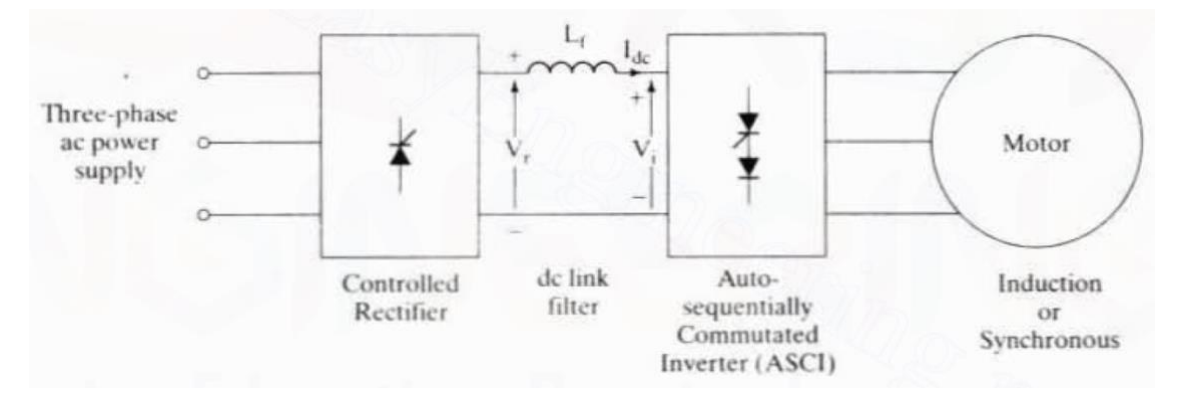

*Figura 13: Esquema de conexión de un sistema VCVF [3]*

Como ya se ha comentado, existen múltiples estrategias de control de las máquinas de inducción, siendo las más extendidas actualmente aquellas que pasan por realizar una regulación en la frecuencia de alimentación de la máquina y, por lo tanto, requiriendo de la utilización de alguno de los variadores de frecuencia descritos anteriormente. De entre ellos, las investigaciones se han centrado en aquellas estrategias que pasan por la utilización de los Variadores con Fuente de Tensión (VSI en inglés) como, por ejemplo:

- Control por regulación V/f (Control Escalar).
- Control por Deslizamiento Constante.
- Control por Flujo Constante en el Entrehierro.

Por su parte, existe también un gran número de estrategias de control basadas en la modificación, en última instancia, de la frecuencia de excitación de la máquina a controlar. Algunas de ellas se encuentran basadas en conclusiones extraídas tras diversos análisis del circuito equivalente de la máquina de inducción y de la realización de diversas operaciones a partir de las ecuaciones presentadas en el epígrafe 2.1, mientras que otras pasan por la realización de análisis más profundos de los principios de la máquina de inducción.

El *Control Vectorial por Orientación de Campo*, por ejemplo, requiere del desarrollo de un modelo dinámico de la máquina de inducción, así como de la determinación de los flujos magnéticos presentes en los devanados del rotor y estator de la máquina. Ante los excesivos coste y complejidad de determinar empíricamente el flujo presente en la máquina, existe la posibilidad de estimar dicho

flujo mediante la aplicación del modelo dinámico de la máquina de inducción, pudiendo desarrollar así un control *directo* (DFOC) e *indirecto* (IFOC) por orientación de campo.

Estas estrategias ofrecen una mejora notable en cuanto al comportamiento dinámico de la máquina de inducción y son adecuados en aplicaciones donde los motores estén sujetos a frecuentes variaciones de carga y/o velocidad. No obstante, no dejan de requerir un estudio exhaustivo de los flujos magnéticos presentes en el interior de las máquinas y de la necesidad de realizar cambios complejos en la manera de operar las variables sujetas a control.

En el siguiente epígrafe se describe en detalle el principio de implementación y particularidades del primero de los nombrados anteriormente, a saber: el *Control por Relación V/f*, o también llamado *Control Escalar*.

## 2.3.3. Control escalar (V/f)

Dada su simplicidad de aplicación obteniendo unos resultados más que aceptables, el control escalar es ampliamente utilizado en el entorno industrial. Por esta razón, los modelos desarrollados en el presente trabajo utilizan esta estrategia de control.

Debe recordarse, además, que el objetivo final del proyecto consiste en desarrollar un banco de ensayos virtual para el diagnóstico de máquina eléctricas en situación de fallo por lo que, si bien el sistema de control de las máquinas es de vital importancia para poder simular todo tipo de condiciones del entorno real de trabajo de la máquina, no es necesario

En el control Voltaje/Frecuencia (V/f) también conocido como control escalar, se tiene que el par electromagnético del motor y la velocidad se pueden controlar modificando la relación de voltaje y frecuencia de alimentación de la máquina de inducción. Si se mantiene la relación V/f el flujo del entrehierro se conserva constante y se opera en zona de par constante; si sólo se incrementa la frecuencia y se mantiene constante el voltaje, el flujo (y por tanto el par) disminuye y se tiene una zona de potencia constante. [4]

Para introducir el principio de operación del control escalar se parte de la ecuación fasorial del circuito equivalente del devanado del estator. Partiendo de la expresión en (2.3), el término de f.e.m. inducida en los devanados del estator,  $E_1$ , puede expresarse como la derivada en el tiempo del flujo magnético generado en los devanados del estator.

Al considerar, en el caso ideal de la red trifásica, una excitación sinusoidal, el flujo generado tendrá también forma sinusoidal, cuya frecuencia coincide con la de las corrientes de excitación del estator:

$$
\phi(t) = \Phi \cdot \text{sen}(2\pi \cdot f_{\text{est}} \cdot t) \tag{2.10}
$$

Al derivar la expresión anterior en el tiempo y resolverla para obtener el valor RMS de la f.e.m. inducida, se tiene que

$$
E_1 = \frac{2\pi \cdot f_{est}}{\sqrt{2}} \cdot \Phi = K \cdot f_{est} \cdot \Phi \tag{2.11}
$$

Si en la expresión (2.3) se desprecian los términos de pérdidas en el estator (algo posible dado su bajo efecto a altas velocidades) se obtiene una relación de proporcionalidad directa entre el flujo del estator y el cociente V/f de alimentación de la máquina:

$$
V_1 \approx E_1 = K \cdot f_{est} \cdot \Phi \leftrightarrow K\Phi \approx \frac{V_1}{f_{est}} \tag{2.12}
$$

Por lo tanto, si se varía la relación V/f, es posible modificar el flujo inducido en el entrehierro de la máquina de inducción.

Por otra parte, si se combinan las expresiones (2.12) y (2.6) y operando, se tiene que el par mecánico generado por la máquina es proporcional al cuadrado del flujo. Por lo tanto, si se mantiene constante la relación V/f, también lo serán el flujo y, a su vez, el par generado.

Si, por el contrario, se desea tener una zona de potencia constante, dada la relación mostrada en la ecuación (2.5), a mayores velocidades del rotor debe reducirse el par generado, lo que se traduce en una disminución del flujo. Esto, en términos de excitación y como ya se ha visto, se consigue manteniendo la tensión constante a la vez que la frecuencia se eleva.

La Figura 14 muestra un ejemplo de cómo se regula la curva característica de par al modificar la frecuencia y tensión de excitación de la máquina. Obsérvese cómo, al mantener la relación V/f constante en todos los casos, la curva par-velocidad parece "desplazarse" hacia el eje de ordenadas, manteniendo constante el par máximo proporcionado.

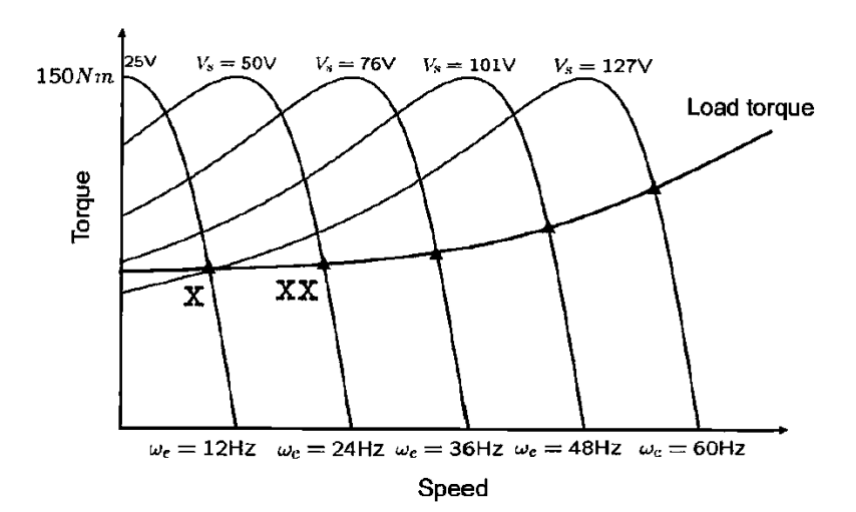

*Figura 14: Control escalar manteniendo V/f constante*

A pesar del comportamiento del control escalar mostrado en la figura anterior, hay que tener en cuenta que el principio teórico supone unas caídas de tensión despreciables en los devanados del estator. Sin embargo, esto no es cierto si se pretende operar la máquina a bajas velocidades, puesto que la mencionada caída de tensión en el estator es significativa.

Así, si se mantiene constante la relación tensión/frecuencia con la máquina operando a bajas velocidades, el flujo en el entrehierro de la máquina se reduce, lo que provoca un decremento de par. Para solventar este inconveniente, la tensión debe incrementarse para mantener el nivel de par en el motor, siendo necesaria una tensión de compensación (voltaje boost) a baja frecuencia.

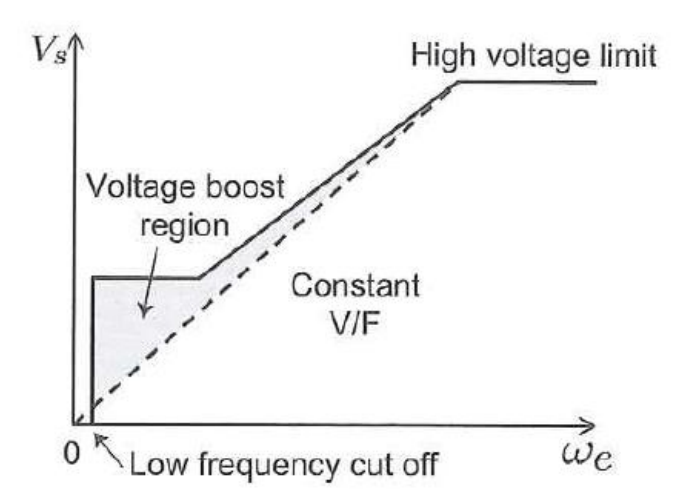

*Figura 15: Curva V-f propia del control escalar con compensación a baja velocidad*

Por otra parte, se ha mencionado que, si se desea obtener una zona de potencia constante, el flujo debe reducirse, manteniendo constante la tensión de alimentación a la vez que se incrementa la tensión, reduciéndose también el par generado. Esta zona se conoce como *zona de debilitamiento de campo*.

Si se pretende operar la máquina por encima de su velocidad nominal de giro, la lógica indica que se debe aumentar la frecuencia por encima de su valor nominal (50/60Hz). Sin embargo, tal y como establece el principio de funcionamiento del control escalar, para mantener constante la relación V/f de debería incrementarse la tensión de alimentación de la máquina en la misma medida que se hace la frecuencia, por encima de su valor nominal.

Esto puede ocasionar un deterioro prematuro e indeseado en los devanados de la máquina por lo que la tensión de la máquina no debe sobrepasar su valor nominal.

Por tanto, al querer operar por encima de la velocidad nominal de la máquina, y estando limitado el valor de tensión de alimentación al valor nominal de la máquina por la razón ya mencionada, la tensión de alimentación permanecerá constante, mientras que la frecuencia de excitación aumenta a mayores requerimientos de velocidad.

Como ya se ha comentado anteriormente, esto provocará una reducción en el campo magnético inducido en el entrehierro de la máquina y, por consiguiente, del par mecánico generado por ella. Así, se tiene que, por razones de seguridad, a velocidades mayores a la nominal la máquina de inducción opera una zona de debilitamiento de campo, reduciendo el par de la máquina y manteniendo una potencia generada constante.

Este comportamiento se observa en la Figura 16 donde, a velocidades superiores a la nominal, la curva de par se va reduciendo progresivamente, marcándose claramente el paso desde la zona de par constante a la zona de potencia constante, es decir, a la zona de debilitamiento de campo.

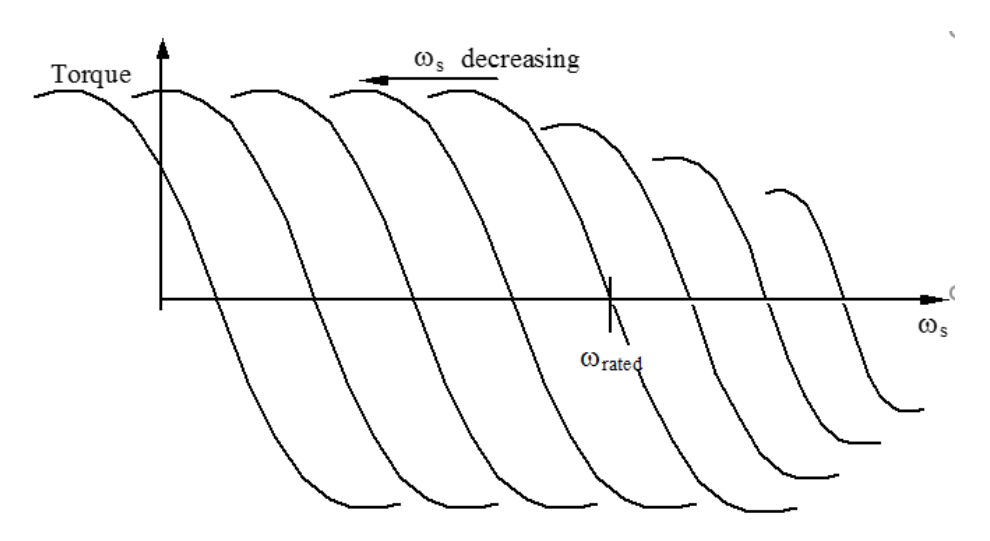

*Figura 16: Características de par en la zona de debilitamiento de campo*

De todo lo mencionado anteriormente, pueden extraerse las siguientes conclusiones en cuanto al control escalar (V/f) de máquinas asíncronas:

- Forma parte del un extenso grupo de estrategias de control de máquina eléctricas, basados en la variación de la frecuencia de alimentación para alterar la velocidad de sincronismo de la máquina.
- Se trata de una estrategia de control sencilla, barata de implementar y de fácil comprensión, por lo que es ampliamente utilizada en la industria.
- A pesar de existir otras estrategias de control más precisas y eficaces en cuanto al comportamiento dinámico de la máquina, como el *Control Vectorial*, éstas requieren de una excesiva complejidad teórica y de aplicación práctica para el proyecto final, teniendo en cuenta los objetivos marcados al inicio del presente documento.
- Su fundamento teórico se basa en las ecuaciones de funcionamiento en régimen permanente de la máquina, por lo que es adecuado para aplicaciones en los que no existan modificaciones frecuentes de su punto de operación.
- La relación tensión/frecuencia en la alimentación de la máquina puede modificarse para controlar el flujo magnético generado en el entrehierro y, por consiguiente, el par interno que propicia el giro del rotor de la máquina.
- Si se desea operar en una zona de par constante, dicha relación V/f debe ser constante en todo el rango de velocidades, pero si se desea entrar en una zona de potencia constante, la tensión debe permanecer fija según aumenta la frecuencia.
- Para compensar la excesiva caída de tensión producida por la impedancia de los devanados del estator, presente sobre todo a bajas velocidades, es necesaria la aplicación de una tensión de compensación que sirva para mantener el flujo constante en estos casos, lidiando con dichas pérdidas (ver Figura 15).
- Por otra parte, el límite de tensión dado por el valor nominal provoca que la máquina entre en la zona de debilitamiento de campo para velocidades superiores a la nominal.

# 2.4. FALLOS EN MÁQUINAS DE INDUCCIÓN

En epígrafes anteriores se ha analizado la importancia de las máquinas de inducción en la sociedad actual y, por consiguiente, la necesidad de establecer técnicas y estrategias de control que permitan adaptar el comportamiento de la máquina a las necesidades funcionales del amplio abanico aplicaciones en las que son protagonistas.

No obstante, no debe olvidarse que, a pesar de su robustez y ventajas constructivas frente a otro tipo de máquina eléctricas, las de inducción siguen siendo equipos expuestos a condiciones muy dispares y sometidas a riesgos de diferentes categorías.

Estos riesgos propician la aparición de fallas en los diferentes elementos que componen la máquina de inducción, de forma que su funcionamiento a corto o a largo plazo se vea perjudicado, llegando a desencadenar situaciones de riesgo potencial para otros equipos asociados a la propia máquina o a las personas.

A pesar de todo ello, es común que no se les preste la debida atención hasta el mismo momento en que se presenta un fallo y surge el riesgo de sufrir pérdidas en la producción, de forma que las empresas de todos los sectores en que se utilizan estas máquinas pierden, año tras año, gran cantidad de tiempo y dinero como consecuencia de estas fallas.

Afortunadamente, los mayores requisitos de calidad y eficiencia en los procesos de producción de todo el mundo han despertado el interés tanto de empresarios como de investigadores en el análisis, evaluación y diagnóstico de los posibles tipos de fallas, clasificándolos por su frecuencia de aparición, características, gravedad y/o efectos sobre la máquina y el proceso productivo del que forman parte.

Además, las mejoras desarrolladas en el campo de la informática y las técnicas de simulación virtual ofrecen una alternativa muy tentadora a la hora de realizar diagnósticos y análisis de comportamiento de máquinas de todo tipo, sin la necesidad de llevar a cabo ensayos destructivos sobre las máquinas reales.

En este epígrafe se pretende tratar más en profundidad los diferentes tipos y causas de fallo en máquinas de inducción, gracias a las conclusiones obtenidas en diversos estudios de diferentes partes del mundo y años de estudio [5] [6] [7]. También se realiza un estudio del estado del arte de diferentes técnicas de análisis y diagnóstico de este tipo de equipos en diferentes situaciones de fallo.

### 2.4.1. Causas y tipos comunes

Como ya se ha comentado, los factores que pueden producir daños en alguno de los componentes de las máquinas y motores de inducción son muy numerosos, pudiendo estar presentes incluso durante el proceso de fabricación de la máquina.

Si bien las averías más frecuentes en motores eléctricos son ocasionadas por problemas de tipo eléctrico, dada su íntima relación con este tipo de instalaciones, existen también otros factores que ocasionan un porcentaje importante de los fallos en motores de inducción, siendo los más comunes los mecánicos relacionados con la cubierta de las máquinas.

De forma general, según [5], un estudio realizado por la **Electrical Research Association (E.R.A)** de Letherland, Gran Bretaña, en el que se analizaron más de 9.000 motores de inducción, indistintamente instalados en Inglaterra, EE.UU. y Finlandia determinó que las causas más comunes de fallo en los motores analizados son: sobrecarga (30%), medio corrosivo (19%), funcionamiento asimétrico (14%), rodamientos defectuosos (13%), fallo de aislamiento eléctrico (15%), fallos en el rotor (5%), otros fallos (9%).

Por tanto, atendiendo a las principales causas que pueden ocasionar fallo en una máquina de inducción, se pueden distinguir dos (2) tipos principales de fallos [5]:

#### • **Fallos eléctricos:**

Generalmente son ocasionadas por deterioro del sistema de aislamiento de los devanados (más común en el estator), como resultado de sobrecargas prolongadas, tensiones de alimentación desbalanceadas y envejecimiento del material. Estos, a su vez, suelen venir de un mal conexionado, mala operación de los fusibles y sistemas de control, etc.

Otro fallo típico es la rotura de las barras del rotor (Figura 17) o de los anillos de cortocircuito en los extremos de éste (Ilustración 5), ocasionada normalmente por estrés térmico, fuerzas electromagnéticas externas, vibraciones, estrés mecánico o fatiga, entre otros.

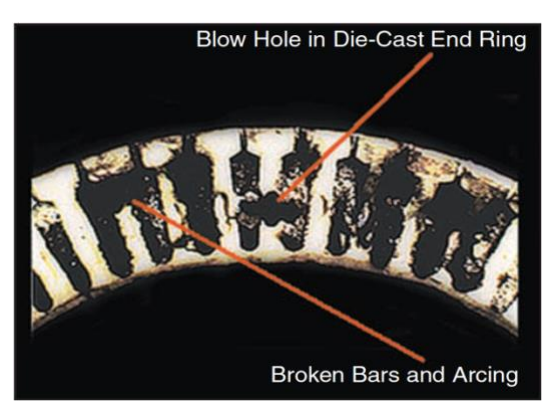

*Figura 17: Rotura de barras en jaula desmantelada [8]*

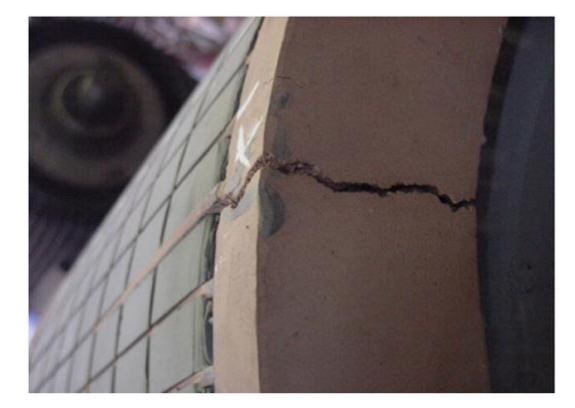

*Ilustración 5: Rotor de un motor de inducción con rotura en el extremo de las barras [9]*

#### • **Fallos mecánicos:**

Son originadas por vibraciones excesivas, mal alineamiento del eje de la máquina y la carga conectada, soportes y rodamientos defectuosos o problemas en de ajuste en las partes constructivas de la máquina.

El principal fallo mecánico que altera el correcto funcionamiento de las máquinas es la excentricidad del eje, el cual puede clasificarse en estático, dinámico o mixto.

A modo de aclaración visual, la siguiente figura muestra los diferentes tipos de excentricidad a los que puede estar sometido una máquina de inducción. En ella, el borde exterior representa el anillo interior del estator, el rotor circular está pintado en gris, las líneas punteadas marcan los ejes transversales del estator (donde se unen es su centro geométrico) y el centro de rotación del rotor está marcado por el símbolo  $\triangleleft$ ).

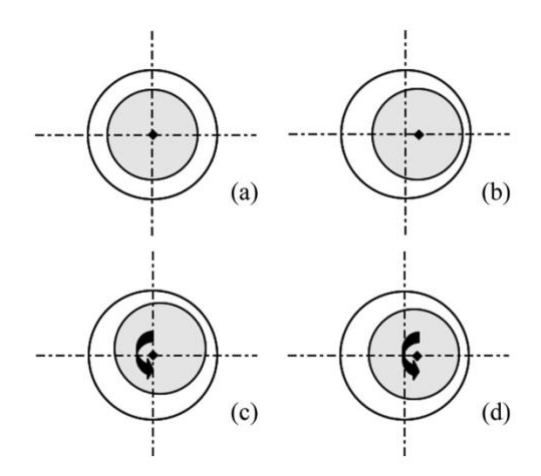

*Figura 18: Diferentes tipos de excentricidad. a) Máquina sana. b) Excentricidad estática. c) Excentricidad dinámica. d) Excentricidad mixta. [10]*

Con esto, queda de manifiesto que, a pesar de que los fallos eléctricos son los más comunes y preocupantes, existe también un gran número de fallos que afectan a las máquinas eléctricas debido a defectos mecánicos, bien de la propia máquina, bien del entorno en el que está instalada.

Del mismo modo, no todos los fallos en las máquinas de inducción afectan a todos sus elementos con la misma frecuencia y gravedad. Un artículo sobre fiabilidad [11] establece la siguiente distribución de los fallos en motores de inducción según sus partes: soportes y cubiertas (69%), barras del rotor (7%), devanados del estator (21%), y eje mecánico (3%).

En [7] se recoge la frecuencia de aparición de fallos en máquinas eléctricas, clasificados de acuerdo a los componentes principales de una máquina: estator, rotor, rodamientos y otros. Esta distribución aparece reflejada en la siguiente figura extraída del mencionado estudio [7]

Por último, un estudio de la Universidad de Carabobo de Valencia, Venezuela [6], en el que se llevó a cabo un análisis de los fallos más comunes ocurridos en máquinas de inducción entre setenta y tres (73) PYMES del sector industrial del Estado Carabobo, determinó la distribución de fallos en motores de inducción detallada en la Tabla 1, según sus partes y elementos específicos.

Modelado del sistema de control de máquinas eléctricas rotativas y su implementación en sistemas de simulación tipo "Hardware-in-the-Loop" para el desarrollo de técnicas de diagnóstico

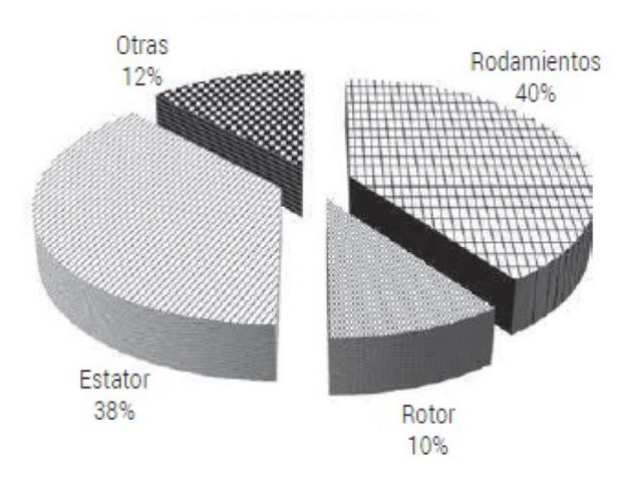

*Figura 19: Tipos y porcentaje de fallos en máquinas eléctricas*

| PARTES FALLADAS DE LOS MOTORES DE<br><b>INDUCCIÓN</b> |                                      | <b>PORCENTAJE DE</b><br><b>FALLO</b> |
|-------------------------------------------------------|--------------------------------------|--------------------------------------|
| Estator                                               | Devanados del estator                | 50,70%                               |
|                                                       | Núcleo del estator                   | 31,50%                               |
|                                                       | Cuerpo sujetador del núcleo          | 23,30%                               |
|                                                       | <b>Bornera</b>                       | 2,70%                                |
|                                                       | Otros                                | 5,5%                                 |
| Rotor                                                 | Eje                                  | 12,30%                               |
|                                                       | Anillos de cortocircuito de la jaula | 0%                                   |
|                                                       | Barras de la jaula rotórica          | 1,40%                                |
|                                                       | Núcleo del rotor                     | 0,00%                                |
|                                                       | Bridas de sujeción                   | 0,00%                                |
| Cubiertas                                             | Rodamientos                          | 71,20%                               |
|                                                       | Sujetador del cojinete               | 2,70%                                |
|                                                       | <b>Bocina</b>                        | 1,40%                                |
|                                                       | Ventilador                           | 2,70%                                |
|                                                       | <b>Tapas</b>                         | 58,90%                               |

*Tabla 1: Frecuencias de partes falladas en los motores del estudio [6]*

# 2.5. TÉCNICAS DE ANÁLISIS Y DIAGNÓSTICO

Como puede apreciarse, a pesar del paso del tiempo y de las mejoras aplicadas en los procesos productivos mediante las estrategias de control ya mencionadas (si no otras), así como en los procedimientos más estrictos y precisos en el mantenimiento de las máquinas de inducción, se aprecia que los fallos más comunes son debidos a daños en alguno de los elementos del estator, seguidos los elementos de sujeción como rodamientos o cubiertas, mientras que los fallos en elementos del rotor son, relativamente, poco frecuentes.

A pesar de ello, la vasta mayoría de publicaciones y estudios realizados al respecto están enfocados al análisis y diagnóstico de fallos rotóricos, después a los fallos en el estator y, por último, a los fallos en cubiertas y soportes.

La principal causa de esto es que los fallos eléctricos en los devanados del estator han sido considerablemente mitigados por las mejoras en el diseño materiales y producción de los hilos conductores que constituyen los devanados del estator. Sin embargo, este tipo de fallos sigue siendo el más común por el alto contenido de armónicos de las tensiones aplicadas, a causa del uso de equipos electrónicos de control.

Por otra parte, el diseño del rotor de las máquinas de inducción de jaula de ardilla no ha cambiado sustancialmente desde su concepción clásica, por lo que los fallos producidos en este elemento han aumentado su frecuencia relativa de aparición. [10]

Si bien el análisis de fallos en máquinas de inducción tuvo sus inicios mediante técnicas y ensayos destructivos sobre las máquinas, el sobrecoste asociado a estas técnicas ha propiciado el desarrollo de técnicas de diagnóstico no invasivas basadas en el análisis de variables fácilmente medibles como la tensión, corriente, campo magnético externo, velocidad y vibraciones.

Más concretamente, el análisis de corrientes en el estator es la base de la gran mayoría de metodologías de diagnóstico de la actualidad, tal y como se muestra en la siguiente tabla, obtenida de [10].

Junto con los estudios realizados en el campo de métodos numéricos y algoritmia, la cada vez mayor potencia de computación de los equipos personales y profesionales ha potenciado el auge en el desarrollo de técnicas de diagnóstico basadas en Inteligencia Artificial (AI), sistemas expertos, redes neuronales, lógica difusa y algoritmos neuronales difusos, aunque su complejidad técnica las limita al nivel experimental. [12]

| <b>TIPO DE FALLO</b> | SEÑAL DE ENTRADA      | PROCESAMIENTO DE SEÑAL          |  |
|----------------------|-----------------------|---------------------------------|--|
| <b>Rotor</b>         | Corriente del estator | Análisis de frecuencia          |  |
| Rotor                | Corriente del estator | Métodos de alta resolución      |  |
| <b>Rotor</b>         | Corriente del estator | Análisis en tiempo y frecuencia |  |
| Rotor                | Par                   | Análisis en frecuencia          |  |
| <b>Rotor</b>         | Corriente del estator | Inyección de señal              |  |
| <b>Estator</b>       | Flujo                 | Análisis en frecuencia          |  |
| <b>Estator</b>       | Corriente del estator | Análisis en frecuencia          |  |
| <b>Varios</b>        | Corriente del estator | Análisis en tiempo y frecuencia |  |
| <b>Soportes</b>      | Corriente del estator | Análisis en frecuencia          |  |

*Tabla 2: Clasificación de técnicas de diagnóstico en términos de señales de entrada y técnicas de procesamiento de señal adoptadas [10]*

En el punto que se presenta a continuación, se realiza un breve estudio del estado del arte del diagnóstico de fallos en el rotor de la máquina de inducción para, posteriormente, centrarse en la técnica MCSA (Motor Current Signature Analysis) por ser una de las más extendidas y cuyos estudios han proporcionado una buena relación entre fiabilidad y coste computacional.

### 2.5.1. Diagnóstico de fallos en el rotor

Como se ha comentado anteriormente, para poder detectar la presencia de fallos rotóricos en máquinas de inducción, el análisis de señales fácilmente medibles es una de las estrategias más idóneas a seguir. Así, una de las muchas técnicas utilizadas, que ha demostrado obtener buenos resultados, consiste en analizar el espectro de frecuencias de la corriente del estator en busca de componentes cercanas a la frecuencia de sincronismo. Este método se conoce por sus abreviaturas en inglés como MCSA (Motor Current Signature Analysis).

De manera general, tanto en máquinas de rotor bobinado como en las de jaula de ardilla, todos los fallos eléctricos que ocurren en el rotor de una máquina de inducción originan el mismo efecto, a saber: asimetría en los circuitos del rotor, es decir, asimetría entre las impedancias de cada una de las fases de los circuitos eléctricos equivalentes que se pueden extraer de la máquina. En particular, esto se produce por asimetría en las propias impedancias de los devanados (en máquinas de rotor bobinado) o, como se ha mencionado anteriormente, por la rotura de barras y/o anillos de los extremos (en máquinas de jaula de ardilla).

En [13] se presenta un estudio teórico en profundidad de las máquinas de inducción funcionando bajo condiciones de fallo por rotura de barras, pero se resumirán sus conclusiones a continuación.

Como es bien sabido, en un sistema trifásico equilibrado alimentado mediante una fuente trifásica, también equilibrada, se producirá en los devanados un campo magnético giratorio en sentido directo de las fases. Es decir, en un sistema de referencia trifásico *abc,* la secuencia directa es la que provoca el giro de dicho sistema siguiendo la secuencia a-b-c-a… del paso de éstas. Ante cualquier asimetría, ya sea en el sistema de carga o en la alimentación utilizada, provocará, al mismo tiempo, otro campo magnético giratorio, en sentido opuesto al original (*secuencia inversa acb*)*.*

Si se pretende aplicar el mismo razonamiento a los devanados de fase de un rotor de una máquina de inducción, debe tenerse en cuenta que la frecuencia de la f.e.m. y las corrientes inducidas en el rotor están condicionadas por el deslizamiento s de la máquina, por lo que su frecuencia,  $f_2$ , será:

$$
f_2 = f_{rot} = s \cdot f_{est} = s \cdot f_1 \tag{2.13}
$$

donde  $f_1$  es la frecuencia de excitación de los devanados estatóricos de la máquina y s es el deslizamiento unitario.

Como ya se ha comentado, si existe asimetría en el rotor, habrá un campo magnético giratorio en sentido inverso al original cuya frecuencia será también  $f_2$ . Esto, a su vez, provocará un efecto de inducido sobre los devanados del estator, resultante en unas f.e.m.s y corrientes contra-inducidas con una frecuencia de

$$
f_{sb} = f_1 \cdot (1 - 2s) \tag{2.14}
$$

Por otra parte, debido al comportamiento asimétrico de la máquina, aparece una componente pulsátil en el par generado que, si bien reduce la amplitud de estas frecuencias de banda, induce otras de valor  $f_1 \cdot (1 + 2s)$ . Por lo tanto, los fallos por rotura de barras del rotor de una máquina de inducción generan unas componentes de corriente en los devanados del estator, dadas por la siguiente expresión:

$$
f_{sb} = f_1 \cdot (1 \pm 2s) \tag{2.15}
$$

Estas componentes son observables si se utilizan técnicas como la MCSA, siendo necesarios equipos de análisis en frecuencia de alta resolución. Un caso de estudio de este tipo de diagnóstico de detalla en [8], donde se obtuvieron las siguientes figuras mostrando la aparición de sendas componentes en frecuencia ante la rotura de barras.

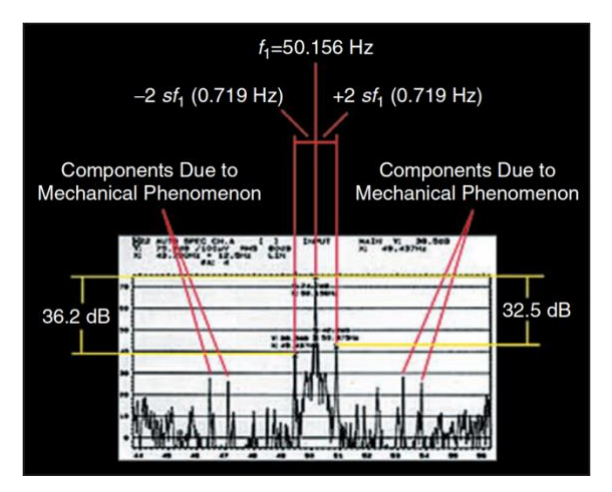

*Figura 20: Caso I, Espectro FFT, presencia de bandas de frecuencia en 0.72Hz, barras rotas en el motor A [8]*

Modelado del sistema de control de máquinas eléctricas rotativas y su implementación en sistemas de simulación tipo "Hardware-in-the-Loop" para el desarrollo de técnicas de diagnóstico

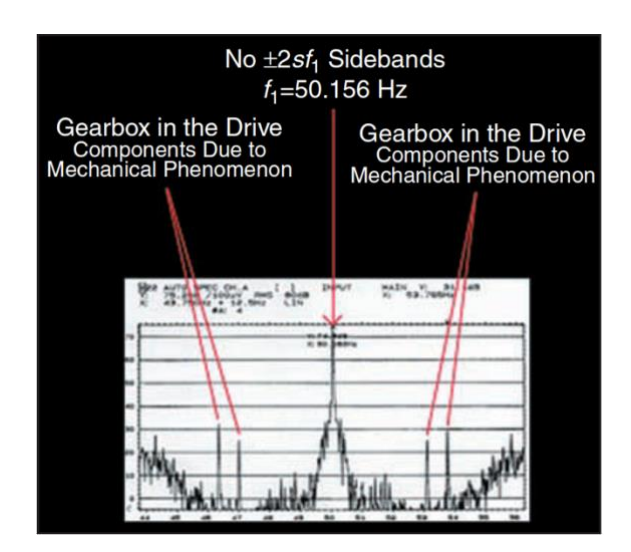

*Figura 21: Caso I, espectro FFT, sin bandas en frecuencia, no hay barras rotas en el motor B [8]*

A pesar de la idoneidad de esta metodología para analizar fallos en el rotor de las máquinas de inducción, la ecuación demuestra que, en situaciones de muy bajo deslizamiento, las frecuencias propias del fallo se encuentran muy próximas a la frecuencia de sincronismo, pudiendo resultar extremadamente difícil identificar dichas componentes si no se realiza la transformada rápida de Fourier con la adecuada resolución en frecuencia.

Esto se hace más notorio al emplear un tiempo de muestreo finito para el análisis de los datos, puesto que el espectrograma de frecuencias, las componentes fundamentales se "expanden" sobre sus componentes contiguas y pueden ocultar las propias del fallo.

Por otra parte, dado que la magnitud de dichas corrientes de fallo es muy reducida con respecto a la corriente fundamental, sus picos del espectro resultan difíciles de apreciar, e incluso pueden camuflarse entre los picos introducidos por el inversor.

# 2.6. MODELADO Y SIMULACIÓN VIRTUAL DE MÁQUINAS ELÉCTICAS

Queda claro que el análisis de fallos en máquinas de inducción ha cobrado importancia en el entorno de la investigación, dando lugar a múltiples técnicas (tanto invasivas y posteriormente no invasivas) para el diagnóstico de estos equipos.

Ahora bien, debe tenerse en cuenta que la realización de análisis por medición de señales, como el MCSA descrito en [8], requieren de la presencia de una máquina averiada real. Esto implica que, o bien el fallo industrial ya se ha producido y se ha sustituido la máquina averiada, donándola para su análisis; o bien se ha necesitado provocar el fallo en dicha máquina. En cualquier caso, esto supone un gasto económico inaceptable en una situación en la que se busca, ante todo, eficiencia técnica y económica.

Por esta razón, entre otras, ha cobrado fuerza el desarrollo de técnicas de diagnóstico basadas en el modelado de la máquina bajo las condiciones de fallo de interés. Este tipo de técnicas, como su nombre indica, se basa en la utilización de modelos matemáticos teóricos que imiten el comportamiento de la máquina bajo las situaciones especificadas.

Los modelos desarrollados deben permitir realizar simulaciones suficientemente rápidas, a la par que precisas en la obtención de resultados, para poder ofrecer el nivel de practicidad técnica deseada para su aplicación en entornos industriales. Por otra parte, estos modelos suelen ser mucho más complejos que los utilizados en máquinas sanas, ya que éstos producen cambios en el conexionado de los devanados o en el circuito magnético. Esto produce cambios en las inductancias de fase, que son las que inducen en el estator las corrientes con armónicos de fallo descritas anteriormente.

En [14] se realiza modelo de la máquina utilizando la inductancia parcial de cada una de las fases, obtenida a través del potencial del vector magnético, y combinándolas con una transformada de Fourier rápida, con el fin de obtener las inductancias de fase de la máquina. Por otro lado, en [15] se desarrolla un modelo muy rápido basado en una convolución simple discreta, teniendo en cuenta los armónicos espaciales de la fuerza magnetomotriz (f.m.m.) presente en el entrehierro.

A parte de la ya elevada complejidad de los modelos desarrollados, la técnica de simulación a utilizar es también un aspecto de vital importancia en el planteamiento de técnicas de diagnóstico mediante modelado, a saber: el tipo de tecnología de simulación a utilizar.

A este respecto, aunque se ha avanzado considerablemente en el desarrollo de procesadores y equipos más potentes capaces de reducir el tiempo de simulación necesario, la ya comentada complejidad de los modelos a desarrollar dificulta mejoras notables en cuanto a esto, teniendo siempre en cuenta que se desean obtener resultados viables.

Un claro ejemplo de esto es las técnicas de simulación por elementos finitos que, aunque ofrecen los resultados más precisos debido a su profundidad de cálculo, los ordenadores actuales requieren de tiempos alrededor de meses para completar una única simulación, lo cual resulta inviable para poder ser aplicado en la industria.

Por otra parte, dado que es deseable la implantación de estas técnicas para permitir una monitorización y diagnóstico continuos de las máquinas, resulta interesante considerar la opción de poder acoplar el modelo desarrollado al sistema real, de forma que puedan operar en paralelo e interactuar entre ellos. Ante esto, la simulación *hardware-in-the-loop* (HIL) se presenta como una opción adecuada para sobrepasar las barreras mencionadas, manteniendo un nivel de precisión adecuado en las simulaciones.

### 2.6.1. La simulación Hardware-in-the-Loop (HIL)

Para finalizar este capítulo, por tanto, se procede ahora a realizar una breve introducción a los sistemas de simulación tipo *hardware- in-the-loop (HIL)*, puesto que es el tipo de simulación utilizado en este trabajo para validar los modelos desarrollados.

La simulación Hardware-in-the-loop es un tipo de simulación en tiempo real utilizada para probar y verificar el funcionamiento de un controlador cualquiera, previamente diseñado en un entorno virtual. La simulación HIL permite observar, en tiempo real, cómo responde el controlador ante estímulos virtuales realistas, así como determinar si el modelo virtual de un sistema físico es válido. [16]

Se utiliza, en paralelo, un ordenador como espacio de representación virtual y en tiempo real del modelo del sistema físico a controlar, y una versión real del controlador diseñado (y, en ocasiones, montajes que simulan el sistema físico a controlar).

Estos elementos se conectan entre sí a través de un procesador en tiempo real mediante el cual se pueden extraer las señales de control generadas en el modelo virtual e introducirlas en el montaje físico, o bien medir variables y perturbaciones desde el espacio físico y transmitirlas como estímulo al modelo virtual desarrollado.

La siguiente figura muestra el esquema típico de un sistema Hardware-in-the-Loop. La pantalla del ordenador (*development hardware*) contiene el modelo en tiempo real del controlador y del sistema físico a controlar. También contiene una interfaz mediante la cual se controlan tanto las variables de entrada al modelo virtual, como las señales de control software generadas en el modelo.

El controlador real (*controller hardware*) contiene el software de control generado en el modelo virtual y ejecuta los comandos de dicho software, actuando sobre la planta real.

Por último, el procesador en tiempo real (*target hardware*) contiene el código que reproduce el sistema físico generado desde el modelo virtual de la planta. [16]

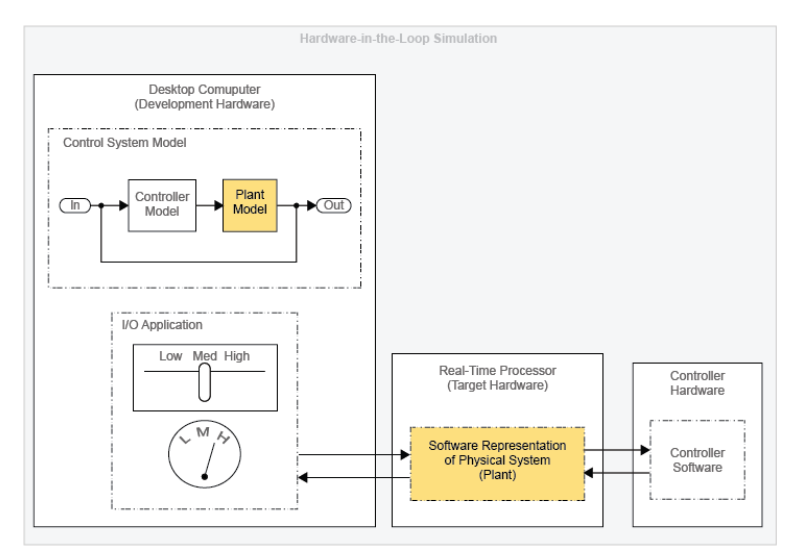

*Figura 22: Esquema típico de un sistema de simulación HIL en tiempo real [16]*

La simulación HIL se implementa como etapa previa a la Validación en proyectos de Diseño basado en modelos. En está última etapa (validación) es necesario disponer de equipo real de la planta objetivo para probar el correcto funcionamiento del controlador diseñado.

Del mismo modo, las perturbaciones que pueden afectar al proceso deben provenir del medio físico, por lo que es necesario disponer de montajes que sean capaces de replicar dichas perturbaciones.

Todo esto no es necesario al utilizar simulación HIL, puesto que tanto la planta como las perturbaciones pueden probarse en el entorno virtual, reduciendo costes de forma evidente y ofreciendo beneficios en cuanto a la detección de problemas, por lo que las necesidades de rediseño son más fácilmente aceptadas.

## **CAPÍTULO 3. EQUIPOS Y SOFTWARE UTILIZADOS**

### 3.1. PRODUCTOS DE *OPAL-RT Technologies*

Desde 1997, diversos sectores industriales como el de automoción, aeroespacial, de electrónica de potencia o de generación eléctrica han recurrido cada vez más a OPAL\_RT, transformando la empresa en líder mundial de simulación en tiempo real y experimentación Hardware-in-the-Loop de sistemas eléctricos, electromecánicos y de electrónica de potencia. [17]

La misión de OPAL-RT es proporcionar tecnología puntera de simulación en tiempo real a ingenieros e investigadores alrededor del mundo. Esta misión requiere una visión precisa, innovación y perseverancia. OPAL-RT se esfuerza continuamente por encontrar nuevas formas de integrar la computación distribuida y paralela con tecnologías comerciales, disponibles para la venta; todo ello ofreciendo una combinación imbatible de funcionalidad, transparencia y asequibilidad. La empresa está comprometida con proporcionar sus productos con unos servicios personalizados de ingeniería y consultoría para asegurar que sus clientes estén preparados para afrontar cualquier desafío. [17]

### 3.1.1. Procesador en tiempo real *HIL OP4500*

El procesador OP4500 es un dispositivo compacto con 96 canales rápidos de E/S con condicionamiento de señal y fibra óptica de alta velocidad. Además, está completamente integrado con MATLAB Simulink® y, dentro de éste, en especial con la librería *Simscape*. Con este equipo es posible simular redes de potencia de hasta 200 nodos y, mediante la integración de procesadores *multi-core* con FPGA, permite una mayor potencia y tiempos de paso de simulación por debajo de microsegundos para maximizar la precisión en sistemas de electrónica rápida de potencia. [18]

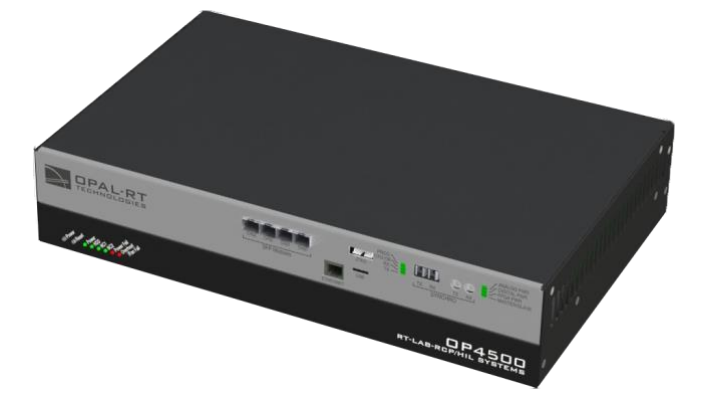

*Ilustración 6: Procesador en tiempo real HIL OP4500 de OPAL-RT Technologies [18]*

### 3.1.2. Software *RT-LAB*

RT-LAB® permite que modelos creados en MATLAB Simulink® interactúen con el mundo físico en tiempo real. Por tanto, su uso principal es implementar simuladores en tiempo real tipo HIL y prototipos virtuales de controladores rápidos.

Funciona enlazando el código generado con el codificador de Simulink para ejecutar diferentes librerías de forma óptima, mediante las cuales se permite aprovechar toda la potencia de los ordenadores modernos, consiguiendo simulaciones en tiempo real y con periodos fijos de muestreo de unas pocas decenas de microsegundos. Además, la familia de productos RT-LAB incluyen bloques de funciones especializados que ayudan a mejorar la precisión y velocidad de las simulaciones en tiempo real. Este software suele ser utilizado por ingenieros de control para validar diseños de controladores ante modelos dinámicos de Simulink implantados en simulaciones en tiempo real tipo HIL. [19]

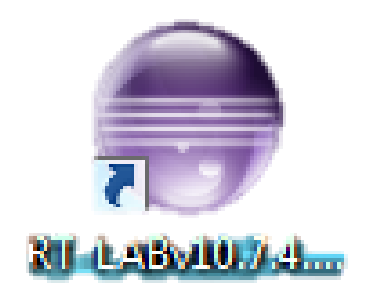

#### *Figura 23: Icono de acceso directo al software RT-LAB versión 10.7.4*

Para poder crear modelos virtuales de simulación en tiempo real con RT-LAB, uno de los aspectos importantes a tener en cuenta es la compatibilidad del software con las consolas de MATLAB (compatibilidad de versiones). Así, para versiones anteriores a la 11.0 del software RT-LAB (que, sea dicho de paso, es el caso del presente trabajo), únicamente se pueden utilizar consolas de MATLAB de 32 bits. Por otra parte, para poder compatibilizar los modelos en Simulink con RT-LAB es necesario añadir las librerías de OPAL-RT a MATLAB. [20]

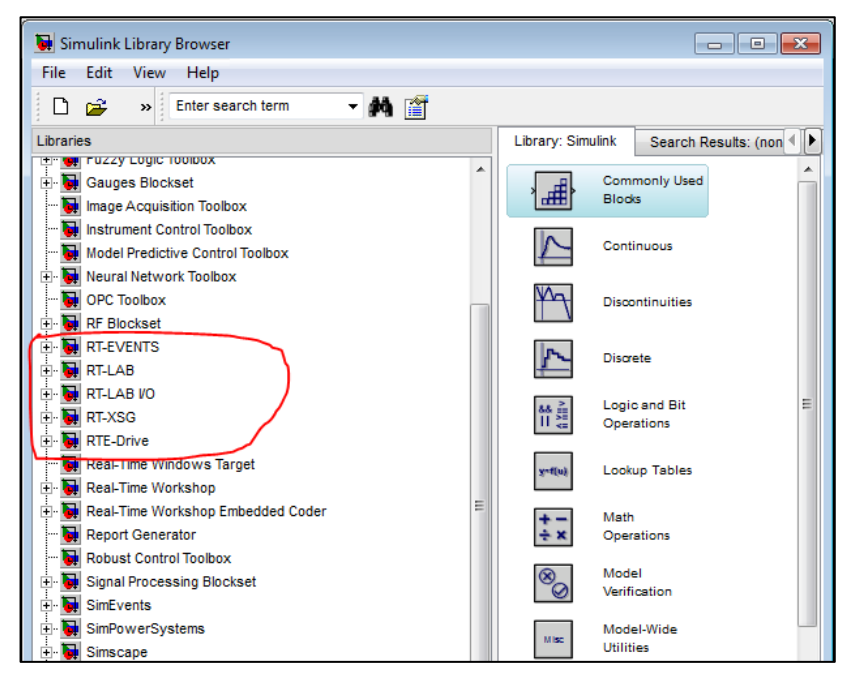

*Figura 24: Librerías de OPAL-RT en Simulink [20]*

Tras ejecutar el programa por primera vez, conviene indicarle al software qué versión de MATLAB debe utilizar, recordando la compatibilidad entre las versiones de RT-LAB y las consolas de 32 o 64 bits de MATLAB. Una vez creado el proyecto con el que se pretende trabajar, RT-LAB pasará a mostrar las ventanas del proyecto, las cuales se muestran en la siguiente figura.

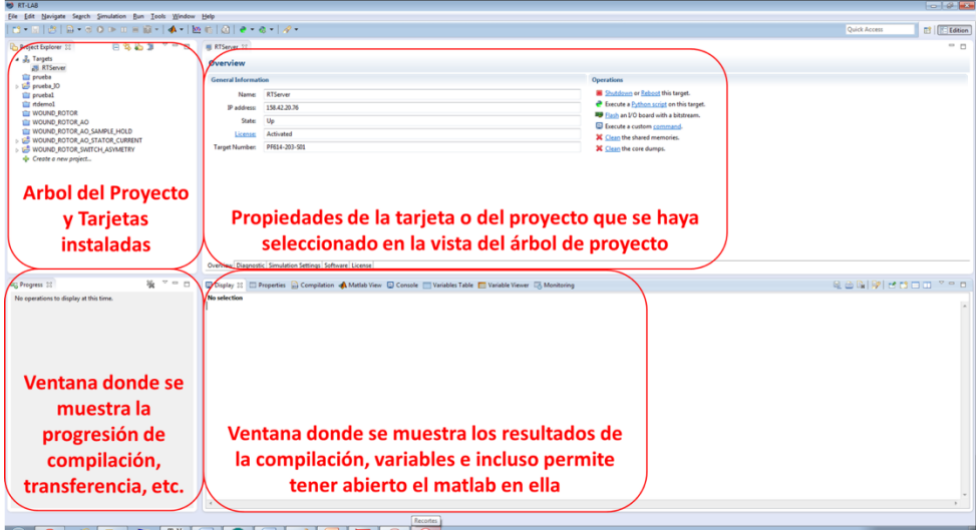

*Figura 25: Ventanas del proyecto de RT-LAB [20]*

Tal y como se muestra en la figura anterior, pueden encontrarse cuatro ventanas de proyecto diferentes en un programa de RT-LAB:

- Árbol de proyecto y tarjetas: permite acceder a todos los modelos Simulink creados dentro del proyecto, así como a as tarjetas (procesadores) de OPAL-RT que se tienen configuradas para el proyecto. Desde esta ventana también se permite crear, añadir e importar proyectos y modelos nuevos.
- Ventana de propiedades: al hacer doble clic en cualquiera de los elementos de la ventana anterior, la ventana de propiedades de actualiza para mostrar las diferentes características de dicho elemento, permitiendo modificarlas a gusto del usuario. En el caso de los modelos, desde esta ventana se accede a los comandos de "Compilar", "Cargar" el modelo en la tarjeta seleccionada y "Ejecutar".
- Ventana de progresión: tras la activación de alguna de las acciones nombradas en el punto anterior, esta ventana muestra el progreso de dicha acción.
- Ventana de resultados: esta ventana permite visualizar los resultados de compilación y carga del modelo, así como las variables de este que se deseen. También muestra los posibles errores generados durante la compilación, carga y simulación del modelo.

A la hora de incluir nuevas tarjetas al programa, puede hacerse de forma manual, introduciendo el nombre y la dirección IP asociada a la tarjeta que se desea conectar, o bien utilizando la función "Discover targets" y eligiendo la tarjeta deseada de entre todas las disponibles dentro del rango de detección del software.

Por otra parte, a la hora de crear un nuevo proyecto o modelo, el software proporciona un amplio abanico de ejemplos y plantillas con los elementos más típicos de utilización que conviene utilizar para facilitar la edición de los modelos a crear, aunque siempre existe la opción de crear un proyecto/modelo partiendo de una plantilla en blanco.

| Available Templates:                                                                                  |                                                                                                    |
|----------------------------------------------------------------------------------------------------|----------------------------------------------------------------------------------------------------|
| type filter text                                                                                      | 办                                                                                                    |
| ⊳ <i>(</i> ∌ Api<br><b>ARTEMIS</b><br><b>Basic</b><br><b>B</b> Features<br>2⇒ IO<br>Simscape<br>empty | <b>Empty project</b><br>Create a new empty project<br>Use this template to generate an<br>empty project. This is the default<br>template used when you do not<br>choose any template. |

*Figura 26: Plantillas de proyecto disponibles en RT-LAB [20]*

## 3.2. SOFTWARE MATLAB Simulink®

Simulink es un espacio de programación gráfica mediante diagramas de bloques para simulaciones de dominio múltiple y Diseño Basado en Modelos (MBD). Soporta diseño de sistemas, simulación, generación automática de código y pruebas continuas de verificación de sistemas embebidos. Simulink proporciona un editor gráfico, librerías de bloques personalizables, y funciones revolvedoras para el modelado y simulación de sistemas dinámicos. Al estar integrado en MATLAB, permite incorporar algoritmos de MATLAB dentro de los modelos y exportar resultados a la ventana principal de MATLAB para mayor análisis. [21]

### 3.2.1. Introducción al entorno de programación

A diferencia de otros entornos de programación gráfica, cada uno de los modelos creados en Simulink funcionan y se guardan de forma independiente unos de otros, por lo que, para simular un sistema complejo, compuesto por varios subsistemas, es necesario disponer de un único modelo. Esto exige verificar el funcionamiento de cada subproceso por separado antes de "unirlos" todos en el modelo final, lo cual puede resultar engorroso. Sin embargo, permite al usuario acceder de forma sencilla a todos los elementos que intervienen en el proceso desde una misma ventana del ordenador. Por otra parte, la ventana de diagnóstico del modelo emerge automáticamente si, durante la compilación o la ejecución de la simulación, se detecta algún error grave en la resolución matemática del proceso, pudiendo detectar fácilmente cuál es el bloque que genera el problema.

Al crear un nuevo modelo, como ocurre con los proyectos de RT-LAB (y es lógico, puesto que Simulink está totalmente integrado en este software) el programa ofrece un inmenso abanico de ejemplos y plantillas que, muy comúnmente, pueden ser de utilidad por ofrecer similitudes con el modelo que se pretende crear. Esta biblioteca está disponible en las librerías de MATLAB y se actualiza anualmente, con cada nueva versión de MATLAB, para corregir posibles incongruencias y eliminar dificultades para ofrecer la mayor sencillez posible para el usuario.

Cabe tener en cuenta que, dado que tanto las librerías de bloques, ejemplos y plantillas se actualizan anualmente, es posible que un ejemplo de modelo específico no exista en versiones posteriores de MATLAB, o que exista con un diferente comando de acceso. Del mismo modo, un ejemplo utilizado en una determinada versión de MATLAB Simulink no puede abrirse en versiones anteriores del software, por lo que es importante tener en cuenta la versión que se tiene instalada.

El atractivo de Simulink como software de programación gráfica radica en que, ya sea para simular procesos sencillos durante tiempos cortos o para realizar simulaciones en tiempo real por tiempo indefinido, e independientemente de la complejidad del sistema que se modele, el uso del programa es sencillo y se reduce a incorporar los bloques necesarios e interconectarlos siguiendo el flujo lógico de la información.

A grandes rasgos, los elementos de los que consta un modelo en Simulink, así como el aspecto típico de una ventana de modelo, se muestran en la figura siguiente.

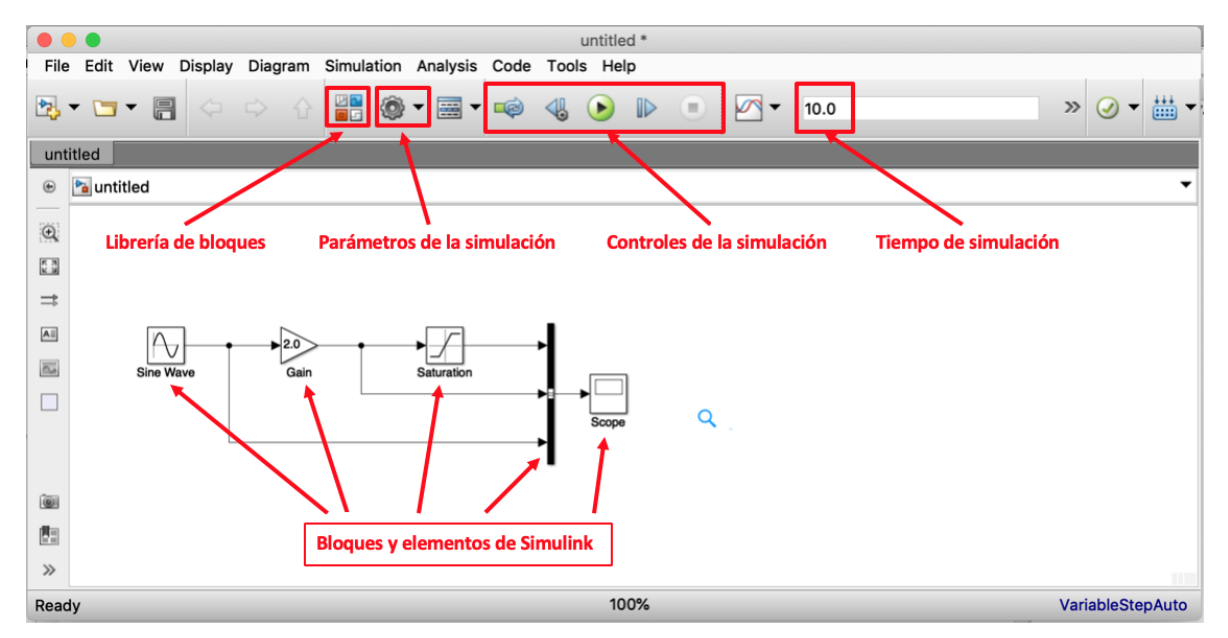

*Figura 27: Ventana y elementos principales de un modelo en Simulink [22]*

La diferencia entre un modelo más complejo y uno sencillo, como el mostrado anteriormente, consiste únicamente en el número y características de bloques incluidos en el modelo, pudiendo éstos pertenecer a librerías más o menos específicas en función de las características del sistema que se desee simular.

A continuación, se describirán brevemente las características básicas de los elementos de un modelo en Simulink, resaltados en la figura anterior:

• **Librería de bloques:** este botón da acceso a todas las librerías incluidas en el software instalado. Navegando por estas librerías se puede encontrar una infinidad de bloques específicos de Simulink, así como muchos otros bloques de función personalizables para acciones más específicas.

Otra manera, más sencilla, de introducir los bloques en un modelo es clicando sobre el fondo del modelo y escribiendo el nombre que posee el bloque en la librería. De esta manera, aunque se requiere conocer el nombre exacto del bloque deseado, es muy sencillo introducir los bloques más comunes en los modelos.

- **Parámetros de la simulación:** este botón se utiliza para configurar los parámetros de la simulación que se desea ejecutar para que se ajuste a los requerimientos del usuario. Ofrece desde opciones de configuración sencillas (tiempo de simulación, periodo de muestreo, etc.) hasta opciones muy avanzadas relacionadas con la generación de código y la metodología de resolución de bucles matemáticos.
- **Controles de la simulación:** con estos controles se puede iniciar, parar, finalizar, avanzar y retroceder paso a paso la simulación.
- **Tiempo de simulación:** es el tiempo para el cual está programado que dure la simulación del modelo. Cabe destacar que no es el tiempo real que el sistema está ejecutando la simulación, ya que ésta puede controlarse con los comandos de control, sino que se trata de la longitud del vector de valores de tiempo que utiliza el software para resolver el proceso y que se encuentra discretizado en instantes separados por el periodo de muestreo.

Como se ha mencionado anteriormente, las distintas librerías de Simulink cuentan con una amplia variedad de bloques que desempeñan diferentes funciones dentro de los modelos creados. Así, en el ejemplo mostrado en la figura número 27, en el que se están comparando tres señales originadas al modificar algún parámetro de una onda sinusoidal pura, el bloque nombrado "Sine Wave" consiste en un bloque que genera la onda sinusoidal, cuyos parámetros de amplitud y frecuencia pueden modificarse clicando sobre el mismo bloque.

Por su parte, el bloque "Saturation" aplica unos límites definidos por el usuario (de nuevo, dentro de este mismo bloque) a la señal entrante, mientras que el bloque "Gain" escala el valor instantáneo de la onda original por el valor indicado. Por último, las tres ondas distintas que se obtienen (sinusoidal pura, sinusoide escalada y la onda limitada) son agrupadas como una misma señal y mostrada en el bloque "Scope", que realiza la función equivalente a la de un osciloscopio.

Por tanto, puede deducirse que, según la función que desempeñan (generación de señales, modificación parámetros, enrutamiento, visualización…) existen en Simulink una vasta variedad de bloques que pueden encontrarse en la librería, dando al usuario mucha flexibilidad en cuanto a las posibilidades de manipulación de las señales deseadas. Además, y dado que Simulink está totalmente integrado en MATLAB, es obvio deducir que existen una serie de bloques particulares que asocian las funciones generadas en MATLAB con el modelo simulado en Simulink.

Por si esto fuera poco, la descarga de versiones de Simulink posteriores a la 2010 incluye un conjunto muy variado de librerías de bloques adicionales y con características específicamente diseñadas para formar parte de modelos pertenecientes a áreas muy dispares entre sí, por no hablar de las librerías específicas de otros programas compatibles, como las propias de RT-LAB, las cuales incluyen todos los bloques necesarios para poder interconectar el modelo en Simulink con la tarjeta asociada al proyecto creado. Algunos de los sectores que poseen una sub-librería de bloques propia en Simulink son:

- 
- Radiofrecuencia Comunicaciones
- Codificación HDL
- Aeroespacial Sistemas de audio
	-
	-

- 
- Robótica Automoción

### 3.2.2. *Simscape*

Recuérdese que el objetivo del presente trabajo es crear un modelo virtual de un variador de frecuencia cuya lógica de control permita regular el funcionamiento de una máquina asíncrona para que se adecue a diferentes situaciones de funcionamiento. Con esto, se concluye que el modelo generado en Simulink debe ser capaz de reproducir fielmente, al menos, tres elementos interconectados entre sí, a saber: el algoritmo de control voltaje/frecuencia que controlará la máquina, el variador de frecuencia que separará la máquina eléctrica de la red y el comportamiento de la propia máquina eléctrica, junto con la carga mecánica conectada a su eje.

Aunque la librería básica de Simulink dispone de todos los bloques necesarios para modelar y simular el primer elemento (la lógica de control), el funcionamiento de la máquina eléctrica junto con su carga mecánica, así como el comportamiento de los elementos del variador de frecuencia, supondría una configuración excesivamente compleja de bloques en caso de que se quisiera utilizar la librería básica.

El software de Simscape consiste en un conjunto de librerías y elementos particulares de simulación que permiten modelar sistemas físicos dentro del espacio de trabajo de Simulink. Con Simscape, es posible construir modelos de componentes físicos de distinta índole a través de conexiones físicas y directamente integrados con diagramas de bloques y otros elementos de modelado propios del mismo Simulink.

Se pueden modelar sistemas como máquinas eléctricas, convertidores de potencia, actuadores hidráulicos y sistemas de refrigeración combinando distintos elementos fundamentales de la librería de Simscape en un esquema general. [22]

Los bloques de Simulink representan operaciones matemáticas básicas, generando el equivalente matemático del sistema que se desea modelizar. La tecnología de Simscape, en cambio, permite crear una representación más exacta del sistema objetivo basada en una "red física". Esta tipología de red se caracteriza porque cada sistema está formado por elementos funcionales que intercambian energía a través de sus conexiones, por lo que interconectar bloques de Simscape equivale a conectar componentes reales, como bombas y válvulas.

De esta forma, resulta sencillo determinar los posibles sistemas que Simscape es capaz de modelar puesto que, si es posible conectar dos elementos en la realidad, también pueden conectarse sus bloques equivalentes de Simscape. [23]

Del mismo modo a como ocurre en el mundo real, y contrariamente a los sistemas creados con bloques de Simulink, no es necesario especificar la dirección del flujo de energía entre elementos de Simscape, puesto que ,en sistemas físicos, el intercambio energético puede ser bidireccional entre dos elementos.

Por otra parte, un elemento de Simscape tendrá tantos puertos de conexión como flujos energéticos posibles tenga en la realidad, estando cada uno de estos flujos determinados por las variables principales que determinan la conexión, siendo una de ellas de tipo transversal y otra longitudinal con respecto al propio flujo energético. El producto de estas dos variables suele determinar la *potencia* transmitida entre los elementos conectados, por lo que se suelen llamar variables *básicas* o *conjugadas*.

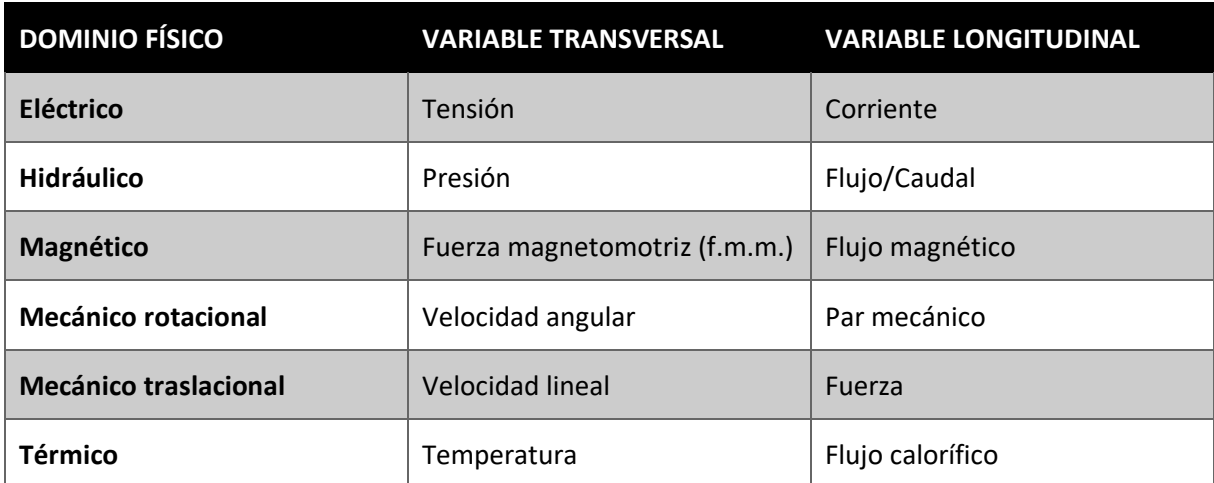

A modo de ejemplo, la siguiente tabla muestra algunas de las variables básicas de los sistemas físicos más comúnmente utilizados en sectores industriales:

#### *Tabla 3: Variables básicas de diferentes dominios físicos [23]*

Cabe mencionar que los sistemas físicos generados con Simscape pueden variar su nivel de idealización según qué sub-librería se utilice para construirlos. De este modo, conviene realizar aproximaciones ideales utilizando los elementos disponibles en la librería básica (*Foundation Library*) para, posteriormente, ir incluyendo o sustituyendo unos elementos por otros que permitan considerar un mayor número de variables auxiliares a tener en cuenta (fricción, compresibilidad de fluido, resistencias parásitas, pérdidas caloríficas, etc.). Igualmente, Simscape ofrece una serie de bloques de utilidades de permiten interconectar los sistemas físicos con los modelos matemáticos generados mediante bloques de Simulink.

Para acceder a los distintos elementos, el usuario puede navegar por las diferentes sublibrerías que están disponibles al descargar el software de Simscape, las cuales se muestran en la siguiente figura.

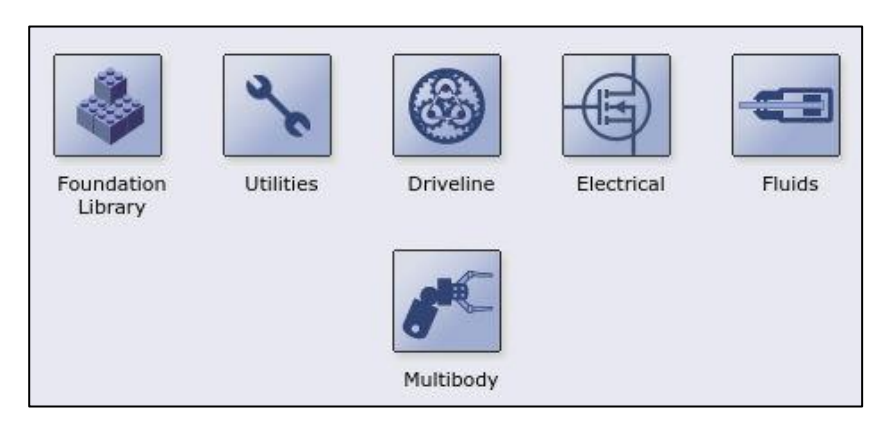

*Figura 28: índice de sub-librerías de Simscape [24]*

# 3.2.3. Particularidades de los modelos creados desde RT-LAB

A lo largo de los epígrafes anteriores se han descrito las características principales y básicas de los modelos realizados en Simulink y cómo, descargando las librerías de OPAL-RT, es posible integrar completamente los modelos de Simulink con las tarjetas de procesamiento en tiempo real de OPAL.

Sin embargo, y dado que los proyectos creados en RT-LAB van a estar constituido por modelos de Simulink, creados a través del propio RT-LAB, conviene considerar la posibilidad de que este último software tenga algunos requerimientos particulares en cuanto a la manera de organizar los elementos de los modelos creados en Simulink.

Así, dentro de Simulink existe una funcionalidad que permite organizar las diferentes partes del modelo según los subprocesos que se tengan dentro de éste, y es la que agrupar elementos en subsistemas. En Simulink, un subsistema no es mas que la agrupación de una serie de bloques y conexiones del modelo, de forma que, desde la vista de un subsistema de orden superior o desde el sistema general, todos estos elementos y conexiones se representan como un único bloque. Dicho de otra forma, un subsistema permite organizar partes del modelo en "cajas negras" que realizan funciones diferentes operaciones y facilita al usuario la comprensión general de los subprocesos que se simulan en el modelo. Dentro de un modelo, un subsistema puede interconectarse con otros bloques o subsistemas y puede disponer de tantas conexiones de entrada y/o salida como se desee. Además, en los subsistemas pueden configurarse máscaras para darles aspectos característicos que ayuden aún más al usuario a comprender el subproceso que se pretende modelizar con el subsistema.

Volviendo a las particularidades de las simulaciones creadas desde RT-LAB, hay que tener en cuenta que el software debe, por una parte, enviar el código de la simulación y los elementos del modelo en Simulink a la tarjeta conectada para poder ejecutar la simulación mientras que, por otro lado, debe poder enviar y recibir señales desde y hasta la interfaz de usuario del modelo para que el usuario pueda observar los resultados y modificar los parámetros de la simulación que desee.

Estas dos funciones (puede haber más, relacionadas con guardado en memoria, enrutamiento de datos, conectividad, etc.), obviamente, requieren distintas capacidades de cálculo por parte de RT-LAB y, por tanto, para poder jerarquizar qué elementos requieren más capacidad de procesamiento

dentro del modelo, éste debe dividirse en subsistemas, de los cuales sólo uno puede ejercer la función de interfaz de usuario. A su vez, los distintos subsistemas que componen el modelo creado desde RT-LAB deben ser nombrados utilizando los siguientes prefijos:

- **sc\_***Nombre* : subsistema utilizado como interfaz de usuario. Contendrá todos los bloques *Scope* y demás elementos de visualización y control del proceso a simular. Este subsistema no debe incluir ningún cálculo complejo del modelo.
- **sm\_***Nombre* : subsistema principal o *maestro* donde se simulan y ejecutan los cálculos principales del modelo. Básicamente, es el subsistema donde se modela el sistema a simular.
- **ss\_***Nombre* : subsistemas esclavos que ejecutan funciones auxiliares, complementarias a las del subsistema maestro.

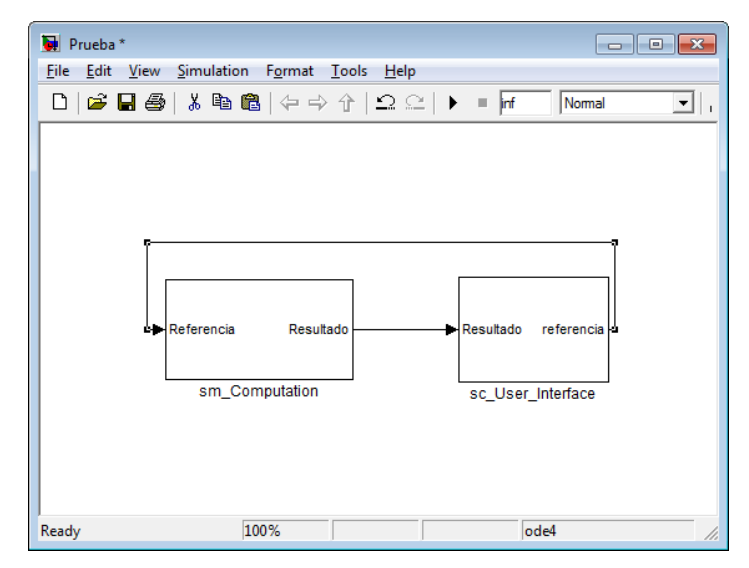

*Figura 29: Ejemplo de modelo en Simulink creado desde RT-LAB [20]*

Además, las entradas de cada subsistema no pueden ir conectadas directamente a cualquier otro bloque de Simulink, sino que la conexión debe estar interrumpida por un bloque *OpComm* de las librerías de OPAL-RT.

Por último, y tal y como ya se ha mencionado en el epígrafe *3.1.*, dada la limitada capacidad de procesamiento del simulador HIL OP4500, el mínimo periodo de muestreo que debe configurarse en las simulaciones es de 20µs.

# **CAPÍTULO 4. MODELADO Y SIMULACIÓN DE SISTEMAS DE CONTROL EN MATLAB** *Simulink®*

# 4.1. INTRODUCCIÓN AL CAPÍTULO

Una vez descritas las características principales de los programas que se van a utilizar durante la ejecución del presente trabajo, pueden describirse los diferentes modelos que se han creado y simulado para conseguir desarrollar, finalmente, un modelo de sistema de control escalar de una máquina de inducción, conectada a la red trifásica a través de un variador de frecuencia.

Aunque durante el tiempo de desarrollo del trabajo descrito en este documento se han realizado un gran número de modelos en Simulink de diferentes subsistemas eléctricos y electrónicos, la gran mayoría de ellos se han realizado con el fin de comprobar la compatibilidad entre el propio Simulink y el software RT-LAB y cuyas conclusiones han dado lugar a las descripciones realizadas en epígrafes anteriores. Así, en el presente capítulo sólo se van a describir los modelos que constituyen partes importantes del modelo final, a saber: en inversor trifásico controlado, el variador de frecuencia conectado a red y el sistema de control escalar de una máquina de inducción implementado en bucles abierto y cerrado.

Para modelar el funcionamiento de la máquina de inducción objeto de ensayo, se han utilizado los bloques correspondientes a una máquina asíncrona de jaula de ardilla y una máquina de inercia que simule las propiedades mecánicas tanto de la máquina como de la carga conectada a ella, de las librerías de Simscape.

Los parámetros de la máquina simulada, por su parte, corresponden a los de una de las máquinas de inducción disponibles en los laboratorios del Departamento de Ingeniería Eléctrica de la UPV, y se listan en las siguientes tablas de características:

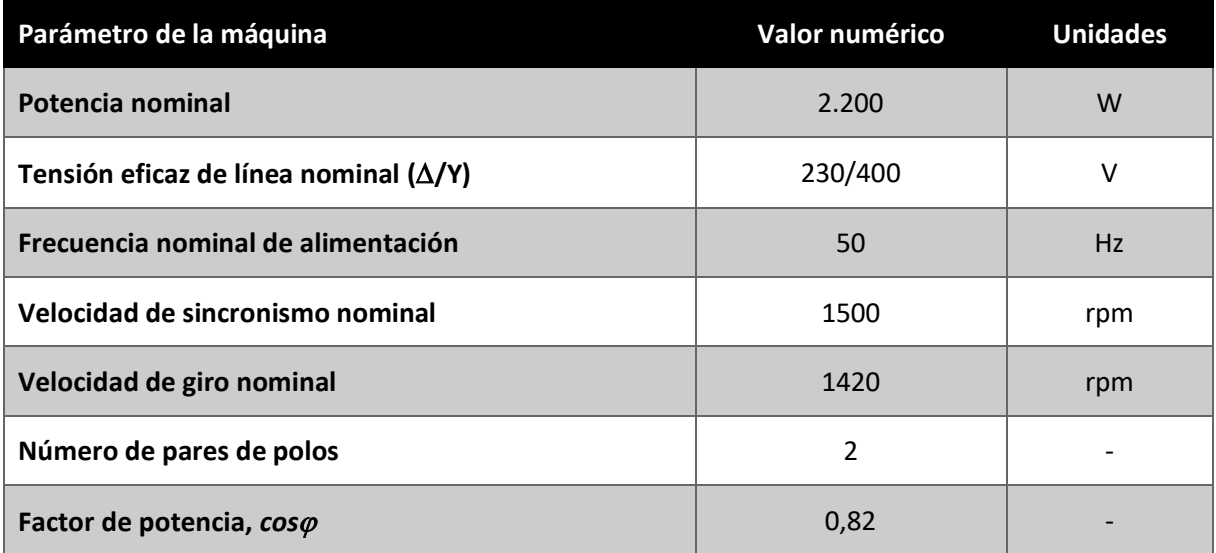

*Tabla 4: Parámetros nominales y constructivos de la máquina*

#### Modelado del sistema de control de máquinas eléctricas rotativas y su implementación en sistemas de simulación tipo "Hardware-in-the-Loop" para el desarrollo de técnicas de diagnóstico

| Elemento del circuito equivalente                    | Valor numérico | <b>Unidades</b> |
|------------------------------------------------------|----------------|-----------------|
| Resistencia del devanado del estator, R <sub>s</sub> | 3,3            | Ω               |
| Inductancia del devanado del estator, L <sub>s</sub> | 0,01378        | н               |
| Resistencia del devanado del rotor, R' <sub>r</sub>  | 50             | Ω               |
| Inductancia del devanado del rotor, L' <sub>r</sub>  | 0,01378        | н               |
| Inductancia magnetizante, $L_m$                      | 0,216          | н               |

*Tabla 5: Elementos del circuito equivalente monofásico de la máquina*

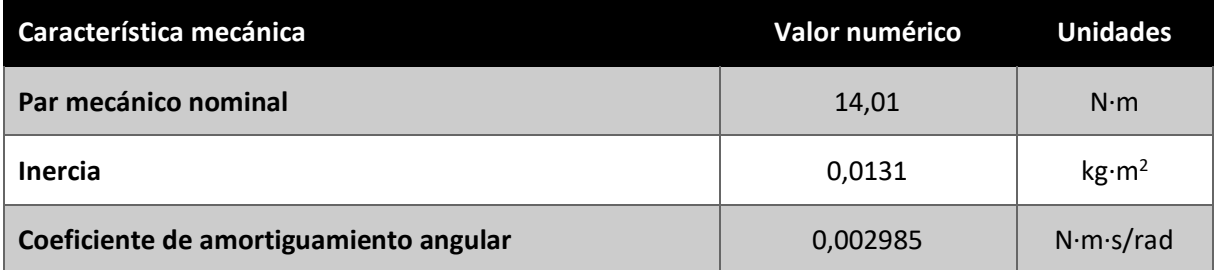

#### *Tabla 6: Características mecánicas de la máquina*

Para mayor simplicidad, en todos los modelos desarrollados que incluyan el bloque de la máquina se ha considerado para éste una conexión en estrella, por lo que el parámetro introducido en los modelos de la tensión nominal de alimentación de línea tomará el valor de 400V.

Teniendo esto en cuenta, y tras introducir todos los parámetros necesarios en el bloque de la máquina de inducción de Simscape, éste genera las siguientes características de par a la alimentación nominal de línea de 400V.

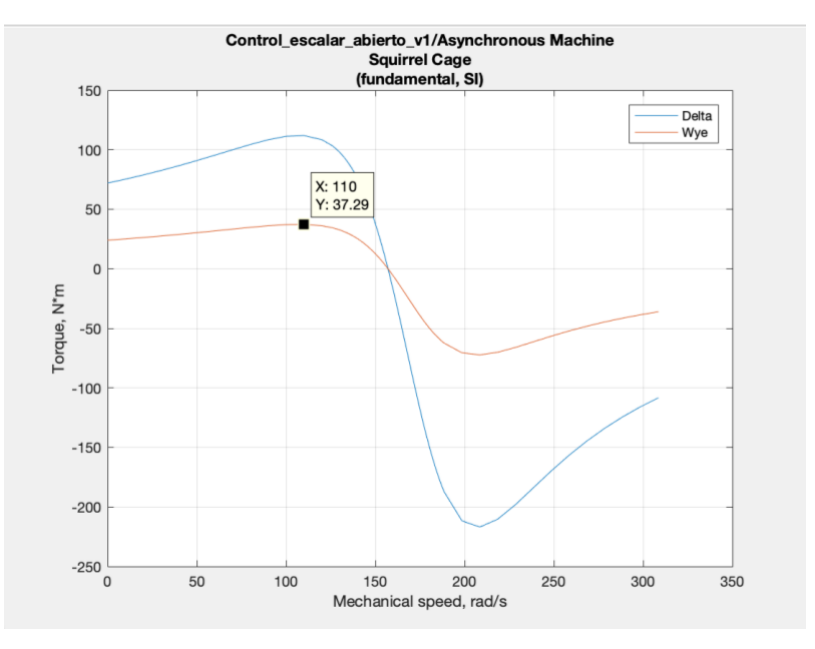

*Figura 30: Curvas características de la máquina asíncrona modelada*

En la figura anterior, al estar generada considerando una tensión de alimentación de 400V de línea y dada la conexión estrella de la máquina al sistema, únicamente interesa la curva correspondiente a dicha conexión (en la figura, curva *Wye*, naranja). Analizando dicha curva, se observa que la máquina posee un par de arranque cercano a los 25N·m y un par máximo de 37,3N·m.

Este valor de par máximo es similar al obtenido aplicando la fórmula teórica (2.8), con la que se obtiene un valor de par máximo motor de 40,2N·m. La diferencia entre ambos valores radica en que el modelo de la máquina de Simulink considera el efecto de las pérdidas mecánicas por el coeficiente de amortiguamiento y en el hecho de que la mencionada ecuación se basa en un modelo de la máquina aproximado que limita su precisión.

Debe tenerse en cuenta que, a la hora de aplicar la ecuación (2.8), el término  $V_1$  es la tensión de alimentación en una de las fases del estator, por lo que su valor, en este caso, será 230V. Además,  $\Omega$ s es la velocidad síncrona mecánica de la máquina expresada en rad/s.

Por otra parte, dado que el proyecto final persigue analizar el funcionamiento de la máquina eléctrica bajo diferentes condiciones de fallo, se ha simulado un fallo en la máquina sustituyendo el bloque de la máquina asíncrona de jaula de ardilla por una de rotor bobinado y se ha conectado una resistencia externa sólo a un devanado del rotor de la máquina. Con este ensayo se pretende analizar el comportamiento virtual del variador de frecuencia y del algoritmo de control escalar bajo la situación de una máquina en fallo.

# 4.2. MODELO DE UN INVERSOR TRIFÁSICO

Tal y como se ha presentado en el Capítulo 2, las estrategias de control más comúnmente utilizadas en la industria, de máquinas eléctricas y, por tanto, de las máquinas de inducción, consisten en modificar la frecuencia de alimentación de los devanados estatóricos de la máquina para, de este modo, modificar la velocidad de sincronismo de la máquina. En dicho capítulo, se ha comentado que esto es posible gracias al acoplamiento de unos equipos electrónicos entre la alimentación trifásica de red y la máquina controlar, llamados variadores de frecuencia.

En la mayoría de las aplicaciones, estos equipos operan de forma indirecta, generando las ondas de tensión alterna deseadas a partir de una fuente continua, fruto de la rectificación previa de las tensiones de red.

Por tanto, es innegable que el control por variación de frecuencia depende enteramente de disponer de un convertidor que sea capaz de modificar la frecuencia de las tensiones de entrada de manera controlada. Por ello, en primer lugar, conviene desarrollar y simular un modelo sencillo que imite el comportamiento de un inversor trifásico, puesto que es este el elemento que determinará, en última instancia, las tensiones de alimentación de la máquina asíncrona.

Un inversor trifásico está compuesto por el acoplamiento en paralelo de tres ramas compuestas por dos dispositivos de conmutación controlados. Los extremos de estas tres ramas paralelas deberán quedar cortocircuitados unos con otros, de forma que queden accesibles, por el lado de la entrada, dos bornes de conexión que servirán de bus donde se conectará la fuente de tensión continua que alimente el equipo.

Por su parte, la salida trifásica se compone extrayendo un terminal de conexión desde el punto central de cada una de las tres ramas paralelas, configurando así un sistema de conexión trifásica. es a estos tres terminales que se deberá conectar la carga trifásica que se desea alimentar.

La figura siguiente muestra el modelo de un inversor trifásico conectado a una carga trifásica equilibrada de tipo resistivo-inductivo (por ser similar a la carga eléctrica que supone un motor).

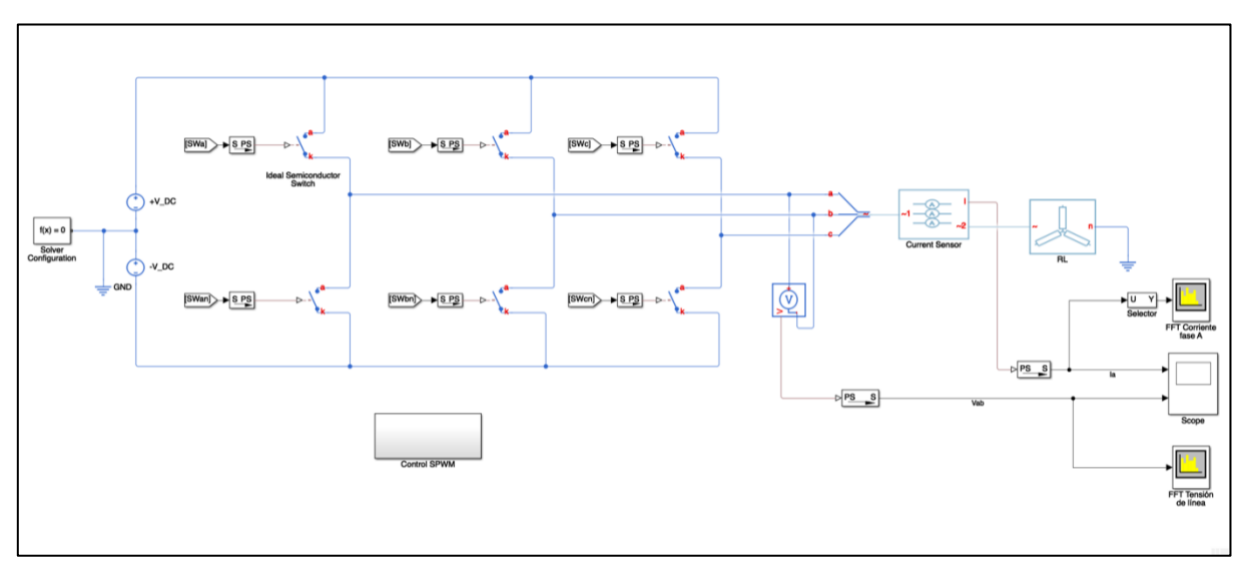

#### *Figura 31: Modelo en Simulink de un inversor trifásico*

En el modelo mostrado, se observa en primer lugar que la fuente de tensión continua se ha dividido en dos fuentes idénticas y de valor de tensión la mitad del valor de alimentación total. Esto se debe a que, para poder simular un modelo con bloques de Simscape, es necesario disponer de, al menos, un bloque *Solver Configuration* que realice las iteraciones de cálculo necesarias para simular el sistema físico modelado. Además, este bloque debe estar conectado a un terminal que defina una referencia de magnitud (en este caso, tensión) que esté conectado al circuito. Por otra parte, el terminal de tierra no puede estar conectado, como cabría pensar inicialmente, a la rama inferior del puente inversor ya que, en ese caso, no sería posible obtener tensiones con valor negativo, requisito indispensable para una inversión correcta.

Obsérvese también que los elementos de conmutación del puente son, sencillamente, interruptores semiconductores ideales (*Ideal Semiconductor Switch*). Industrialmente, estos elementos suelen ser transistores de disparo rápido como MOSFET o IGBT. Las respuestas dinámicas de estos dispositivos suponen también un interesante objeto de aplicación de las simulaciones en tiempo real. Sin embargo, dado que el objeto cuyo comportamiento se debe ensayar en este trabajo es la máquina de inducción más que el propio inversor, se ha optado por realizar esta simplificación a la hora de desarrollar el modelo del inversor.

El modelo mostrado incluye también un par de analizadores de espectros que permitirán obtener conclusiones en cuanto a las corrientes y tensiones a la salida del inversor, desde el punto de vista de sus análisis en frecuencia.

Por ahora, se ha definido la conexión eléctrica entre los tres elementos de potencia principales del modelo, a saber: fuente continua, inversor y carga. No obstante, es imprescindible definir una la

estrategia de control que regulará y secuenciará el accionamiento de los diferentes interruptores del inversor.

Así, la estrategia elegida es la ampliamente conocida como *Modulación por Ancho de Pulso Sinusoidal (SPWM)* y su implementación en el modelo se muestra en la figura siguiente.

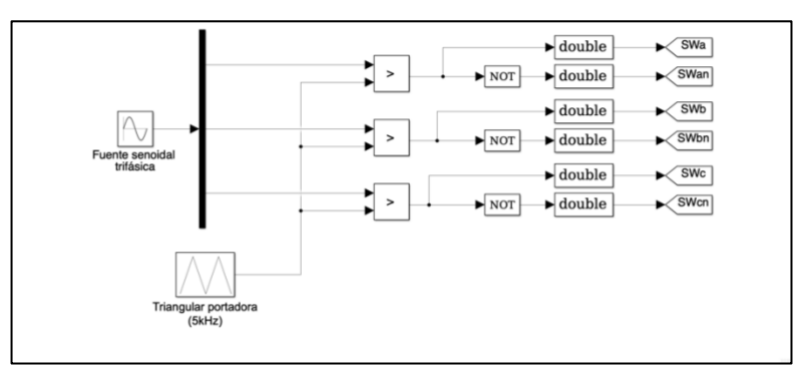

*Figura 32: Estrategia de control de disparo SPWM*

A modo de resumen, esta estrategia consiste en comparar las ondas trifásicas de tensión o corriente que se desea obtener a la salida del inversor (normalizadas respecto a la tensión del bus de continua) con una onda portadora de alta frecuencia de forma triangular o en dientes de sierra. Por comparación de cada una de las fases sinusoidales con la portadora se comanda el disparo de cada una de las ramas del inversor cada vez que la onda sinusoidal de referencia sea mayor que la portadora.

Para evitar posibles cortocircuitos en el bus de continua, el disparo de los interruptores de cada rama debe ser complementario.

La simulación del modelo descrito se ha llevado a cabo considerando un valor de tensión para cada una de las fuentes continuas de 350V y la carga está compuesta por la conexión en estrella de tres uniones RL, siendo la parte resistiva de 6,2 $\Omega$  y la inductiva de 0,028H.

En cuanto al control SPWM, se ha tomado un valor del índice de modulación en amplitud de 0,8 y una frecuencia objetivo de 50Hz.

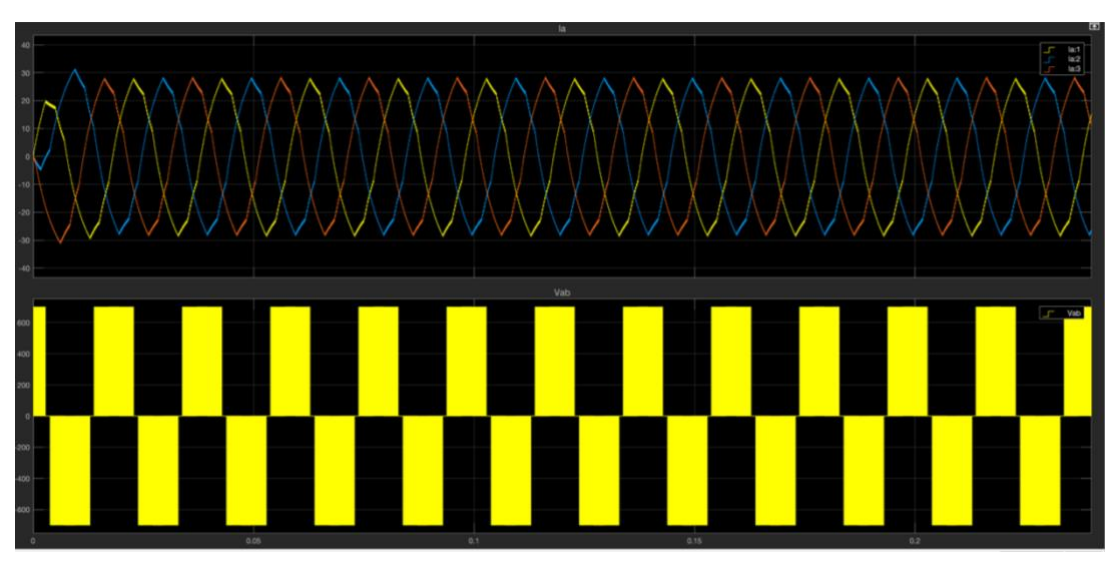

*Gráfico 1: Ondas de corriente (arriba) y tensión (abajo) de línea a la salida del inversor*

En el gráfico anterior puede observarse que, dado que la tensión de línea en el lado de alterna viene dada por la conexión y desconexión de la carga a una fuente de tensión continua, no es posible encontrar un parecido significativo de la onda obtenida con la correspondiente onda sinusoidal de referencia. No ocurre lo mismo con las ondas de corriente, que sí se asemejan considerablemente a las de un conjunto trifásico de ondas sinusoidales debido al efecto inductivo de la carga.

Las conclusiones anteriores pueden obtenerse más claramente mediante un análisis en frecuencia de las ondas de tensión y corriente obtenidas a la salida del inversor, como los mostrados a continuación.

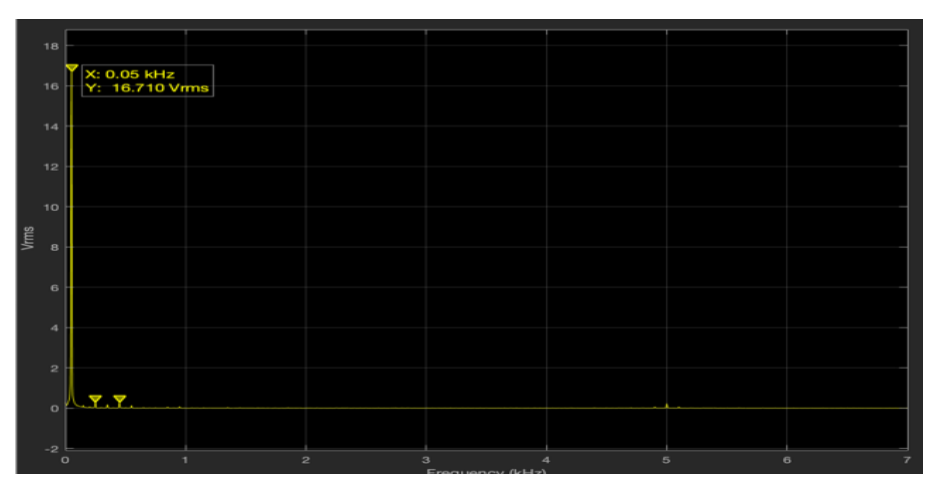

*Gráfico 2: Espectro en frecuencias de la corriente de línea*

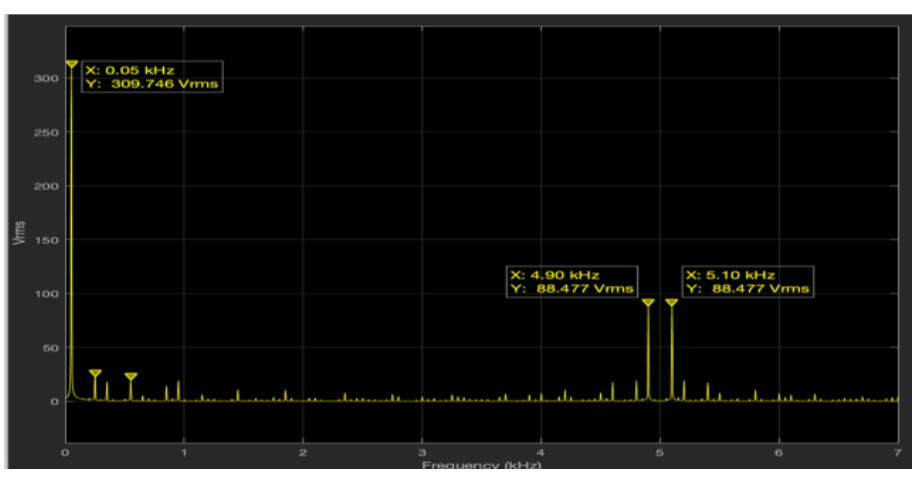

*Gráfico 3: Espectro en frecuencias de la tensión de línea a la salida del inversor*

Tal y como se ha deducido anteriormente, la onda de tensión está compuesta por la combinación de múltiples sinusoides de distinta frecuencia, cuyas componentes principales coinciden con lo establecido teóricamente en análisis de Fourier de este tipo de modulación, y cuya componente fundamental es de la frecuencia de las sinusoides de referencia. Por su parte, el análisis en frecuencia de las corrientes de línea muestra que, efectivamente, existe una clara predominancia de la componente fundamental de 50Hz sobre las demás componentes armónicas.

Los resultados obtenidos resultan prometedores a la hora de aplicar este modelo de inversor al sistema final de control de una máquina de inducción, ya que su funcionamiento viene determinado,
principalmente, por las corrientes que penetran en ella; y los devanados que componen el estator de esta pueden equipararse a la carga trifásica RL ensayada en la simulación anterior.

#### 4.3. MODELO DE UN VARIADOR DE FRECUENCIA

A pesar de que el inversor trifásico es el elemento de mayor interés en un variador de frecuencia, no es el único que debe analizarse. Recuérdese que la función del variador es la de servir de nexo entre la carga a ensayar (en este caso, la máquina de inducción) y la red trifásica alterna proveniente del transformador, de forma que se tenga un control significativo sobre los valores de tensión y frecuencia aplicados a la carga, y con casi total independencia de la red a la que se conecte.

Por otra parte, en el modelo presentado con anterioridad se parte de una alimentación continua del inversor, por lo que resulta obvio que el elemento a introducir entre el inversor y la red eléctrica es un rectificador trifásico.

Así, en la figura siguiente se muestra el modelo de un variador de frecuencia, cuya diferencia con respecto al modelo de la Figura 31 radica en la inclusión de un rectificador y una fuente trifásicos alterna de 230V de fase y 50Hz, simulando así la red de distribución eléctrica de baja tensión.

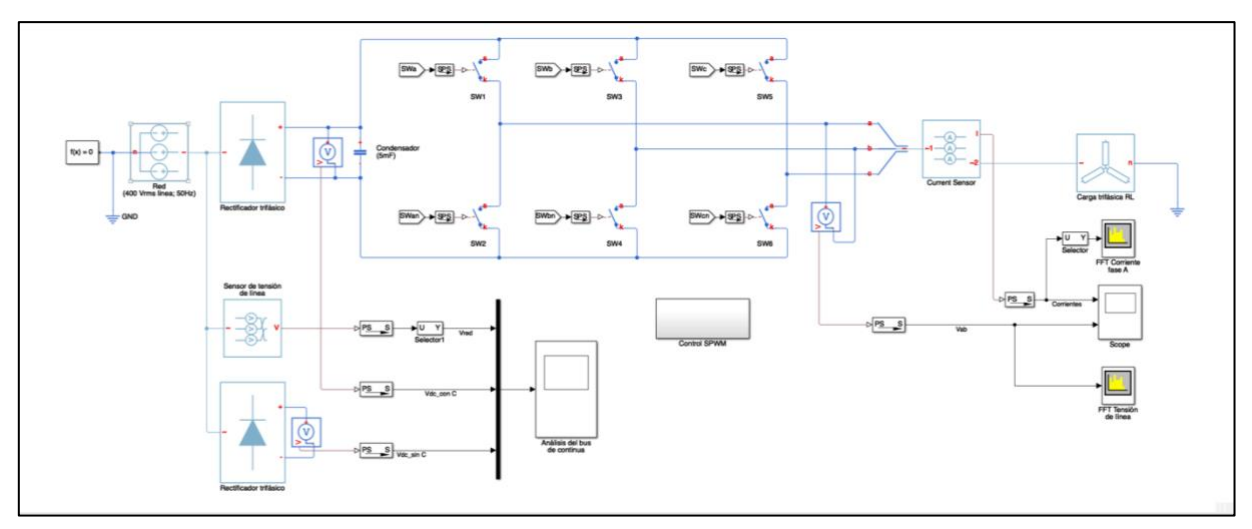

*Figura 33: Modelo en Simulink de un variador de frecuencia (VF)*

Más que el funcionamiento del rectificador trifásico, ya de sobra conocido, es interesante la configuración que toma el bus de continua al realizar el diseño de un variador de frecuencia.

A priori, podría considerarse simplemente la posibilidad de conectar directamente la salida del rectificador a los terminales de entrada del inversor trifásico, puesto que la onda rectificada de tensión nunca toma valores negativos (continua). No obstante, la rectificación de las ondas de red deja a la salida un rizado en la onda de tensión que resulta inaceptable para la posterior conexión de un elemento inversor.

Este inconveniente se solventa sencillamente incluyendo un condensador de alta capacidad en paralelo entre la salida del rectificador y la entrada del inversor trifásico, cuya característica de carga y descarga reducirá enormemente el rizado introducido por la etapa de rectificación. Esto se

demuestra en el Gráfico 4, donde se compara la forma una de las ondas de tensión de línea de la red trifásica (amarillo), la onda de tensión resultante tras una rectificación pura (magenta), y la misma incluyendo un condensador a la salida de 5mF de capacidad (azul).

Obsérvese cómo la simple inclusión del elemento capacitivo reduce el rizado de tensión de tal manera que la onda de tensión continua resultante es prácticamente plana.

Por si la comparativa mostrada en el Grafico 4 no fuera suficiente para verificar la necesidad de incluir un filtro capacitivo en el bus de continua del variador, los gráficos 5 a 8 muestran una comparativa de los espectros de frecuencia de las ondas de tensión y corriente a la salida del inversor (por lo tanto, de las tensiones y corrientes de alimentación de la carga) para el caso de un variador sin filtro capacitivo, frente a uno que sí dispone de filtro.

Se observa que la respuesta armónica es mucho peor para ambas variables en el caso sin filtro capacitivo, por lo que queda demostrada su importancia.

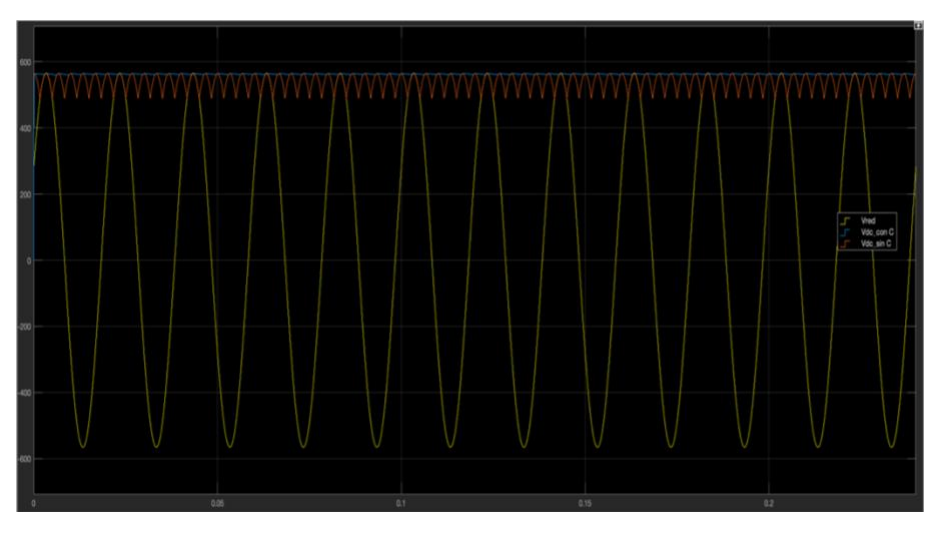

*Gráfico 4: Efecto del filtro capacitivo en la rectificación*

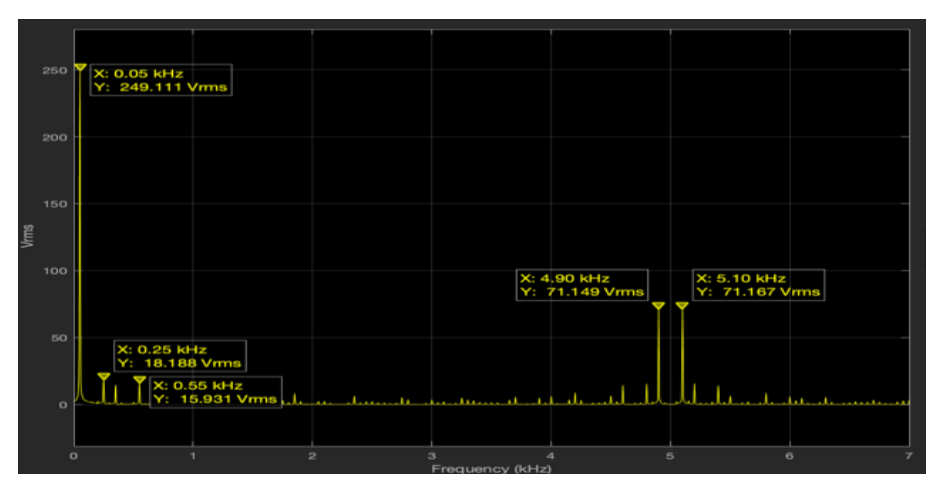

*Gráfico 5: Espectro en frecuencias de la tensión a la salida del inversor utilizando filtro capacitivo*

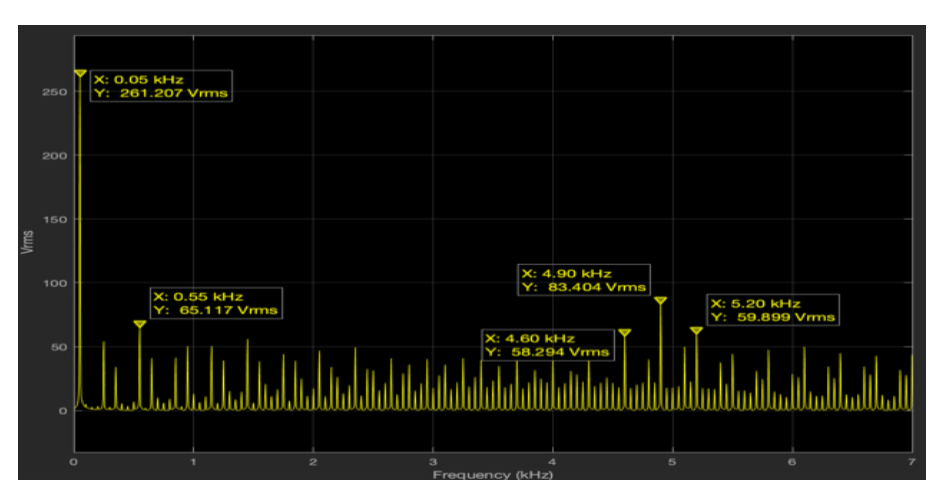

*Gráfico 6: Espectro en frecuencias de la tensión a la salida del inversor sin utilizar filtro capacitivo*

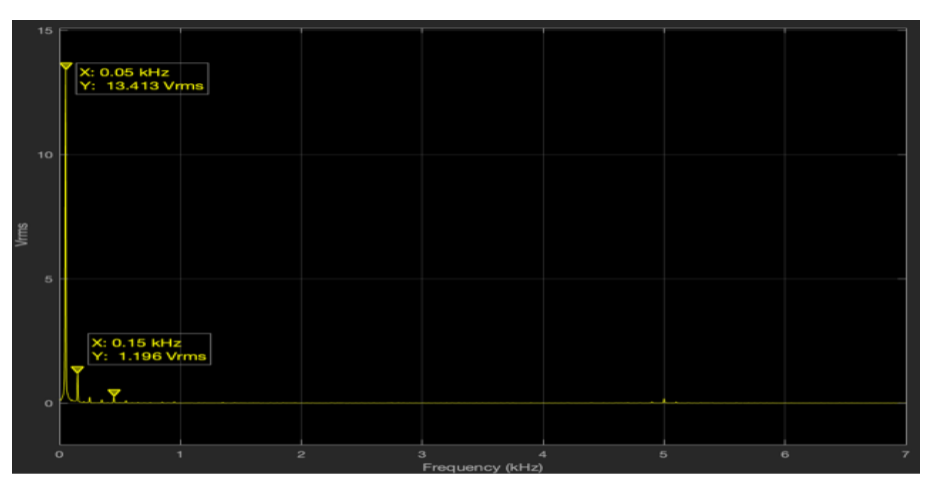

*Gráfico 7: Espectro en frecuencias de la corriente a la salida del inversor utilizando filtro capacitivo*

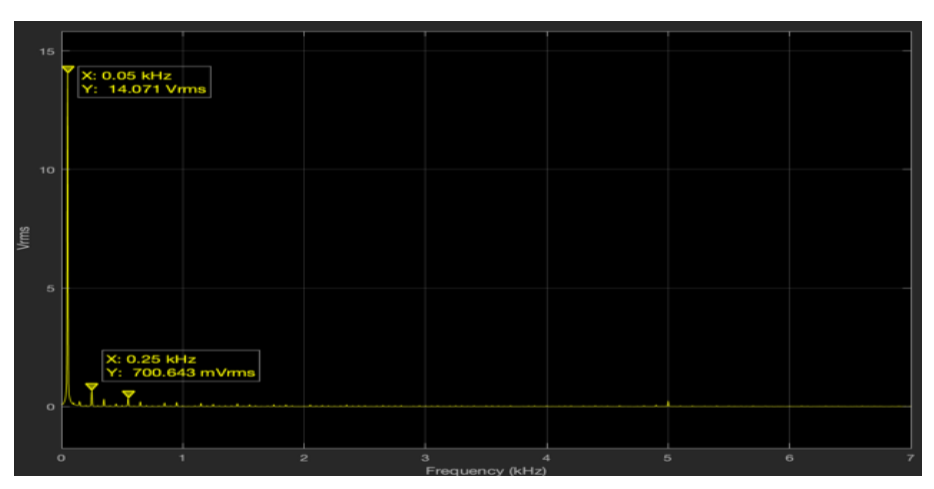

*Gráfico 8: Espectro en frecuencias de la corriente a la salida del inversor sin utilizar filtro capacitivo*

En lo que respecta al resto del circuito, dado que el modelo es idéntico al mostrado en la Figura 31, su funcionamiento y resultados son, igualmente, muy similares a los mostrados en el epígrafe anterior.

### 4.4. CONTROL ESCALAR EN BUCLE ABIERTO

Una vezse ha verificado el correcto funcionamiento del variador de frecuencia, entendido éste como la unión de sus tres elementos principales (rectificador, filtro capacitivo, inversor trifásico), se pasa ahora a describir y analizar los resultados obtenidos al aplicar una la lógica de control escalar (V/f) en bucle abierto a la hora de alimentar la máquina asíncrona parametrizada según las tablas 4 a 6, con el fin de controlar su punto de funcionamiento.

### 4.4.1. Lógica del control escalar

El primer paso consiste en implementar un subsistema que ejecute la lógica del control escalar de la máquina asíncrona, esto es, intentar crear un subsistema que sea capaz de proporcional un valor de tensión de alimentación dado una referencia de frecuencia, siguiendo una función similar a la mostrada en la Figura 15.

Para ello, se ha desarrollado un modelo sencillo en Simulink, donde toda la lógica del control escalar se encuentra implementada dentro de un subsistema para, posteriormente, poder trasladarlo directamente a los modelos más complejos.

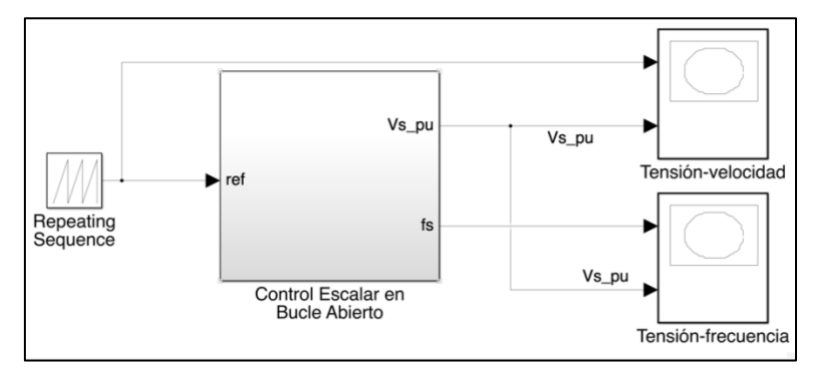

*Figura 34: Modelo de implementación de la lógica del control escalar (V/f)*

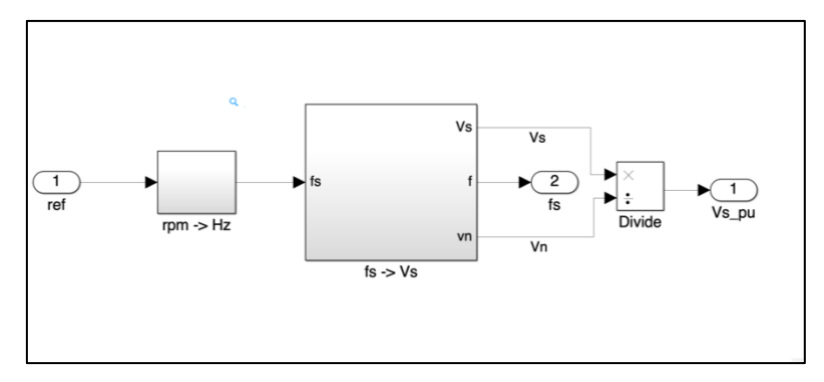

*Figura 35: Interior del subsistema "Control Escalar en Bucle Abierto"*

En este modelo sencillo, se parte de una fuente incremental que proporciona las diferentes referencias de velocidad. Al entrar dentro del subsistema de control escalar, dichas referencias de velocidad se transforman en referencias de frecuencia de alimentación mediante la expresión

$$
f_{est} = p \cdot \frac{n_s}{60} \tag{4.1}
$$

donde  $p$  es el número de pares de polos de la máquina a controlar y  $n_s$  es la referencia de velocidad en r.p.m.

Una vez se tiene la referencia de frecuencia, es cuando se ejecuta el cálculo de la magnitud de la tensión de alimentación. Para ello, en el modelo se ha implementado una estructura de casos en función de en qué rango se encuentra el valor de referencia de la frecuencia  $(f_s)$  de forma que, tal y como se muestra en la siguiente figura, la generación de la función mostrada en la Figura 15 se divide en tres tramos:

$$
V_s = \begin{cases} V_{min} & , f_s \le f_{min} \\ \frac{V_n - V_{min}}{f_n} \cdot f_s + V_{min} & , f_{min} < f_s \le f_n \\ V_n & , & f_n < f_s \end{cases} \tag{4.2}
$$

donde  $V_{min}$  es la tensión de compensación a bajas velocidades (15V);  $f_{min}$  es la frecuencia a partir de la cual debe aplicarse la relación proporcional (5Hz = 150rpm);  $V_n$  y  $f_n$  son, respectivamente, la tensión eficaz y la frecuencia nominal de alimentación de la máquina (230V/50Hz), y  $V_s$  es el valor eficaz de tensión de fase resultante de la aplicación del control escalar.

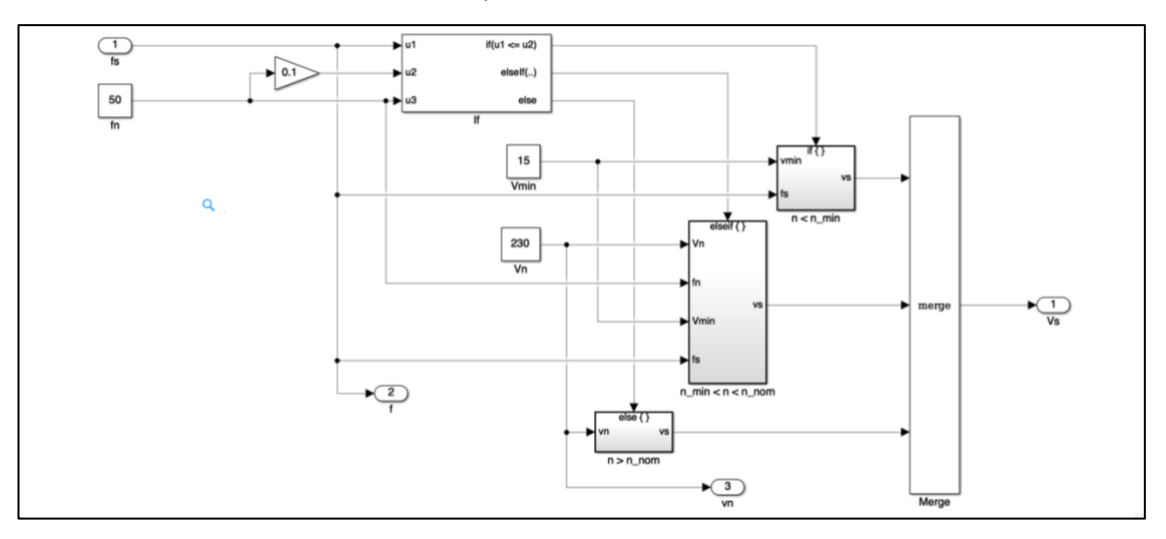

*Figura 36: Cálculo del valor de la tensión de alimentación aplicando control escalar*

Cabe destacar que los valores de tensiones y frecuencias mínimos y nominales pueden variar en función del comportamiento y características que tenga el motor ensayado, por lo que los valores introducidos en el modelo son orientativos.

Por otra parte, en el modelo desarrollado se ha normalizado el valor de tensión de salida,  $V_s$ , respecto al valor nominal de tensión para mayor facilidad de interpretación de los gráficos obtenidos.

Observando las gráficas siguientes, pueden distinguirse claramente las tres zonas de trabajo descritas con anterioridad: a bajas velocidades, el control suministra un valor de tensión constante y superior al correspondiente a una relación V/f constante; al superar el umbral mínimo de velocidad, se entra en la zona de regulación V/f constante, hasta llegar al punto nominal de funcionamiento, donde se mantiene fijo el valor eficaz de la tensión de alimentación según aumenta la frecuencia de referencia (zona de debilitamiento de campo).

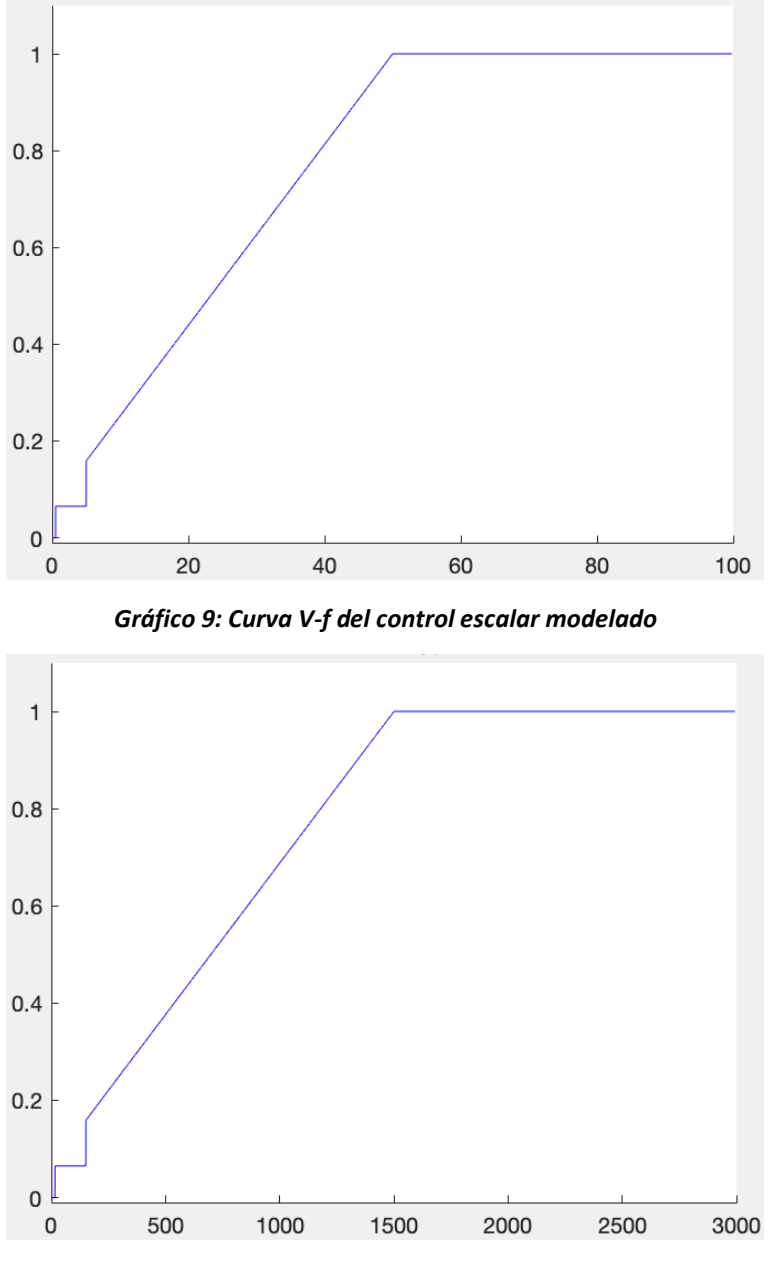

*Gráfico 10: Curva V-n del control escalar modelado*

# 4.4.2. Alimentación desde una fuente de tensión sinusoidal regulable

Una vez se ha verificado el correcto funcionamiento de la lógica de control escalar, se está en disposición de implementar esta estrategia al control de una máquina de inducción.

Para este primer modelo de verificación de funcionamiento, se ha optado por conectar las señales de referencia creadas por el subsistema de control escalar a tres fuentes de alimentación alternas regulables, por lo que la alimentación de la máquina será, en este caso, puramente sinusoidal.

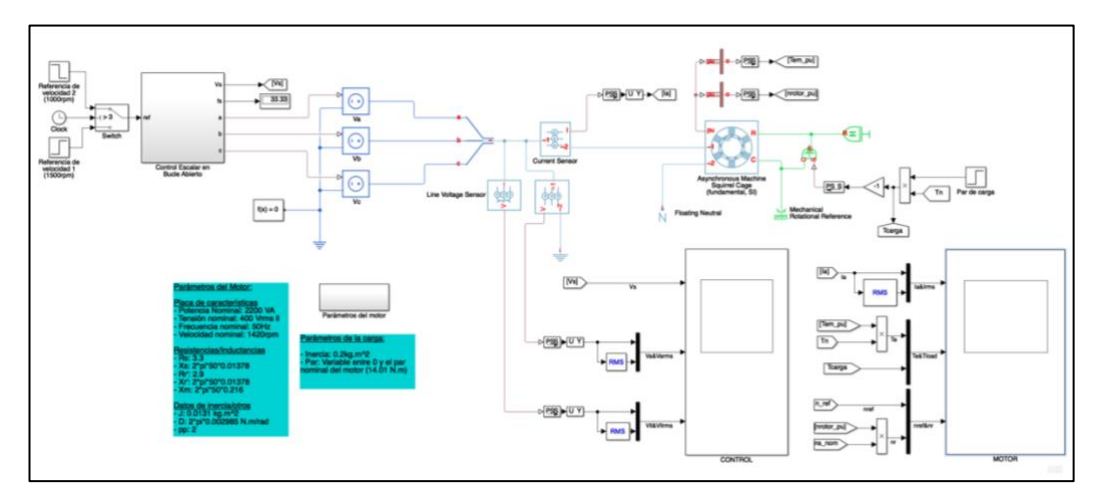

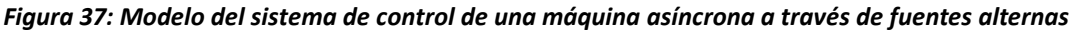

Si bien el objetivo principal de este modelo es tener una primera toma de contacto de la interacción entre el funcionamiento del modelo de la máquina asíncrona y la lógica del control escalar, la simulación realizada también servirá para verificar que la máquina sigue la característica de par teórica mostrada en la Figura 30, y que su funcionamiento en carga cumple con lo establecido en el Capítulo 2.

El siguiente gráfico muestra la evolución de las curvas de corriente, par mecánico interno y velocidad de la máquina asíncrona a lo largo de un ensayo en el que, en primer lugar, se introduce una referencia de velocidad igual a la nominal de sincronismo (1500rpm) y, posteriormente, se modifica la referencia de velocidad a 1000rpm.

Cabe mencionar que, para poder observar fácilmente la evolución de la característica de par durante el arranque, se ha introducido en el modelo un valor de inercia del sistema muy superior al indicado en la Tabla 6.

Analizando la evolución de la máquina durante el primer tramo del ensayo, se observa que, efectivamente, se replican las características teóricas conocidas sobre el funcionamiento de la máquina de inducción, a saber:

- Elevadas corrientes de alimentación durante el arranque, debido a la necesidad de generar tanto el flujo magnético en el entrehierro de la máquina, como el par mecánico de arranque de la máquina.
- Fuerte rizado en la curva de par durante el arranque, debido a las fuertes corrientes introducidas en la máquina.
- Seguimiento de la característica teórica del par de la máquina, hasta alcanzar el punto de funcionamiento establecido (en este caso, 1500rpm).

Al no existir ninguna consigna en el par que la máquina deba proporcionar, el punto de funcionamiento alcanzado es el de sincronismo, por lo que las velocidades de consigna y del rotor son casi idénticas.

#### Modelado del sistema de control de máquinas eléctricas rotativas y su implementación en sistemas de simulación tipo "Hardware-in-the-Loop" para el desarrollo de técnicas de diagnóstico

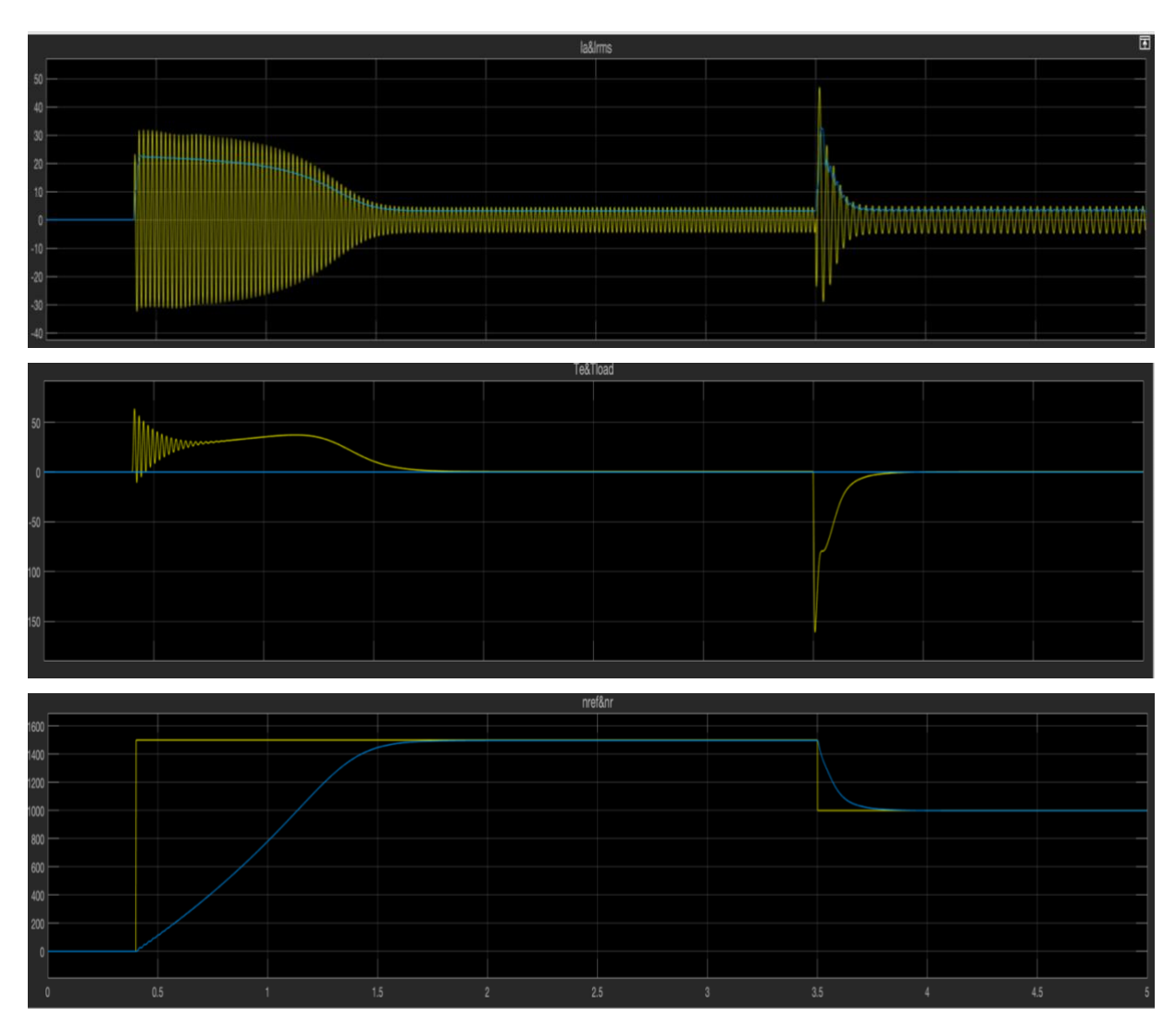

*Gráfico 11: Evolución de las curvas de corriente (arriba), par mecánico (centro) y velocidad (abajo) de la máquina de inducción ante cambios de la consigna de velocidad*

Por otra parte, se observa que un cambio en la consigna de velocidad conlleva una variación abrupta de la corriente de alimentación, con la consiguiente variación del par mecánico generado. Aunque la variación mostrada en la curva de par es muy elevada, esto es debido a que la inercia del sistema es igualmente muy elevada, por lo que el sistema muestra mayores resistencias a cambios bruscos de la velocidad.

Una vez se ha establecido la segunda velocidad de consigna se simula la conexión de una carga resistiva de valor constante e igual al valor nominal de la máquina (14,01N·m). Los resultados de esta simulación se muestran en el Gráfico 12.

En este segundo gráfico, se observa que un cambio en la carga conectada a la máquina supone un cambio del punto de funcionamiento de esta.

Los mayores requerimientos de par se traducen en un aumento en la corriente absorbida por la máquina de inducción. Sin embargo, dado que la consigna de velocidad permanece inalterada y al tratarse de un sistema de control sin realimentación, la frecuencia de las tensiones de alimentación

permanece constante, por lo que la velocidad de sincronismo asociada permanece también constante y la máquina debe aumentar su deslizamiento para poder proporcionar el par demandado por la carga.

Al ser la carga conectada del mismo par que el nominal de la máquina, y dado que en la estrategia de control utilizada el par mecánico es proporcional al deslizamiento absoluto de la máquina  $(T_m \propto n_{sl} = n_s - n_{rotor})$ , se tiene que, teóricamente el deslizamiento en esta situación de carga y en la homónima para la frecuencia nominal de alimentación debe ser muy similar. Así, en la evolución de la velocidad del Grafico 12, se observa que la velocidad de giro del rotor de la máquina pasa de un valor muy próximo a la consigna de 1000rpm a un valor alrededor del 925rpm, con lo que el deslizamiento absoluto es de unas 75rpm. Recopilando los datos nominales de la Tabla 4, se tiene que en condiciones nominales de funcionamiento el deslizamiento es igual a 1500 − 1420 = 80rpm, muy similar al valor obtenido en el ensayo.

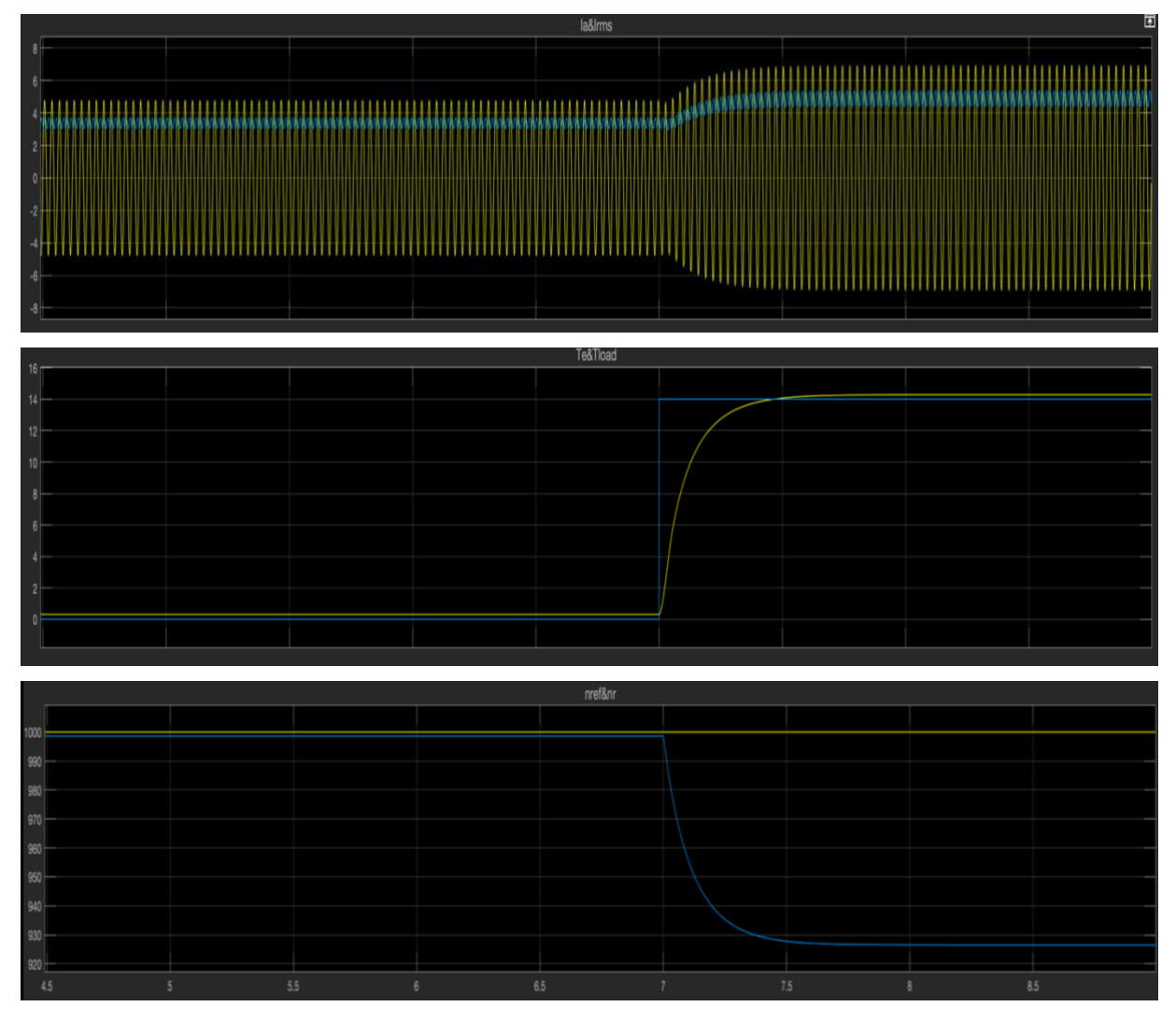

*Gráfico 12: Evolución de las curvas de corriente, par mecánico y velocidad ante cambios del par de carga*

En lo que respecta al comportamiento del sistema de control escalar implementado, en el gráfico siguiente se muestra cómo se modifican las ondas de tensión de referencia ante cambios en la consigna de velocidad, manteniéndose constante ante los cambios del par de carga aplicado.

Por un lado, la parte superior del gráfico muestra cómo se modifica la consigna de tensión eficaz de fase al cambiar la referencia de frecuencia (relacionada directamente con la de velocidad, como ya se ha comentado), siguiendo la relación tensión-frecuencia mostrada en el gráfico número 9; mientras tanto, en las partes central e inferior del gráfico se muestra la onda de tensión realmente aplicada a la fase A (mostrada en el centro) y a la línea (abajo) tras realizar la transformación de los valores fijos de tensión eficaz y frecuencia en un sistema trifásico equilibrado de tensiones sinusoidales en el tiempo.

Una vez obtenidos los valores de tensión eficaz ( $V_s$ ) y frecuencia ( $f_s$ ) de alimentación, se genera el sistema trifásico de tensiones de alimentación utilizando el sistema de referencia  $\alpha\beta$ 0 y aplicando, posteriormente, la transformada inversa de Clarke para pasar del referencial anterior al trifásico *abc*, tal y como se muestra en (4.3), donde la componente *0* es nula por considerarse la alimentación sinusoidal ideal.

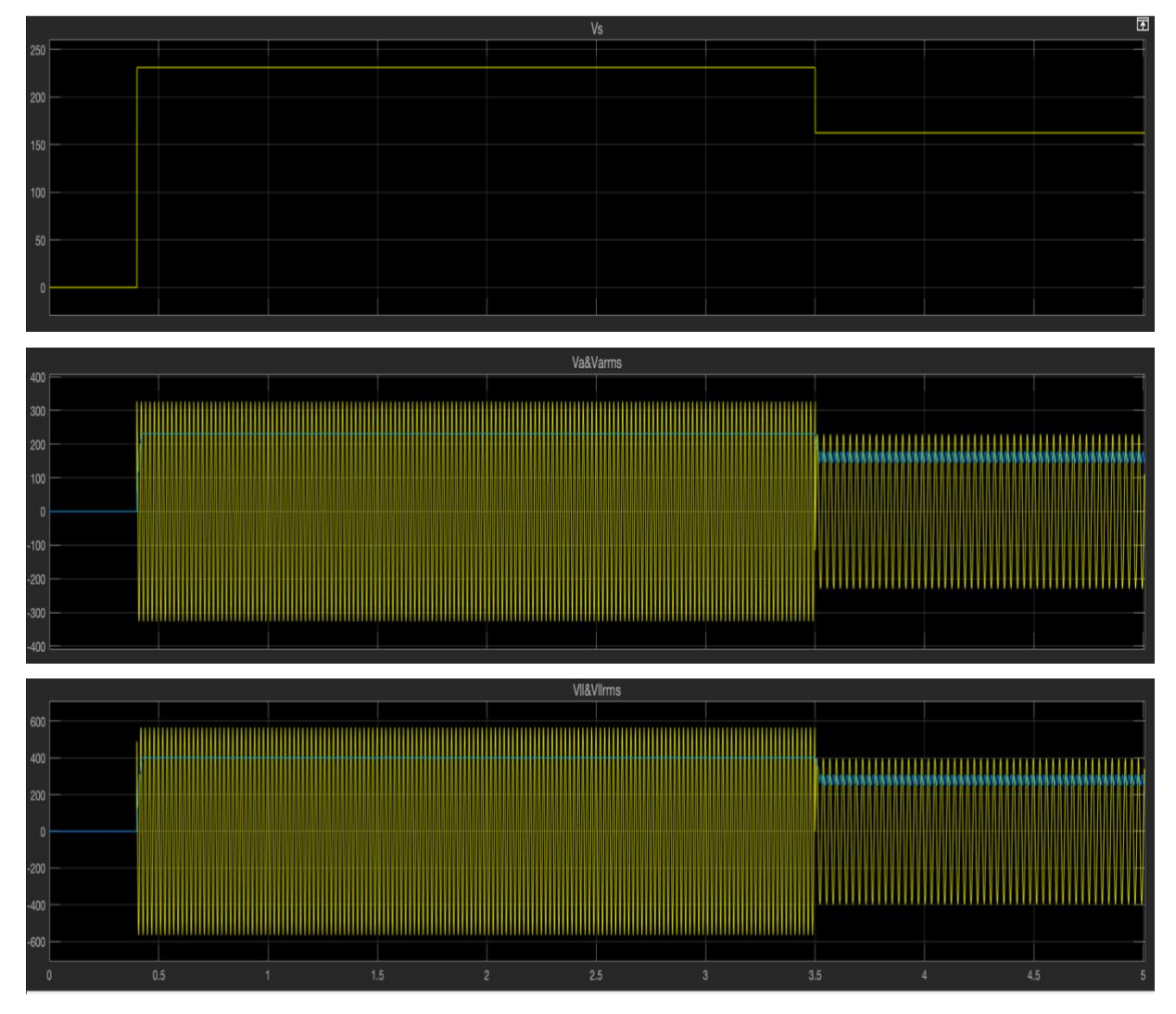

*Gráfico 13: Evolución temporal de la tensión eficaz de fase (arriba), onda de tensión de la fase A (centro) y onda de tensión de línea (abajo) ante cambios en la consigna de velocidad del motor*

$$
v_{\alpha} = V_{s}\sqrt{2} \cdot \cos(2\pi f_{s} \cdot t) \n v_{\beta} = V_{s}\sqrt{2} \cdot \sin(2\pi f_{s} \cdot t) \Rightarrow\n \begin{bmatrix}\n v_{\alpha} \\
v_{b} \\
v_{c}\n \end{bmatrix}\n =\n \begin{bmatrix}\n 1 & 0 & 1 \\
-\frac{1}{2} & \frac{\sqrt{3}}{2} & 1 \\
-\frac{1}{2} & -\frac{\sqrt{3}}{2} & 1\n \end{bmatrix}\n \cdot\n \begin{bmatrix}\n v_{\alpha} \\
v_{\beta} \\
v_{0}\n \end{bmatrix}
$$
\n(4.3)

# 4.4.3. Alimentación desde una fuente de tensión continua a través de un inversor

Si bien se ha observado en la simulación del modelo anterior que el bloque de la máquina asíncrona de Simscape cumple con las expectativas de funcionamiento y que el algoritmo de control escalar es funcional bajo el supuesto de alimentación puramente sinusoidal, este no será el caso en una aplicación industrial real ya que, como se ha analizado en los Epígrafes 4.2. y 4.3., la utilización de un inversor entre la fuente de alimentación y la máquina provoca que las ondas de tensión y corriente introducidas en la máquina no sean sinusoides perfectas.

Por ello, en el modelo mostrado en la siguiente figura se ha realizado exactamente la misma simulación anterior, pero se observa que, en este caso, el modelo incluye el inversor trifásico desarrollado en el epígrafe 4.2. para conectar la máquina asíncrona a dos fuentes de tensión continua.

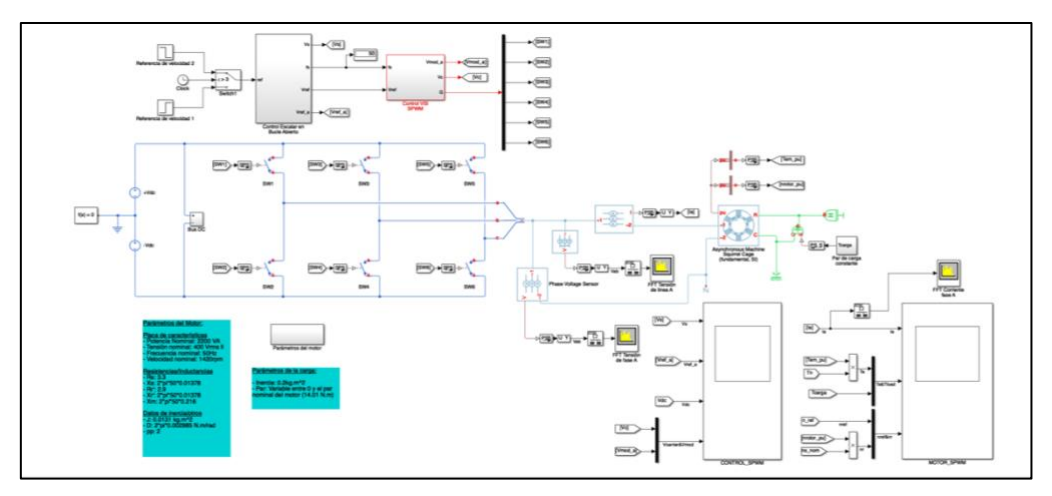

*Figura 38: Modelo del sistema de control de una máquina asíncrona a través de un inversor trifásico alimentado desde fuentes continuas*

Recordemos que, para controlar el accionamiento de los distintos interruptores del puente inversor, las ondas sinusoidales de referencia generadas en el subsistema de control escalar deben estar normalizadas respecto a la tensión de una de las fuentes continuas, es decir, 1/2 de la tensión del bus de continua. Tras normalizar las ondas de fase, se puede implementar el control de disparo por Modulación de Ancho de Pulso Sinusoidal, ya mostrada en la Figura 32. Los resultados de la simulación realizada en este modelo se muestran en los siguientes gráficos.

En el Gráfico 14 se muestra la evolución de la corriente, par mecánico y velocidad de la máquina asíncrona ante cambios en la consigna de velocidad. se puede observar que, igual que en el caso anterior, el cambio en la consigna de velocidad provoca un pico de corriente y par mecánico generado, fruto de la elevada inercia considerada en la carga.

El cambio más significativo con respecto al caso anterior es que, debido a la no idealidad de las ondas de corriente absorbidas por la máquina, la curva de par presenta un leve rizado durante todo el periodo de funcionamiento del proceso. Dicho rizado aumenta al reducirse la frecuencia fundamental de las ondas de corriente, puesto que se incrementa el efecto de los armónicos, perjudicando el correcto funcionamiento de la máquina. Como cabe esperar, este rizado de par aumenta en gran medida conforme la velocidad de referencia disminuye. Este rizado puede ser inaceptable en ciertas aplicaciones, por lo que resultaría conveniente implantar una etapa de filtrado de armónicos de alta frecuencia.

Por lo que respecta a la evolución de la velocidad, no se aprecian diferencias con respecto a los resultados obtenidos con el modelo de alimentación alterna sinusoidal, tanto ante cambios de la consigna de velocidad como ante cambios del par de carga.

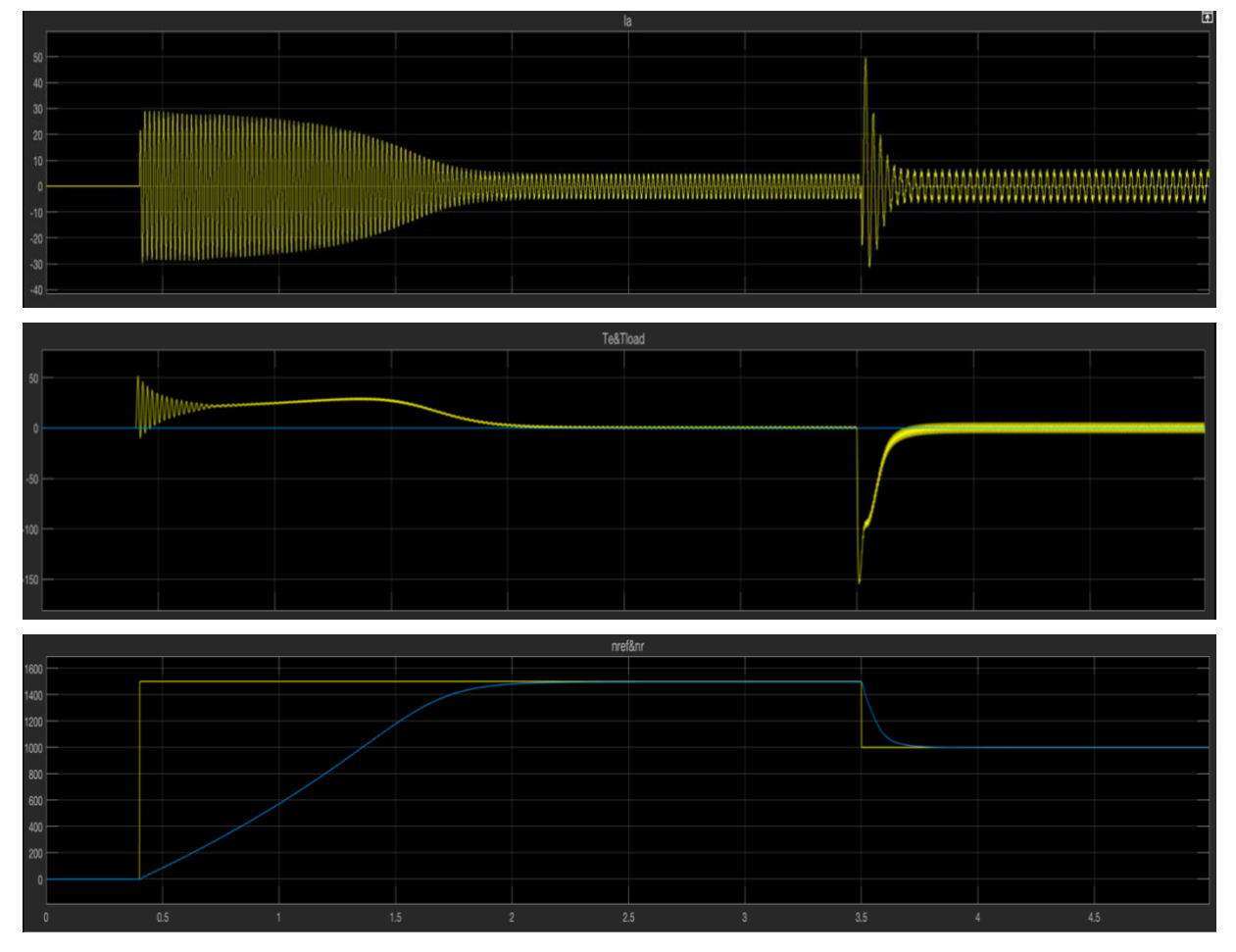

*Gráfico 14: Evolución de las curvas de corriente (arriba), par mecánico (centro) y velocidad (abajo) de la máquina de inducción ante cambios de la consigna de velocidad. Alimentación con inversor*

Modelado del sistema de control de máquinas eléctricas rotativas y su implementación en sistemas de simulación tipo "Hardware-in-the-Loop" para el desarrollo de técnicas de diagnóstico

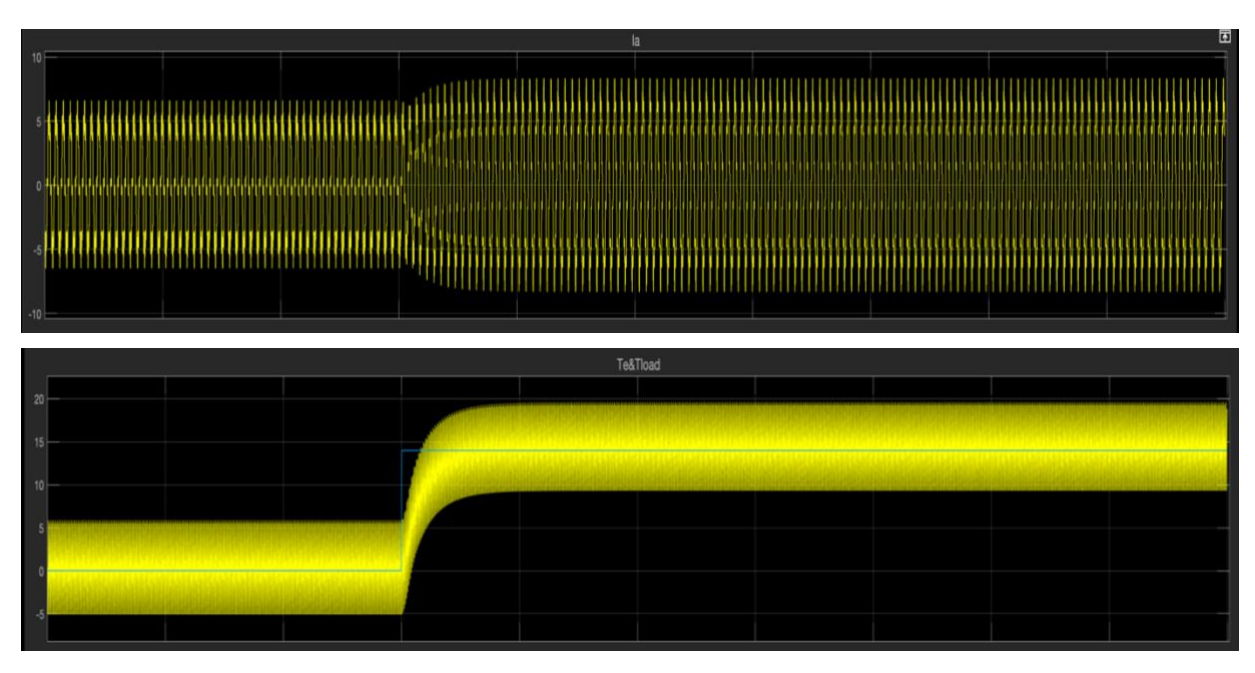

*Gráfico 15: Evolución de las curvas de corriente y par mecánico ante cambios del par de carga. Alimentación con inversor*

#### 4.4.4. Alimentación a través del variador de frecuencia

Tras haber evaluado el efecto que el inversor trifásico tiene en el comportamiento de la máquina de inducción, se puede proceder ahora a analizar y, si se desea, completar, el modelo de control de una máquina de inducción, alimentada desde la red trifásica tradicional, mediante la estrategia de control escalar implementada en bucle abierto.

El modelo de la figura siguiente es análogo al mostrado en la Figura 38, pero incluye la etapa de rectificación de la red trifásica tradicional. En este modelo, dado que el bus de continua viene dado por la rectificación de la red, se recalca la importancia, ya mencionada, de utilizar un filtro capacitivo con el fin de reducir el rizado de tensión.

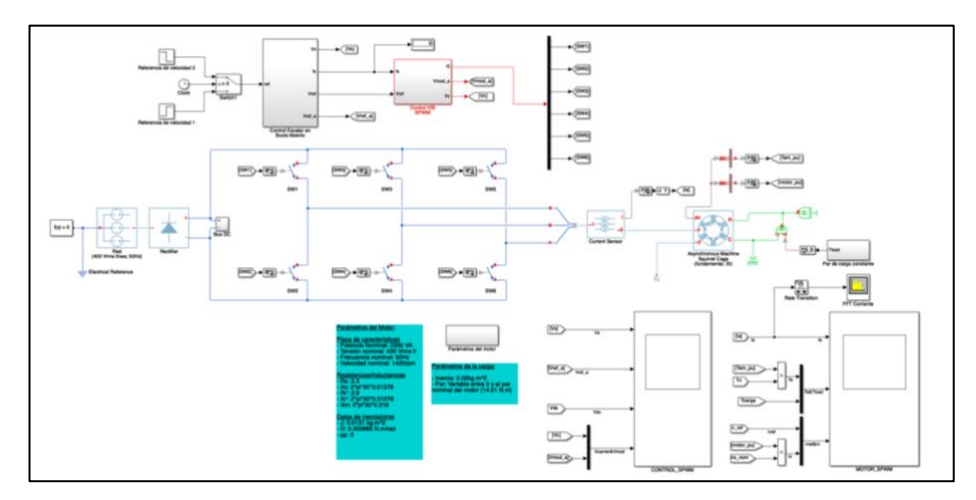

*Figura 39: Modelo del sistema de control de una máquina asíncrona a través de un variador de frecuencia alimentado desde red*

Por otra parte, dado que este modelo se utilizará como centro de simulación principal para el sistema en todo tipo de condiciones de funcionamiento, se han incluido una serie de elementos, en previsión de las siguientes situaciones y requerimientos de funcionamiento:

• Carga variable: mientras que, hasta ahora, todos los modelos han supuesto una carga aplicada de par constante, gran parte de las aplicaciones de las máquinas asíncronas involucran su acoplamiento a cargas con par resistente variable con la velocidad. Por tanto, en este modelo se ha implementado la posibilidad de tener una carga resistiva cuyo par sea proporcional a la velocidad de giro de la máquina de forma cuadrática.

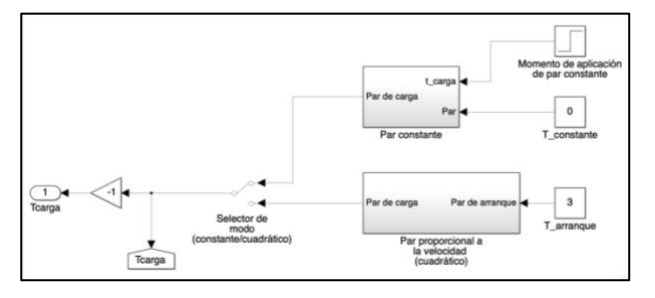

*Figura 40: Configuración del modo de carga*

• Resistencia regenerativa: si, durante el funcionamiento de la máquina, se aplicara un par regenerativo, dado el principio de reversibilidad de la máquina asíncrona, ésta pasaría a funcionar como generador. Sin embargo, toda la potencia generada, según el esquema de conexionado eléctrico del variador de frecuencia, acabaría siendo consumida por el condensador del bus de continua, elevando la tensión en dicho bus y alterando el comportamiento del inversor. Por ello, se ha conectado una carga resistiva variable que se conecta al detectar un aumento del 15% en la tensión del bus de continua, respecto a su valor nominal, consumiéndose entonces la potencia nominal de la máquina en la resistencia. Ésta se desconecta una vez que el valor de tensión vuelve a tomar su valor nominal.

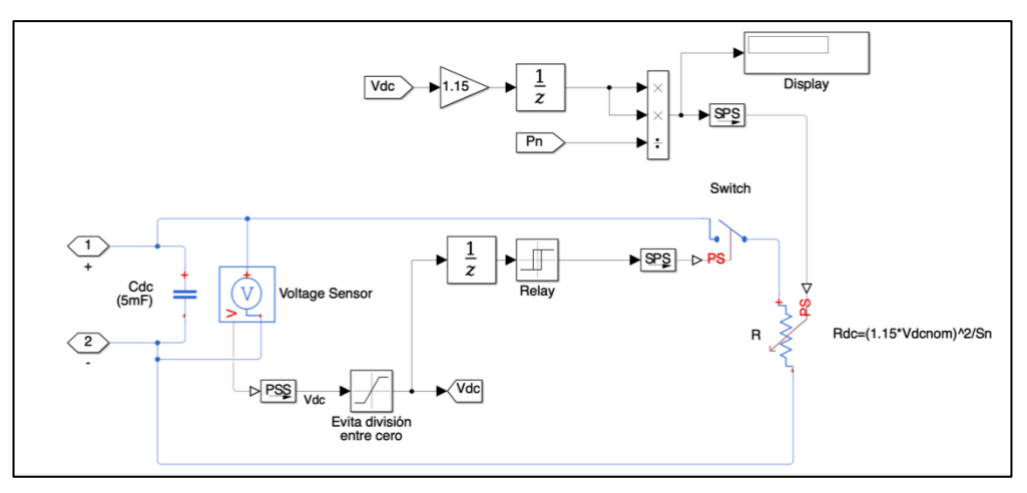

*Figura 41: Configuración de resistencia de carga regenerativa*

• Inversión de giro: en múltiples ocasiones, es necesario que la máquina realice su movimiento en ambos sentidos de giro. Esto se consigue, a groso modo, intercambiando el conexionado de dos de los terminales de entrada de la máquina. Sin embargo, dada la poca utilidad práctica de este método, la opción más útil es comendar el disparo de los interruptores del inversor

para que permute el orden de las fases *b* y *c* (la secuencia de las ondas de tensión de fase pasará de ser *a-b-c* a ser *a-c-b*). Esta inversión se realiza al aplicar la Transformada Inversa de Clarke, generando dos conjuntos de ondas trifásicas y condicionando su aplicación al control SPWM al signo de la velocidad de referencia.

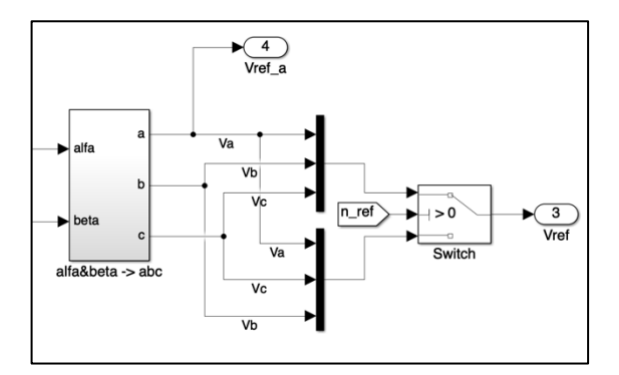

*Figura 42: Configuración de la lógica de inversión de giro de la máquina*

En los siguientes gráficos se muestra una simulación que demuestra el correcto funcionamiento de los puntos descritos anteriormente. En la simulación, se establece una referencia de velocidad de -1500rpm (0,4seg.), estando el motor conectado a una carga proporcional a la velocidad de forma cuadrática. Tras establecerse el régimen permanente y modificar la velocidad de referencia (3,5seg.), la máquina sufre un cambio de carga a una de tipo regenerativo y valor constante (5seg.). Por último, la carga vuelve a ser resistiva pasados 2 segundos.

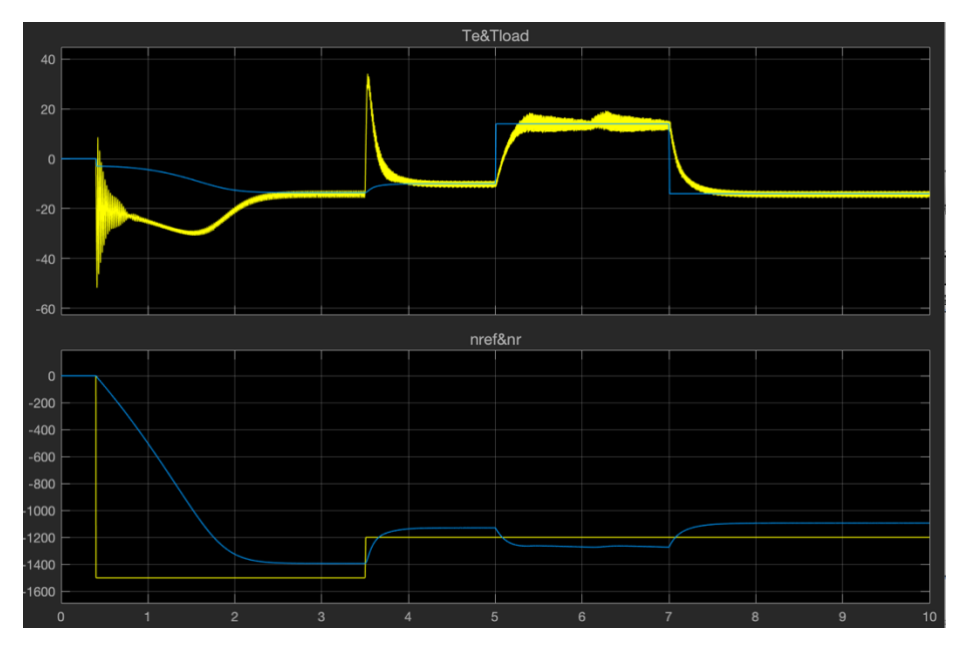

*Gráfico 16: Evolución de las curvas de par(arriba) y velocidad (abajo) en inversión de giro y bajo diferentes condiciones de carga*

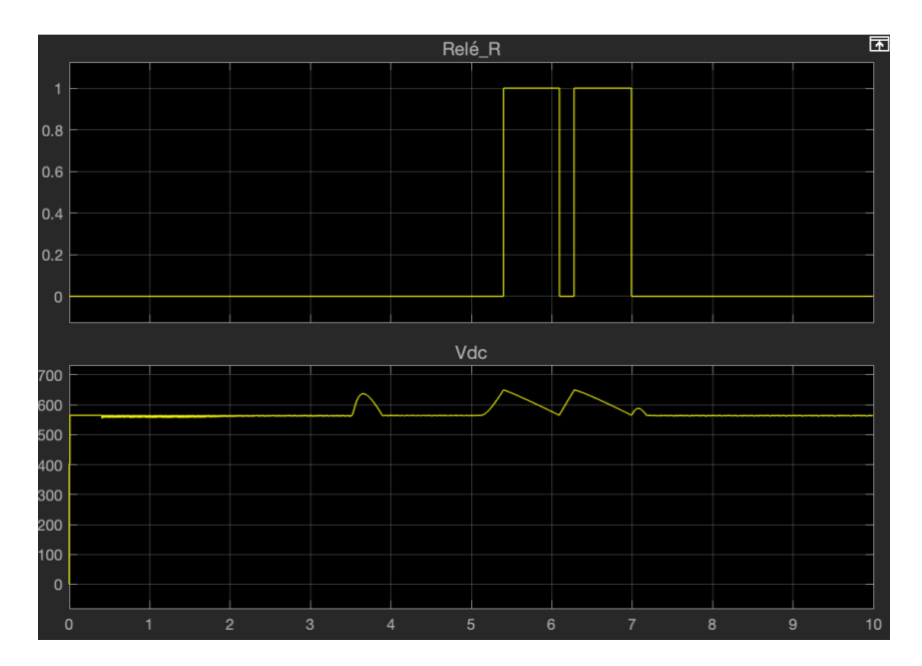

*Gráfico 17: Evolución de las curvas del estado del relé de conexión de la resistencia regenerativa y de la tensión en el bus de continua*

Efectivamente, al darle una consigna de velocidad negativa, el control ejecuta la inversión del orden de las fases y se consigue que el motor gire en sentido opuesto al normal. Obsérvese cómo, durante el arranque y hasta que ocurre el cambio brusco de carga, el par de carga aplicado (línea azul) cambia con la velocidad, siguiendo la relación cuadrática comentada.

Las variaciones en velocidad provocan, igual que en modelos anteriores, un pico de par que se recupera rápidamente.

Como cabe esperar, durante todo el tiempo que la máquina se encuentra funcionando como motor, la velocidad real de la máquina es (en valor absoluto) algo menor a la de referencia debido a su asincronismo. Si embargo, al cambiar el tipo de carga a una regenerativa, la curva característica de par de la máquina (Figura 30) fuerza que ésta opere a mayor velocidad que la establecida por la de referencia. Por otro lado, en el Gráfico 17 se observa que, al entrar en modo regenerativo, la tensión del bus de continua aumenta como consecuencia de la carga del condensador de filtrado. Al superar el umbral, la carga resistiva se conecta y absorbe la potencia necesaria para devolver la tensión del bus a su valor nominal.

#### 4.5. CONTROL ESCALAR EN BUCLE CERRADO

Se ha comprobado a lo largo de los epígrafes anteriores que la implementación en bucle abierto de la estrategia de control escalar es válida y funcional, mientras que los requerimientos de velocidad no sean muy rigurosos. Con esta arquitectura, la única acción que ejecuta el control es dar una consigna de frecuencia que, mediante la relación V/f, se convierte en una referencia de tensión de alimentación de la máquina, sin recibir ningún tipo de realimentación de esta.

Esto puede resultar cómodo en múltiples ocasiones, puesto que supone un ahorro en la adquisición de equipos de equipos de medida especializado. Sin embargo, dada la falta de realimentación por parte del sistema, el control "confía" en que la máquina llegue a la consigna establecida. Esto ocurre, para el caso de la velocidad de giro, únicamente cuando la máquina está en vacío, lo que no es un supuesto realista en el ámbito industrial. En carga, la característica de par de la máquina establece un punto de funcionamiento tal que, para poder proporcionar el par demandado por la carga, la velocidad debe reducirse levemente, produciéndose entonces un error entre la velocidad real de la máquina y la consigna dada.

Sumado a lo anterior, la falta de realimentación, combinada con el propio modo de funcionamiento del algoritmo de control escalar hace, además, imposible la función de frenado de la máquina, en un tiempo aceptable, si utilizar ningún medio de frenado mecánico.

Considérese, para mayor entendimiento de la situación, el siguiente ejemplo: una máquina se encuentra en funcionamiento a una cierta velocidad y conectada a una carga que debe mover. Si, en un momento dado, se requiere la parada del sistema, el operario actuaría sobre la consigna de velocidad del controlador y la establecería al valor cero (parada).

Tal y como está configurado el sistema de control, sin ningún tipo de regulación activa del estado de la máquina encada momento, el algoritmo del control escalar daría como salida, ante una referencia de frecuencia cero, una tensión de alimentación igual a cero, lo que equivaldría a desconectar la máquina directamente de la red.

Aunque, a priori, esto parecería funcional (sin alimentación, no hay fuerzas inducidas en los devanados del rotor y se detiene la máquina), debe tenerse en cuenta el efecto de la inercia del sistema. Si se desactiva la alimentación de la máquina, las únicas fuerzas que se oponen al giro de la máquina son las debidas el rozamiento y la propia carga conectada, pero aun así la máquina tardaría no menos de unos cuantos segundos en detenerse, tiempo muy por encima del admisible en la mayoría de las aplicaciones.

#### 4.5.1. Control de velocidad

Para poder resolver este problema, se ha modificado el subsistema de control del modelo anterior para que se implemente una arquitectura en bucle cerrado, mediante la adición de un controlador PID ajustable que regulará el error entre la referencia de velocidad dada y el valor real de velocidad del rotor de la máquina.

El tratamiento hecho al error de velocidad, sin embargo, seguirá resultando en una diferencia de frecuencias, por lo que es necesario añadir de nuevo el valor de la velocidad del rotor para que la consigna sea la de frecuencia de alimentación.

Como modificación adicional de las condiciones de simulación, se ha reducido la inercia total del sistema a 0,02kg·m<sup>2</sup>, desde su valor anterior de 0,2. Recuérdese que este último valor se había utilizado para analizar la evolución de la curva de par de la máquina de inducción durante el arranque y compararla con la curva teórica.

Todo lo anteriormente descrito se muestra en la figura siguiente.

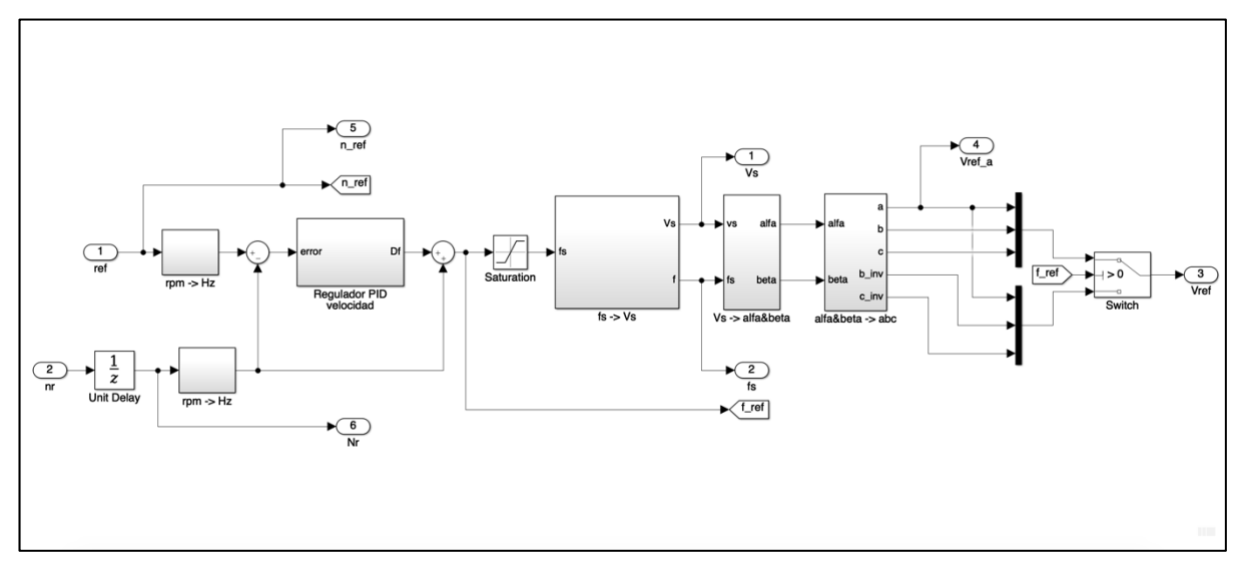

*Figura 43: Diagrama de control escalar en bucle cerrado*

Por otra parte, y para mayor simplicidad, se ha considerado el sistema en vacío, es decir, sin carga resistiva conectada al eje de la máquina. La simulación, por su parte, considera sólo un cambio de tipo escalón desde cero a la velocidad nominal de la máquina.

Los resultados de la simulación realizada se muestran representados en el siguiente gráfico, donde la simulación realizada consiste, como en otros casos, en la aplicación de una consigna de velocidad de tipo escalón, pasando desde cero a 1500rpm, correspondiente a la velocidad de sincronismo nominal de la máquina, según la Tabla 4 del epígrafe 4.1 del presente capítulo.

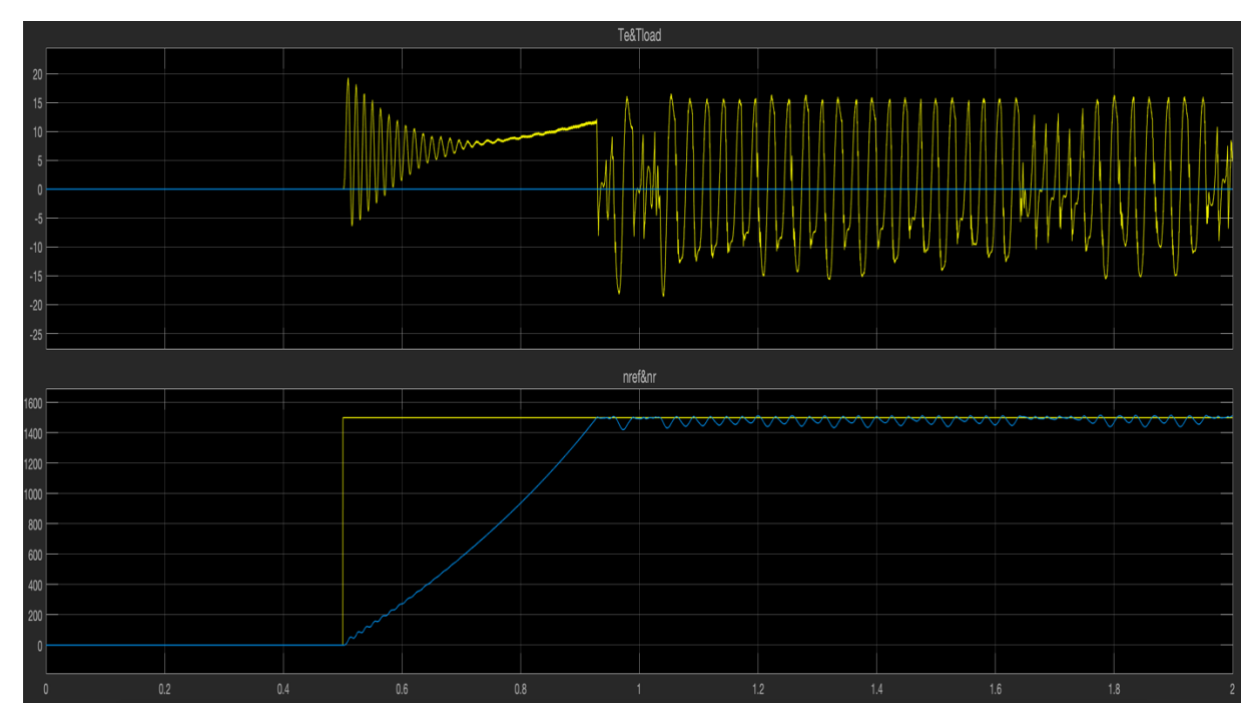

*Gráfico 18: Repuesta de par y velocidad del sistema utilizando control en bucle cerrado con regulador PI*

Como puede observarse, mediante un correcto ajuste del regulador PID utilizado, la referencia se alcanza en un tiempo aceptable y la velocidad se mantiene alrededor de esta de forma indefinida. No obstante, puede apreciarse que se introduce un leve rizado en la velocidad en régimen permanente, así como una inestabilidad muy pronunciada en la curva de par de la máquina.

Sobre este aspecto, cabe destacar que el regulador ajustado en la simulación es de tipo Proporcional-Integral (PI) y hay que tener en cuenta que, en procesos complejos, este tipo de reguladores introducen oscilaciones en las respuestas del sistema.

Se ha comprobado que las oscilaciones de par y velocidad en régimen permanente se reducen sustancialmente con la adición al regulador de la acción derivativa (D). Este ajuste, aunque en el entorno virtual de la simulación se puede realizar de manera sencilla, en el ámbito práctico resulta muy complejo y costoso de implementar, por lo que se recomienda mantener la configuración PI para futuros ensayos.

# 4.6. SIMULACIÓN DE FALLO EN EL ROTOR DE LA MÁQUINA ASÍNCRONA

#### 4.6.1. Introducción

Como ya se ha comentado con anterioridad, el objetivo final del proyecto es la validación de técnicas de diagnóstico predictivo de máquinas eléctricas rotativas, partiendo del supuesto de que las máquinas se encuentran en condiciones de fallo.

Se mencionado que las máquinas eléctricas rotativas, en un entorno industrial están sujetas a condiciones y medios de distinta índole que pueden propiciar la aparición de fallos, igualmente variables en tipología, gravedad y efectos. Así, en el epígrafe 4.4 se ha llevado a cabo un análisis del estado del arte de los fallos más frecuentes ocurridos a máquinas y motores eléctricos de inducción.

Por otra parte, se ha descrito cómo, de entre los posibles fallos que pueden sufrir las máquinas de inducción en cualquier entorno industrial, los ocurridos en el rotor de la máquina son los que despiertan más interés entre la comunidad científica, puesto que, sin suponer un fallo totalmente crítico de la máquina, la rotura en barras del rotor produce un funcionamiento desbalanceado en las corrientes eléctricas, pudiendo perjudicar toda la instalación eléctrica conectada a la máquina dañada.

Por este motivo, y dado que la rotura de barras es, además, difícil de detectar, se han desarrollado múltiples técnicas y metodologías de diagnóstico para conocer el comportamiento de los motores de inducción cuando sufren este tipo de averías, destacando el análisis espectral en corrientes.

Desde este punto de vista, y para considerar una situación de fallo en el sistema modelado, con el fin de verificar que se obtienen los resultados esperados de un fallo en barras de la máquina, resulta interesante observar la respuesta de esta ante una situación de fallo, por lo que se procede, a continuación, a describir las modificaciones realizadas sobre modelos anteriores para tener en cuenta esta nueva situación.

Por otra parte, y dado que el trabajo realizado se centra en el modelado del sistema de control de la máquina, también es interesante realizar este ensayo, puesto que sirve para comprobar si el funcionamiento del sistema de control y del variador modelados se ve alterado ante la aparición del fallo en la máquina.

#### 4.6.2. Simulación en Simulink y resultados

Dado que Simulink no posee un bloque de máquina de inducción de jaula de ardilla en situación de fallo per se, puede simularse esta condición si se utiliza el modelo de la máquina asíncrona de rotor bobinado y se conecta una carga desequilibrada en los devanados del rotor (recuérdese que, en este tipo de máquinas asíncronas, los devanados del rotor son accesibles). Evidentemente, los parámetros nominales y del circuito equivalente, mostrados en las tablas 1 y 2 de este documento, deben seguir aplicándose al bloque de la nueva máquina para que la simulación sea equivalente a las anteriores. Así, la configuración de la máquina para simular el fallo se muestra en la siguiente figura.

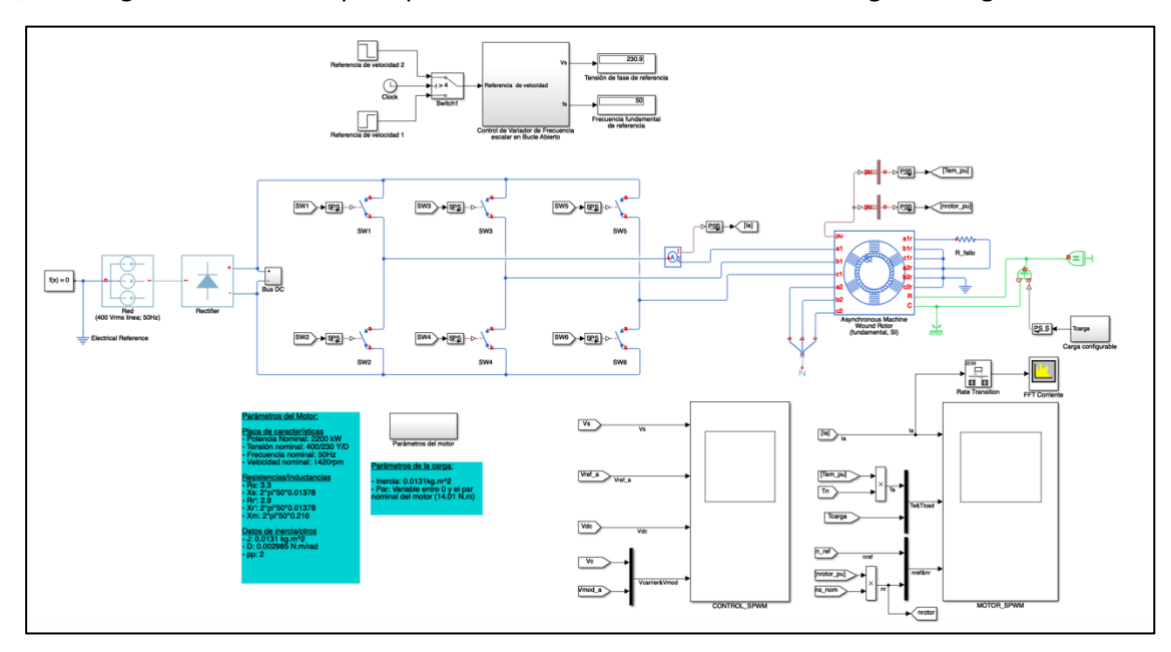

*Figura 44: Modelo del sistema de control de una máquina asíncrona en condiciones de fallo*

De las simulaciones realizadas con este modelo, más que la respuesta en velocidad y par de la máquina interesa conocer el espectro en frecuencia de las corrientes absorbidas por la máquina, puesto que es ahí donde se puede apreciar el efecto del fallo. Se ha observado que el fallo produce cambios más significativos en el espectro de frecuencias de la corriente durante el arranque y cambios de velocidad de la máquina, que en régimen permanente.

A modo de ejemplo, los siguientes gráficos muestran la comparativa entre dos espectros de frecuencia de las corrientes de la máquina durante su arranque, uno suponiendo fallo en la máquina y otro con la máquina sana.

Se observa claramente la aparición de picos de baja frecuencia en el caso de la máquina fallada. Estos picos de baja frecuencia en las ondas de corriente provocan, dada su relación con el par, una oscilación adicional a la provocada por el inversor, lo cual hace todavía más crítico el uso de sistemas de filtrado de corriente previos a la conexión con los bornes de la máquina.

Dada la baja resolución del bloque analizador de espectros utilizado, y por sus requerimientos mínimos de periodo de muestreo, resulta prácticamente imposible detectar las componentes de fallo una vez se ha alcanzado la velocidad objetivo, incluso en condiciones de carga nominal. Es por ello por lo que los gráficos 19 y 20 se han obtenido durante el arranque de la máquina, donde el deslizamiento es lo suficientemente grande como para que las componentes de fallo de la corriente estén lo suficientemente alejadas de la frecuencia fundamental.

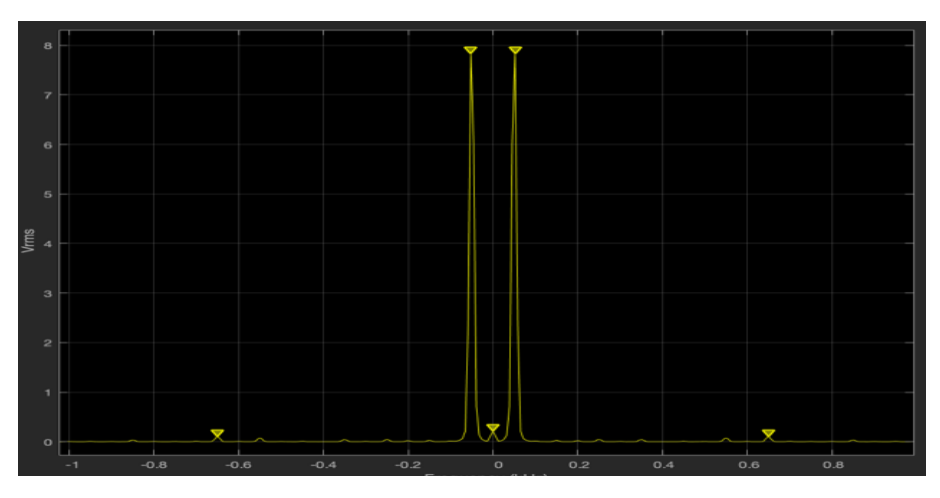

*Gráfico 19: Espectro en frecuencias de la corriente de arranque de una máquina sana*

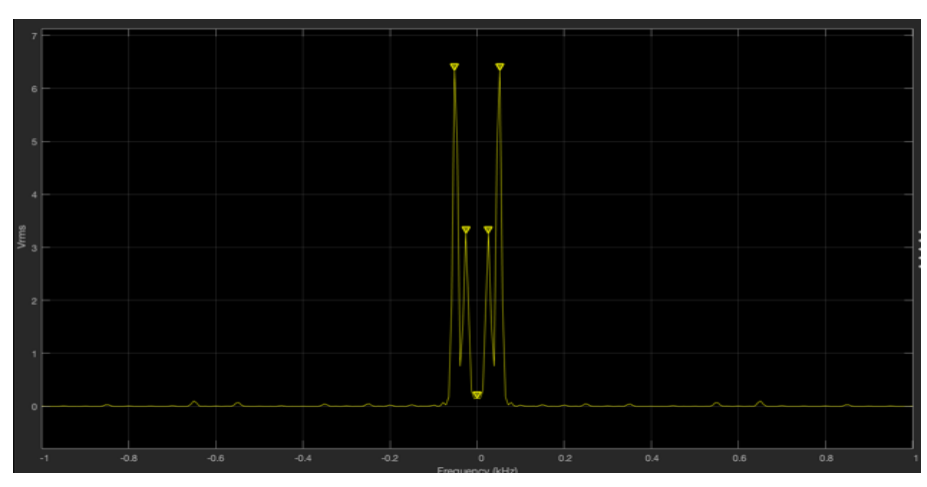

*Gráfico 20: Espectro en frecuencias de la corriente de arranque de una máquina en condiciones de fallo*

A partir de los resultados obtenidos, se deduce que, aunque el bloque *Spectrum Analyzer* de Simulink es bastante útil para analizar el comportamiento de equipos como el variador de frecuencia o para caracterizar el espectro de frecuencia de corrientes y tensiones en los devanados del estator de la máquina, no es capaz de reproducir fielmente las componentes introducidas por un fallo en el rotor de la máquina en condiciones de régimen permanente.

Por ello, resulta palpable la dificultad de reproducir un fallo de este tipo mediante un software de simulación convencional como Simulink que, aunque potente, no es capaz de alcanzar lo requisitos de resolución necesarios .

Ante esta situación ,se hace más notoria la idoneidad de los sistemas HIL para este tipo de aplicaciones, dado que podrían extraerse las señales de corriente generadas a través de las salidas analógicas del procesador HIL (en este caso, el OP4500) para, de este modo, utilizar un equipo de análisis en frecuencia con unas características más adecuadas.

Por otra parte, aunque el modelo de la propia máquina averiada utilizado sirve como aproximación a la simulación de la máquina en condiciones de fallo no es del todo fiable, puesto que la aproximación de dicho fallo a una resistencia asimétrica es bastante vaga.

Por ello, resulta necesario el desarrollo de un modelo más preciso que sea capaz de reproducir fielmente el fallo analizado.

## **CAPÍTULO 5. CONCLUSIONES Y TRABAJOS FUTUROS**

#### 5.1. ANÁLISIS DEL TRABAJO Y CONCLUSIONES

A lo largo del desarrollo del presente trabajo, se han adquirido una serie de conocimientos nuevos, como las características de las simulaciones en tiempo real y su utilidad en la industria, las diferentes estrategias de control de máquina eléctricas rotativas, diferentes metodologías de análisis de fallos en este tipo de equipos y la importancia de un correcto mantenimiento predictivo en el sector industrial actual; mientras que se han reforzado otros de gran importancia como el principio de funcionamiento de una máquina de inducción y el modo de operación de un inversor trifásico.

Por otro lado, si bien los objetivos iniciales del trabajo se presentaban bastante asequibles de conseguir, dado el uso recurrente de la herramienta Simulink a lo largo de los estudios de Grado y Master del alumno, la utilización de los bloques de Simscape y necesidad de compatibilizar los parámetros de los modelos con los requerimientos del procesador en tiempo real utilizado ha dado como resultado una serie de problemas a la hora de desarrollar y simular correctamente los modelos requeridos.

A pesar de ello, se ha conseguido crear una serie de modelos virtuales que, de forma fiable, simulan con precisión el sistema de control de una máquina de inducción tipo a través de un variador de frecuencia, tal y como suele ocurrir en multitud de aplicaciones reales.

A modo de resumen, las conclusiones principales que se han obtenido en cuanto al estado del arte y modelos de simulación virtual desarrollados a lo largo del trabajo realizado pueden enumerarse en los puntos que siguen:

- De entre todas las máquinas eléctricas rotativas, las de inducción de jaula de ardilla son las más robustas y fiables debido a su construcción sencilla. Sin embargo, no son óptimas para en condiciones muy alejadas a las nominales.
- Existen multitud de técnicas de control de las máquinas eléctricas y, por extensión, de las máquinas de inducción. De entre ellas, son especialmente importantes a nivel práctico aquellas que se fundamentan en el control de la frecuencia de alimentación de la máquina.
- En cuanto a los posibles fallos, son innumerables los factores que pueden afectar negativamente al funcionamiento de una máquina eléctrica, dependiendo de las condiciones de trabajo, del ciclo de trabajo y del tipo de máquina utilizada.
- En las máquinas de inducción, los fallos más comunes son los debidos a causas mecánicas y los pertenecientes a algún elemento del estator. Sin embargo, debido a su elevado riesgo para el funcionamiento del conjunto máquina-variador, son los fallos en las barras del rotor los de mayor interés científico.
- El control por relación tensión-frecuencia, también llamado *escalar*, es una metodología de control sencilla de entender e implementar en la industria tanto con arquitecturas de bucle abierto como con ciclos realimentados, pero ofrece poca flexibilidad a la hora de realizar

controles de variables independientemente y su correcto funcionamiento, en ciertos casos, puede resultar difícil de conseguir debido a la idealidad de su principio fundamental.

- Las arquitecturas de control en bucle cerrado, si bien mejoran notablemente el control de las máquinas, requieren el ajuste preciso de los controladores. Si este ajuste se ve modificado, en ocasiones puede significar la inestabilidad total del sistema o incluso su destrucción.
- La alimentación de una máquina eléctrica a través de un variador de frecuencia, aunque es necesaria para conseguir un control de su punto de funcionamiento, produce, si no se implementan los filtros adecuados, unas componentes armónicas en las ondas de tensión y corriente que se traducen en un rizado del par mecánico transferido por la máquina, en ocasiones inadmisible para la función que debe desempeñar.
- Estos efectos se acentúan todavía más si existe un fallo en la máquina, puesto que algunas de las mencionadas componentes armónicas se ven acentuadas como consecuencia del fallo en la máquina.
- No obstante, el modelo de máquina en fallo utilizado, así como el bloque analizador de espectros disponible en Simulink han resultado no ser del todo adecuados para poder realizar simulaciones fiables de la máquina asíncrona bajo condiciones de fallo en el rotor.

## 5.2. TRABAJOS FUTUROS

Si se pretende mejorar los modelos finales presentados en esta memoria, una posible ampliación sería la de implementar un bucle de control de par al sistema de control en bucle cerrado, puesto que existen ciertas aplicaciones en las que ésta es la variable principal que controlar, siendo la velocidad de la máquina una consecuencia de dicho control. Por otra parte, y a modo de reducir el efecto producido por los armónicos que introduce el inversor, sería interesante plantear diseño de unos filtros paso-bajo a la salida del inversor, con el fin de mejorar la respuesta en frecuencia de las ondas de tensión aplicadas a la máquina.

En otro orden de cosas, una de las primeras tareas a considerar para el desarrollo continuado del proyecto consiste en adaptar las salidas del procesador HIL para que fueran capaces de enviar las señales adecuadas (ya sean las ondas de corriente analógicas o los pulsos de conmutación del inversor) a un montaje de laboratorio con una máquina real, a fin de verificar la fidelidad del modelo desarrollado. Tras haber realizado esta verificación, convendría también intentar implantar un nuevo modelo de la máquina que reproduzca fielmente su funcionamiento interno bajo condiciones de fallo. Esto resultaría útil a la hora de analizar qué efecto tendría el sistema de control sobre las variables afectadas por el fallo y abriría la posibilidad de modificar algún parámetro del sistema de control que permitiera reducir los efectos de dicho fallo, alargando así la vida útil de la máquina.

# **PRESUPUESTOS DEL TRABAJO**

# **CAPÍTULO 1. INTRODUCCIÓN AL PRESUPUESTO**

En este capítulo se va a realizar el análisis presupuestario que supone la realización del trabajo descrito a lo largo de esta memoria, esto es, el desarrollo de una serie de modelos virtuales que permitan la simulación en tiempo real del sistema de control de una máquina asíncrona bajo diferentes condiciones de carga y puntos de funcionamiento, utilizando los programas y equipos descritos en los capítulos precedentes.

Primeramente, se analizan los costes asociados a la amortización de los softwares y programas utilizados tanto para el desarrollo de los propios modelos virtuales como para la elaboración del presente documento, considerando para ello el coste de compra de estos y su periodo de renovación. Respecto a esto, debe tenerse en cuenta que los costes mostrados en la tabla correspondiente son relativos a las versiones software estándar, sin aplicar ningún tipo de descuento por tratarse de un proyecto universitario. Esta decisión se ha tomado para aproximar el análisis presupuestario lo máximo posible al que se realizaría en un proyecto real asignado a una ingeniería.

Seguidamente, se consideran los costes de amortización de los equipos, igualmente considerando su coste de adquisición y periodo de garantía. En este caso, el único equipo para tener en cuenta para la realización del trabajo es el procesador HIL en tiempo real OP4500 de OPAL-RT Technologies, ya que el único equipamiento adicional utilizado es un ordenador personal, cuyos requisitos de sistema se detallan en el Pliego de Condiciones del trabajo.

A continuación, y tras considerar los costes de fabricación y desarrollo del producto final, se toman en consideración los honorarios del Ingeniero Superior encargado del proyecto por su tiempo de dedicación al mismo.

Con todo ello, y aplicando unos porcentajes comunes a los costes directos complementarios e indirectos, se obtiene en la Tabla 11 el Presupuesto de ejecución material.

Finalmente, considerando una serie de gastos generales y el beneficio industrial del 6%, se calcula el Presupuesto Total de Ejecución, al cual se le aplica un IVA del 21% para obtener, finalmente, el Presupuesto Base de Licitación del proyecto.

Dado que, como ya se ha explicado en los primeros capítulos del documento, uno de los objetivos del proyecto es una reducción significativa de costes respecto a los ensayos de laboratorio y diseño de sistemas de control tradicionales, es de esperar que el presupuesto final de ejecución del proyecto no sea excesivamente elevado en comparación con otro tipo de proyectos de ingeniería.

Por otra parte, dado que el producto final es un conjunto de modelos virtuales, en forma de archivos y programas de software, se trata de unos productos reutilizables y configurables para distintas máquinas y condiciones de funcionamiento; además de ser fácilmente actualizables para poder responder a las características de equipos y procesadores futuros. Por esta razón, el presupuesto final obtenido en el siguiente análisis queda ampliamente compensado por el uso a largo plazo del modelo creado.

### **CAPÍTULO 2. CONTENIDO DEL PRESUPUESTO**

#### 2.1. PRESUPUESTO DE MATERIALES Y EQUIPOS

En este epígrafe se van a tener en cuenta, por una parte, los costes de material electrónico empleado para la fabricación del dispositivo y, por otra, los costes de amortización del equipo y softwares utilizados durante las diferentes fases del trabajo.

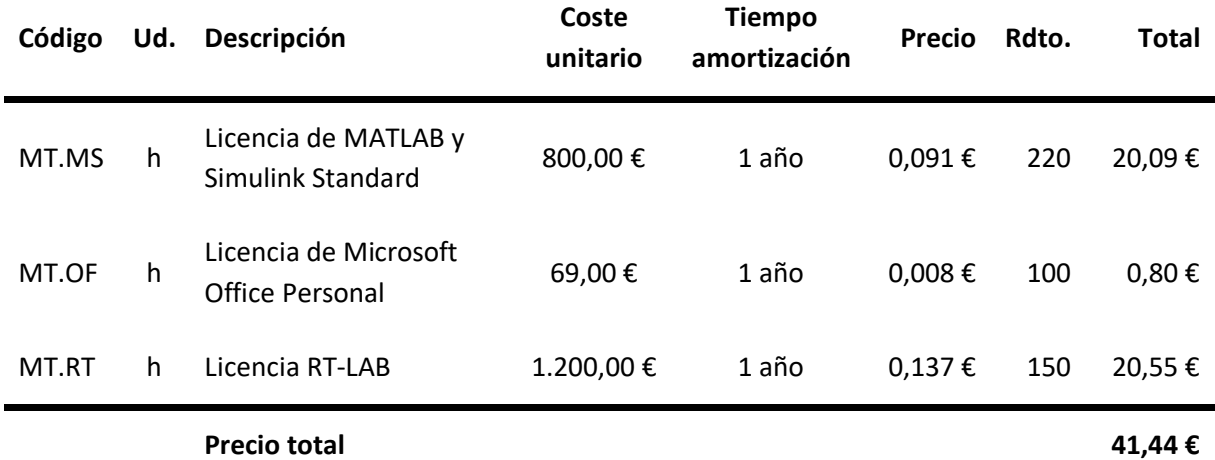

#### *Tabla 7: Cuadro de costes de amortización de software*

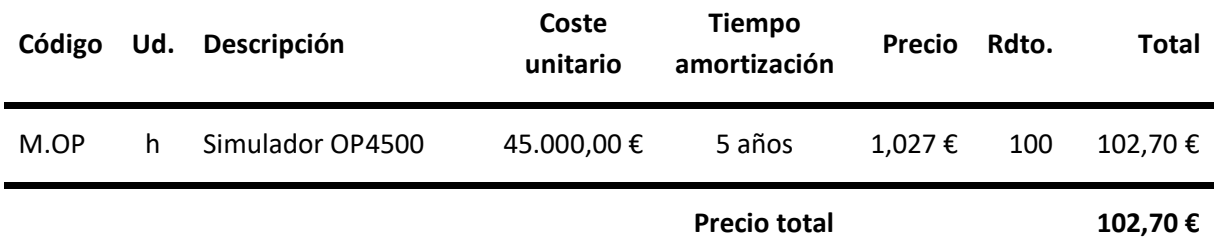

#### *Tabla 8: Cuadro de costes de amortización de equipos*

De los cuadros de presupuesto anteriores, se obtiene el coste de desarrollo del banco de modelos virtual descrito en la memoria. Dado que se trata de un modelo virtual y versátil que no requiere de ningún tipo de producción en lotes, únicamente se debe considerar una unidad de desarrollo.

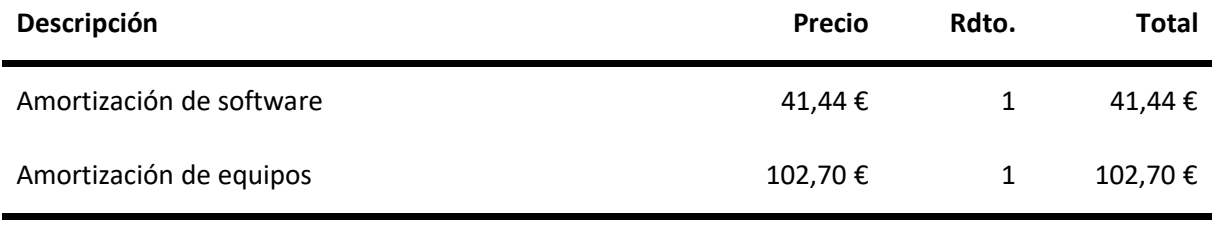

**Coste total de desarrollo 144,14 €**

*Tabla 9: Cuadro de costes totales de fabricación*

# 2.2. PRESUPUESTOS DE MANO DE OBRA E INGENIERÍA

Para elaborar el presupuesto de mano de obra se ha supuesto el trabajo de un Ingeniero Industrial recién licenciado, cuyos honorarios se han estimado en 10,50€/h a partir del sueldo anual de un Ingeniero Industrial medio.

Por otra parte, al haberse hecho uso de la propiedad intelectual del Ingeniero Titulado por tratarse de un trabajo de diseño y desarrollo, se ha otorgado un 16% del coste de desarrollo a los honorarios del Ingeniero. Por lo tanto, los costes por servicios de mano de obra quedan como se muestra en la Tabla 10.

Cabe tener en cuenta que, en las tareas futuras de desarrollo del banco de ensayos virtual mencionado como objetivo final del proyecto, deberían computarse en el presupuesto las horas gastadas en dichas tareas. Por otra parte, la ejecución de pruebas de laboratorio incurriría en costes adicionales de horas de Técnico de Laboratorio, así como de adquisición y amortización de los equipos necesarios para la realización de los ensayos.

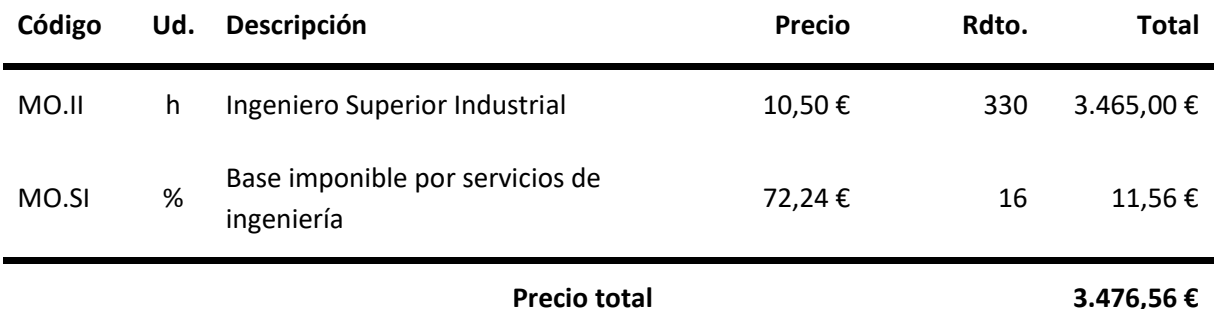

*Tabla 10: Cuadro de costes de mano de obra e ingeniería*

# 2.3. PRESUPUESTOS TOTALES DEL TRABAJO

Con todo lo dicho anteriormente, se presentan a continuación los presupuestos de ejecución material, el presupuesto total de ejecución del trabajo y su presupuesto base de licitación.

Se observa que la mayor parte viene de los servicios de mano de obra ya que, como se ha comentado, se trata de un proyecto de desarrollo virtual que no requiere de equipos ni componentes de elevado coste, y aquellos que se necesitan producen un coste de amortización muy bajo dado su prolongado periodo de vida útil.

Modelado del sistema de control de máquinas eléctricas rotativas y su implementación en sistemas de simulación tipo "Hardware-in-the-Loop" para el desarrollo de técnicas de diagnóstico

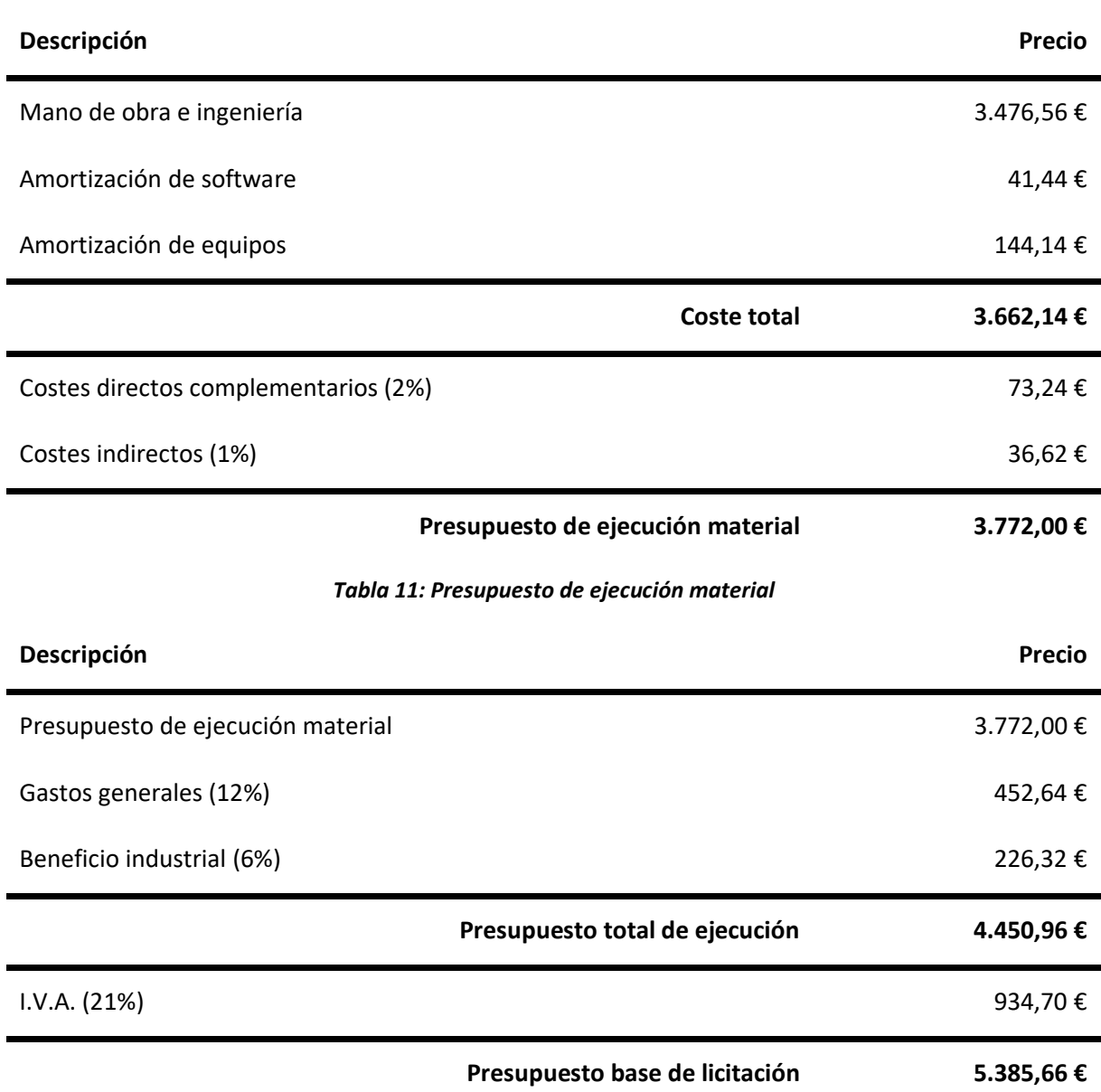

#### *Tabla 12: Presupuesto total de ejecución y presupuesto base de licitación*

Con todo, el presupuesto final del trabajo realizado, hasta el punto considerado en la memoria descriptiva, asciende a CINCO MIL TRESCIENTOS OCHENTA Y CINCO EUROS CON SESENTA Y SEIS CÉNTIMOS.

# **PLIEGO DE CONDICIONES**

# **CAPÍTULO 1. INTRODUCCIÓN**

Esta sección del presente documento recoge los detalles a cumplir por todas las partes intervinientes en el proyecto.

Se abarcará diferenciando cuatro tipos de condiciones, divididas en los correspondientes capítulos: condiciones técnicas, condiciones facultativas, condiciones económicas y condiciones legales.

**Condiciones técnicas:** incluyen las características de los materiales y los procedimientos a emplear a lo largo de la realización del trabajo.

**Condiciones facultativas:** recogen los derechos y obligaciones de las partes.

**Condiciones económicas:** se presentan las formas de pago e indemnizaciones.

**Condiciones legales:** hacen referencia al perfil de contratista, la forma de adjudicación, el tipo de contrato, la obligatoriedad de suscripción de seguros de responsabilidad civil y otros asuntos relacionados.

# **CAPÍTULO 2. CONDICIONES DE ÍNDOLE TÉCNICA**

# 2.1. CONDICIONES QUE DEBEN REUNIR LOS **MATERIALES**

#### 2.1.1. Normativa general

A pesar de que la realización del proyecto no implica la utilización de ninguna instalación específica, puesto que se trata de un proyecto de programación enteramente limitado al uso de un ordenador personal y del procesador en tiempo real OP4500, estos equipos deberán estar conectados a la red de corriente alterna de 230V y 50 Hz, por lo que deben considerarse el Reglamento Electrotécnico de Baja Tensión (RBT) y sus Instrucciones Complementarias.

También se deben considerar las siguientes normas UNE y DIN para garantizar la seguridad de cualquier persona que pretenda hacer uso del sistema desarrollado:

- ITC-BT-18: instalaciones de puesta a tierra.
- ITC-BT-19: instalaciones interiores o receptoras. Prescripciones generales.
- ITC-BT-20: instalaciones interiores o receptoras. Sistemas de instalación.
- ITC-BT-22: instalaciones interiores o receptoras. Protección contra sobreintensidades.
- ITC-BT-23: instalaciones interiores o receptoras. Protección contra sobretensiones.
- ITC-BT-24: instalaciones interiores o receptoras. Protección contra contactos directos e indirectos.
- ITC-BT-43: instalación de receptores. Prescripciones generales.
- UNE 20 514 1M: reglas de seguridad para aparatos electrónicos y aparatos con ellos relacionados de uso doméstico o uno general análogo conectado a una red de energía.

### 2.1.2. Ordenador personal

El ordenador dispondrá como mínimo de los siguientes elementos: CPU, pantalla, ratón, teclado, conexión Ethernet y entrada de puerto USB.

Además, las características técnicas mínimas para el correcto funcionamiento de los modelos desarrollados en el presente trabajo dependerán de la versión de MATLAB que se desee utilizar. A este respecto, la versión mínima del software de MATLAB y Simulink a utilizar será la R2017a, puesto que es en esta versión que se ha desarrollado el trabajo.

Los requisitos mínimos que debe cumplir el sistema para la instalación de dicha versión de MATLAB se detallan a continuación, para los principales sistemas operativos disponibles de Windows y Mac:

| <b>Sistema Operativo</b>                                                                                                    | <b>Procesadores</b>                                                                     | Espacio mínimo<br>en disco      | <b>RAM</b> | <b>Tarjeta</b><br>gráfica |
|----------------------------------------------------------------------------------------------------|-----------------------------------------------------------------------------------------|---------------------------------|------------|---------------------------|
| Windows 10<br>Windows 8.1<br>Windows 8<br><b>Windows 7 Service</b><br>Pack 1<br>macOS Sierra<br>(10.12)<br>macOS El Capitan<br>(10.11)<br>macOS Yosemite<br>(10.10) | Cualquier procesador<br>Intel o AMD x86-64<br>Procesador de 4<br>núcleos<br>recomendado | 6 GB para<br>instalación típica | 4 GB       | No requerida              |

*Tabla 13: Requisitos del sistema Windows para la instalación de MATLAB Simulink [24]*

Con respecto al software específico del procesador HIL, RT-LAB, la versión utilizada ha sido la 10.7.4. Este software en particular es compatible únicamente con sistemas Windows y, aunque versiones posteriores son compatibles con más versiones de MATLAB, la mencionada versión 10.7 sólo alcanza compatibilidad hasta MATLAB R2017a.

En cuanto a los requisitos hardware de este programa, se requiere que el sistema, como mínimo, tenga las siguientes características [25]:

- Sistema operativo: Windows VISTA y posteriores.
- Procesador: Cualquier Intel o AMD x86-64.
- Espacio en disco: mínimo 3,8 GB
- RAM: 4 GB

La temperatura de trabajo deberá estar 0ºC y 60ºC para su correcto funcionamiento.

# **CAPÍTULO 3. CONDICIONES DE ÍNDOLE FACULTATIVA**

#### 3.1. RESPONSABILIDADES DEL CONTRATISTA

Debe estar informado y actuar según las leyes y normas que rigen su actividad profesional.

Debe conocer las especificaciones técnicas y normas de seguridad aplicables a los elementos del proyecto. Se deberá cumplir la normativa establecida en el Reglamento Electrotécnico de Baja Tensión, así como la normativa nombrada en el Capítulo 1 del presente pliego.

Tiene la responsabilidad de comprobar que los elementos utilizados cumplan los requisitos recogidos en el proyecto.

Es su función realizar las comprobaciones especificadas en el apartado anterior y su responsabilidad el dar el visto bueno o no a la idoneidad de los equipos y materiales utilizados.

#### 3.2. RESPONSABILIDADES DEL CONTRATANTE

Deberá facilitar todos los elementos e información de que disponga que estén relacionados con el proyecto al Contratista.

Debe también entregar por escrito las especificaciones del proyecto que desea que se lleven a cabo, de forma clara y concisa.

Es su responsabilidad obtener los permisos obligatorios para la realización del proyecto, con consonancia con lo marcado en la normativa y siempre dentro de los límites de la legalidad.

No podrá reclamar por retrasos en el proyecto causados por motivos ajenos al contratista. Estos motivos deberán de poderse justificar. En el caso de que se produzcan retrasos y no se justifiquen se producirán reducciones en el precio del proyecto según lo establecido en el siguiente apartado.
## **CAPÍTULO 4. CONDICIONES DE ÍNDOLE ECONÓMICA**

#### 4.1. BASE FUNDAMENTAL

El Contratista tiene derecho a cobrar por el trabajo realizado, siempre que se haya atenido a lo estipulado en el proyecto.

#### 4.2. PRECIOS Y RECARGOS

El precio de ejecución del proyecto se establece en el apartado Presupuesto del presente documento.

Si se producen retrasos en el pago desde la conclusión del proyecto se cargarán recargos en función de los siguientes días de retraso e intereses:

- Entre 1 y 7 días Sin recargo
- Entre 8 y 15 días 1% de recargo
- Entre 16 y 25 días 2% de recargo
- Entre 26 y 50 días 4% de recargo
- Entre 51 y 100 días 8% de recargo
- Entre 101 y 200 días 20% de recargo
- Entre 201 y 300 días 35% de recargo

En caso de impago tras 300 días naturales desde la conclusión del proyecto el Contratista tiene derecho a realizar una demanda ante los tribunales.

Si se producen retrasos en la finalización del proyecto según los plazos establecidos por motivos injustificados como ajenos al Contratista, se reducirá el precio en función de lo siguiente:

- Entre 1 y 7 días Sin reducción
- Entre 8 y 15 días 2% de reducción
- Entre 16 y 25 días 3% de reducción
- Entre 26 y 50 días 5% de reducción
- Entre 51 y 100 días 15% de reducción

En caso de no haber finalizado el proyecto después de 101 días según los plazos acordados, y siempre que los retrasos no sean por causas justificadas ajenas al Contratista, el contratante tendrá derecho a rescindir el contrato.

Nótese que se refiere en todo caso a días naturales y consecutivos.

## **CAPÍTULO 5. CONDICIONES DE ÍNDOLE LEGAL**

#### 5.1. EL CONTRATO

El contrato recogerá el precio final del proyecto recogido en el presupuesto junto con las cláusulas vistas en el apartado anterior en caso de retrasos del pago.

Se realizará por escrito y deberá ser firmado por todas las partes implicadas.

También recogerán todas las cláusulas que se negocien entre las partes.

## 5.2. RESCISIÓN DEL CONTRATO

Para la posible rescisión del contrato se deberá de dar una de las siguientes condiciones:

- Acuerdo entre ambas partes para rescindir el contrato
- Modificación de los aspectos fundamentales del proyecto acordados
- Incumplimiento de los plazos establecidos
- Impago
- Actuaciones con mala fe

Por supuesto, la decisión de rescindir el contrato si se da una de estas condiciones la tendrá la parte perjudicada.

# **Referencias**

- [1] L. Serrano Iribarnegaray y J. Martínez Román, Máquinas Eléctricas, Valencia: Universitat Politècnica de Valência, 2014.
- [2] J. Manzano, «Máquinas Eléctricas,» 15 Enero 2017. [En línea]. Available: https://sites.google.com/site/espaciotesla/maquinas-electricas. [Último acceso: Junio 2019].
- [3] R. Krishnan, Electric Motor Drives: Modeling, Analysis and Control, Blacksburg, VA: Prentice Hall, 2001.
- [4] P. Ponce Cruz y J. Sampé López, Máquinas Eléctricas y técnicas modernas de control, Col. del Valle: Alfaomega, 2008.
- [5] H. E. Peña Gonzalez, C. H. Ramirez Gutierrez y E. Mahecha Ledezma, «Fallas en los motores de inducción: Causas, diagnósticos y medidas preventivas,» *Energía y Computación,* vol. III, nº 2, pp. 71-76, 1994.
- [6] E. Monagas y M. Mago, «Determinación de las fallas más comunes en motores de inducción utilizando el software estadístico SPSS,» Departamento de Potencia, Universidad de Carabobo, 2003.
- [7] Z. Y. Medrano Hurtado, C. Perez Tello, M. A. de Armas Teyra y C. Amaro Hernandez, «Un estudio sobre la localización, detección y diagnóstico de fallas en máquinas eléctricas,» *Ciencia e Ingeniería Neogranadina,* vol. 23, nº 1, 2013.
- [8] W. T. Thomson y M. Fenger, «Current signature analysis to detect induction motor faults,» *IEEE Industry Applications Magazine,* vol. 7, nº 4, pp. 26-34, 2001.
- [9] G. R. Bossio, C. H. De Angelo, A. D. De Pauli y G. O. Garcia, *Diagnóstico de fallas en el rotor de motores de inducción. Caso de estudio: Motor de 1.6 MW de Bomba de Alta Presión,* Río Cuarto, Argentina: XI Reunión de Trabajo en Procesamiento de la Información y Control, 2005.
- [10] A. Bellini, F. Filippetti y C. Tassoni, «Advances in Diagnostic Techniques for Induction Machines,» *IEEE Transactions on Industrial Electronics,* vol. 55, nº 12, pp. 4109-4126, 2008.
- [11] A. H. Bonnet y C. Yung, «Increased efficiency versus increased reliability,» *IEEE Ind. Appl. Mag.,*  vol. 43, nº 1, pp. 29-36, 2008.
- [12] H. Henao, G.-A. Capolino, M. Fernandez Cabanas, F. Filippetti, C. Bruzzese, E. Stragas, R. Pusca, J. Estima, M. Riera Guasp y S. Hedayati Kia, «Trends in Fault Diagnosos for Electrical Machines,» *IEEE Industrial Electronics Magazine,* vol. 8, nº 2, pp. 31-42, 2014.
- [13] S. Williamson y A. C. Smith, «Steady-state analysis of three-phase cage motors with rotor-bar and end-ring faults,» *Proc. Inst. Elect. Eng.,* vol. 129, nº 3, pp. 93-100, 1982.
- [14] M. Pineda Sanchez, R. Puche Panadero, J. Martinez Roman, A. Sapena Bano, M. Riera Guasp y J. Perez Cruz, «Partial Inductance Model of Induction Machines for Fault Diagnosis,» *Sensors,* vol. 18, nº 7, p. 2340, 2018.
- [15] A. Sapena Bano, J. Martinez Roman, R. Puche Panadero, M. Pineda Sanchez, J. Perez Cruz y M. Riera Guasp, «Induction machine model with space harmonics for fault diagnosis based on the convolution theorem,» *International Journal od Electrical Power & Energy Systems,* vol. 100, pp. 463-481, 2018.
- [16] MathWorks, «What is Hardware in the Loop Simulation?,» [En línea]. Available: https://es.mathworks.com/help/physmod/simscape/ug/what-is-hardware-in-the-loopsimulation.html. [Último acceso: Junio 2019].
- [17] OPAL-RT Technologies, Inc., «Company Profile,» 2018. [En línea]. Available: https://www.opalrt.com/company-profile/. [Último acceso: Junio 2019].
- [18] OPAL-RT Technologies, Inc., *OP4500 RT-LAB-RCP/HIL SYSTEM USER GUIDE,* Montréal, Quebec, 2015.
- [19] MathWorks, «Programas de Terceras Partes RT-LAB,» [En línea]. Available: https://es.mathworks.com/products/connections/product\_detail/rt-lab.html. [Último acceso: Junio 2019].
- [20] Á. Sapena Bañó, *Documentación y primeros pasos con RT-LAB y simulador OP4500,* Valencia, 2019.
- [21] MathWorks, *Simulink Getting Started Guide,* Natick, MA, 2019.
- [22] MathWorks, *Simscape Getting Started Guide,* Natick, MA, 2018.
- [23] MathWorks, *Simscape User's Guide,* Natick, MA, 2018.
- [24] MathWorks, «Previous Releases:System Requirements and Supported Compilers,» 2019. [En línea]. Available: https://es.mathworks.com/support/requirements/previous-releases.html. [Último acceso: Agosto 2019].
- [25] OPAL-RT Technologies Inc., *RT-LAB Version 2019.1 Installation Guide,* Montréal, Quebec, 2019.
- [26] H. Mikhael D. Habbi, H. Jalil Ajeel y I. Ibrahim Ali, «Speed Control of Induction Motor using PI and V/F Scalar Vector Controllers,» vol. 151, nº 7, 2016.
- [27] MathWorks, *Simulink User's Guide,* Natick, MA, 2019.
- [28] R. Puche Panadero, M. Pineda Sánchez, M. Riera Guasp, J. Roger Folch y E. y. P. C. J. Hurtado Perez, «Improved Resolution of the MCSA Method Via Hilbert Transform, Enabling the Disgnosis of Rotor Asymmetries at Very Low Slip,» vol. 24, nº 1, 2009.